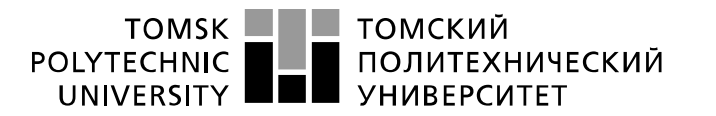

Министерство науки и высшего образования Российской Федерации федеральное государственное автономное образовательное учреждение высшего образования «Национальный исследовательский Томский политехнический университет» (ТПУ)

Школа – Инженерная школа информационных технологий и робототехники Направление подготовки – 15.03.04 «Автоматизация технологических процессов и производств»

Отделение школы (НОЦ) – Отделение автоматизации и робототехники

## **БАКАЛАВРСКАЯ РАБОТА**

**Тема работы**

Автоматизация концевого сепаратора на установке предварительного сброса воды (УПСВ) УДК 004.896:621.928:627.8

Студент

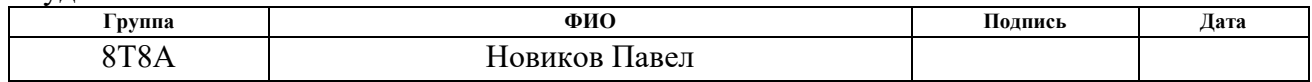

### Руководитель ВКР

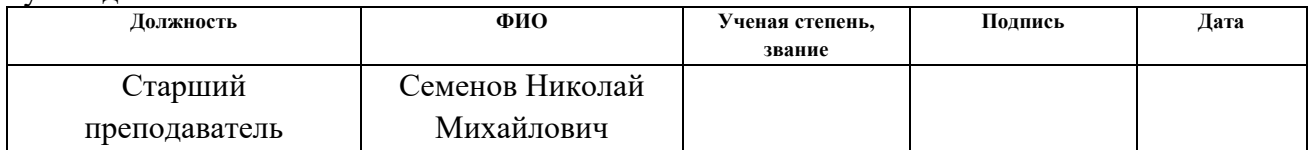

### **КОНСУЛЬТАНТЫ ПО РАЗДЕЛАМ:**

По разделу «Финансовый менеджмент, ресурсоэффективность и ресурсосбережение»

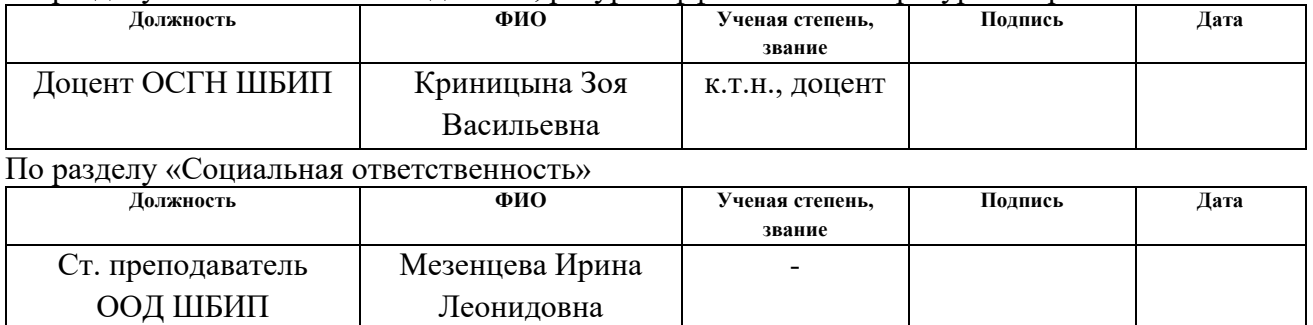

### **ДОПУСТИТЬ К ЗАЩИТЕ:**

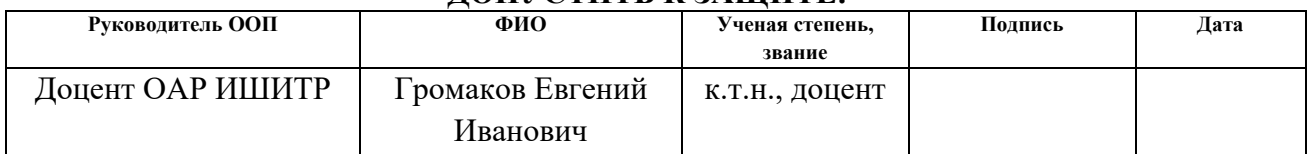

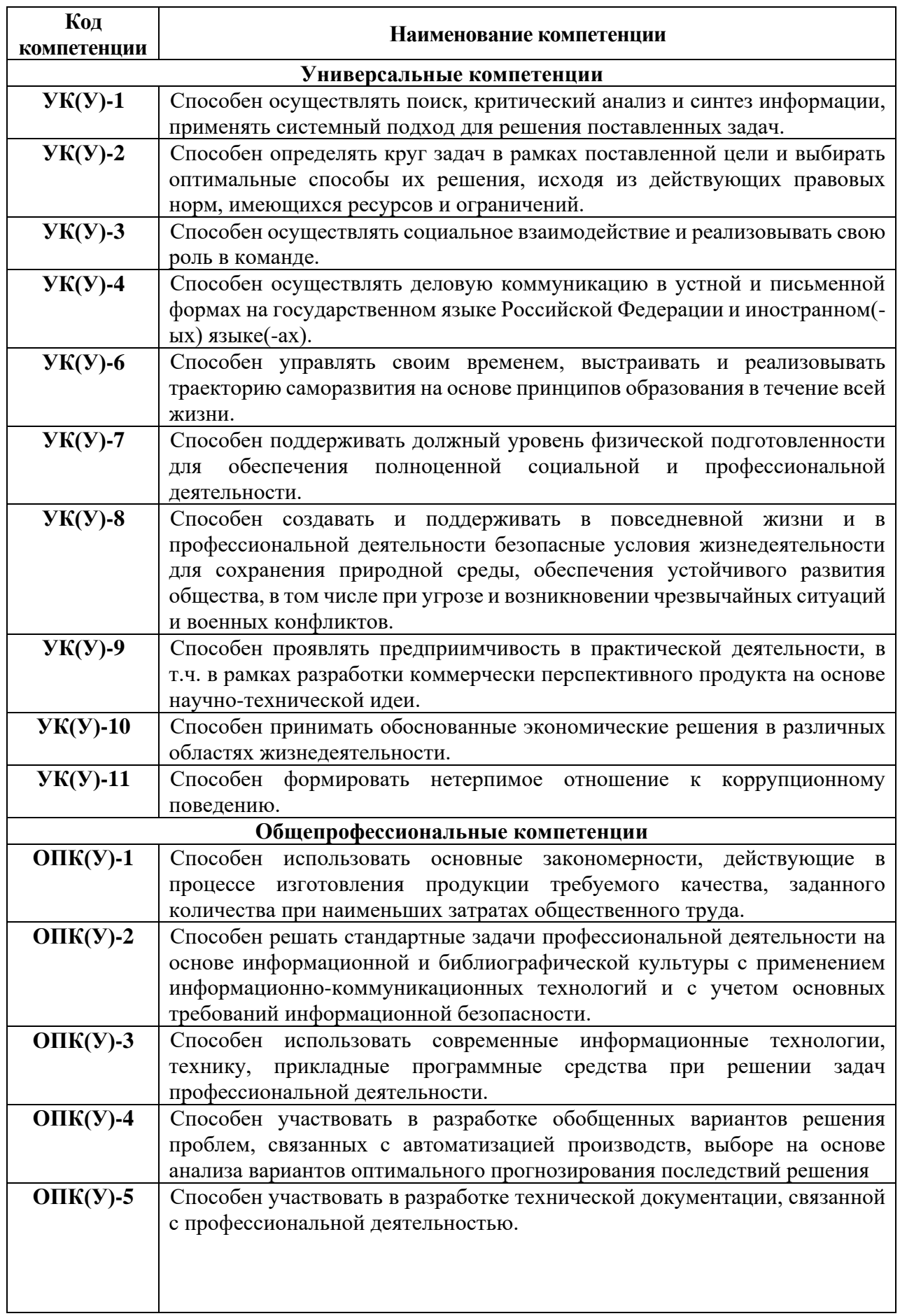

# **Планируемые результаты обучения**

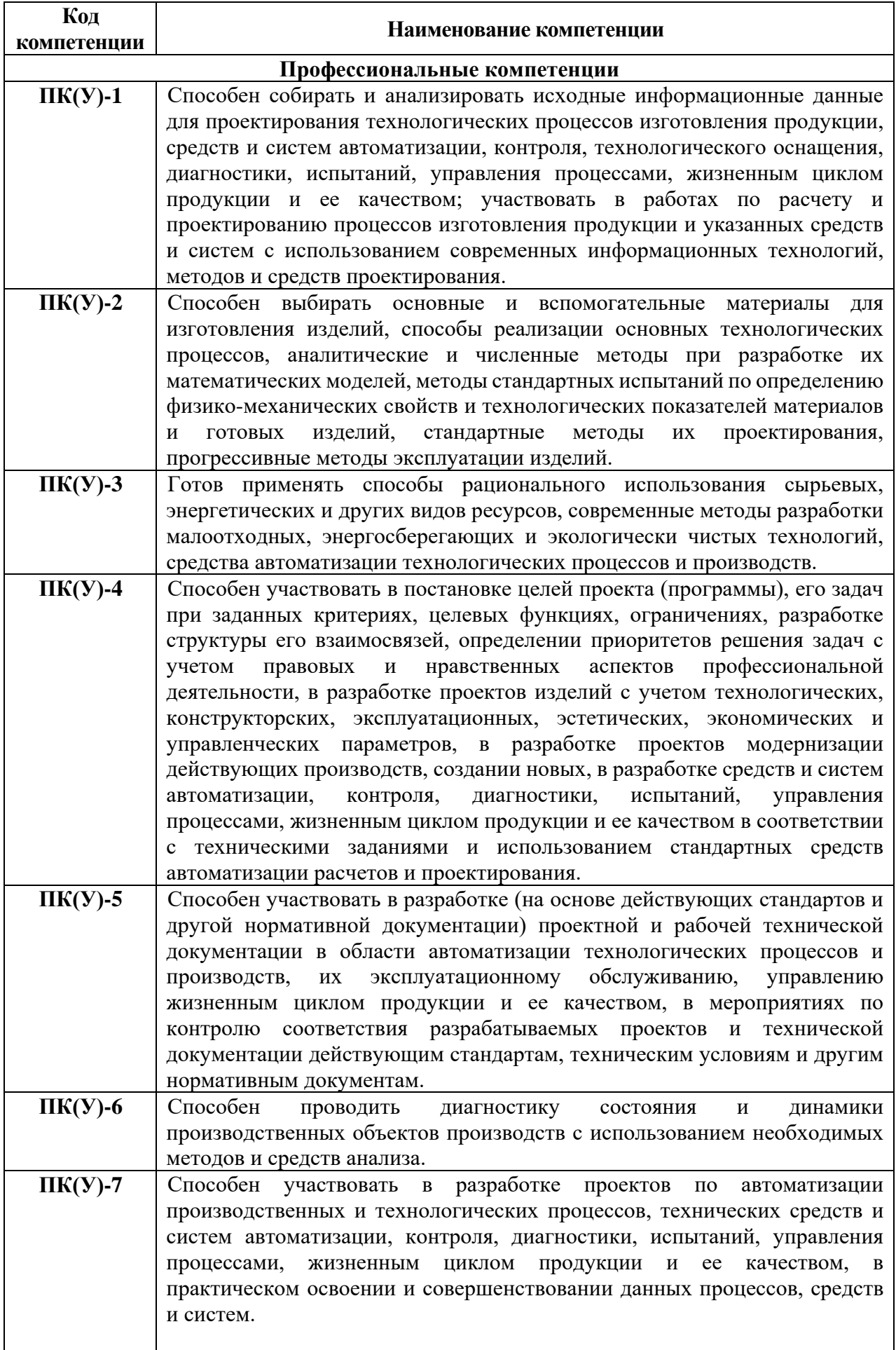

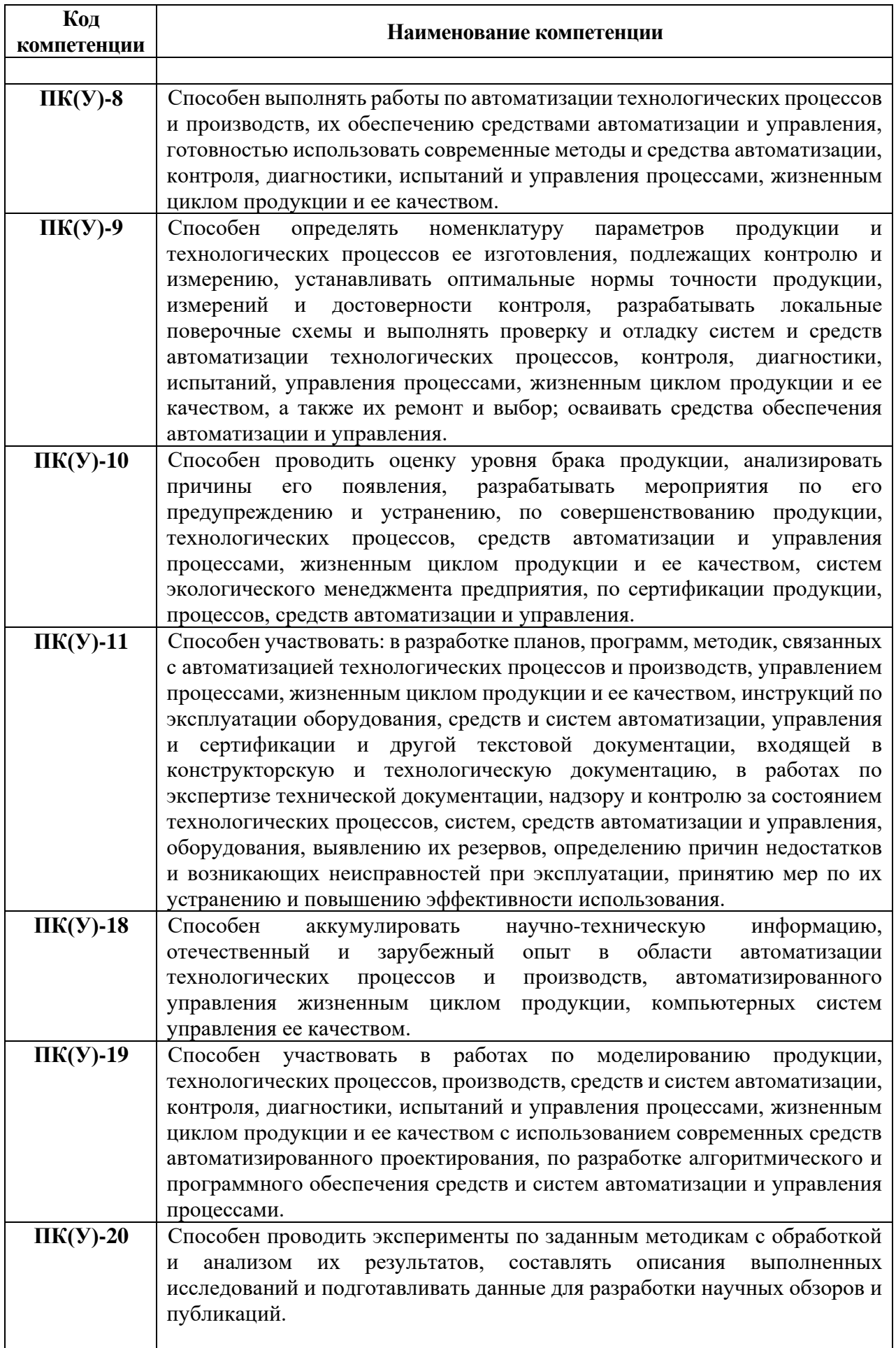

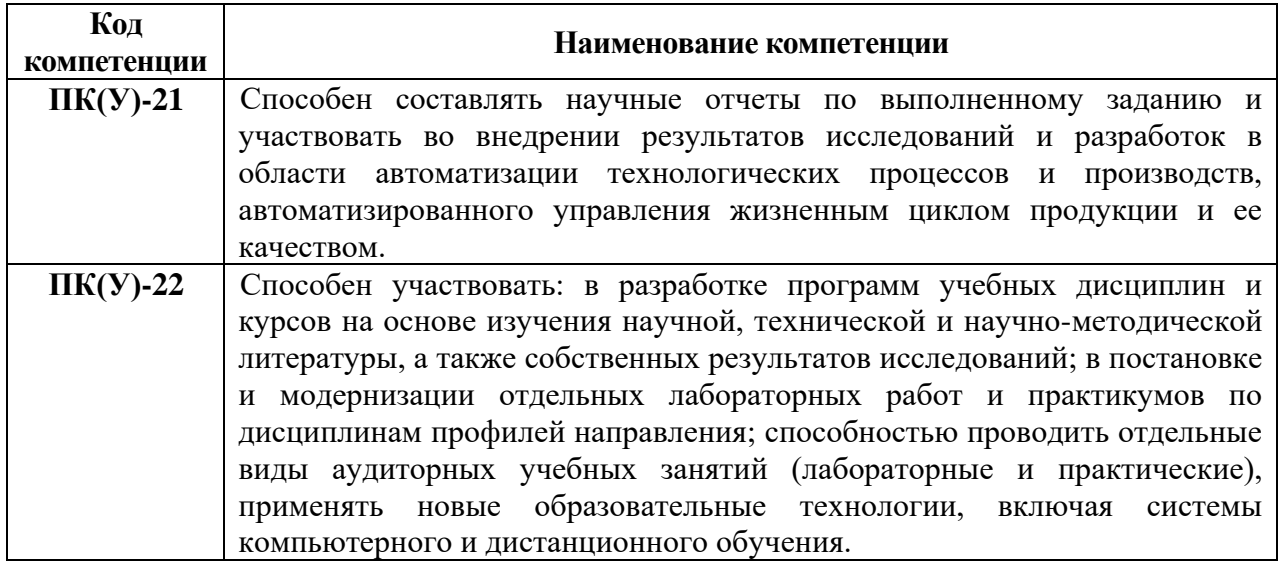

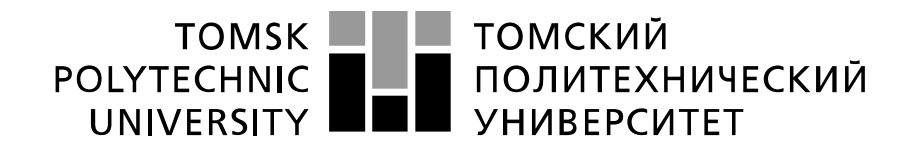

#### Министерство науки и высшего образования Российской Федерации федеральное государственное автономное образовательное учреждение высшего образования «Национальный исследовательский Томский политехнический университет» (ТПУ)

Школа – Инженерная школа информационных технологий и робототехники Направление подготовки – 15.03.04 «Автоматизация технологических процессов и производств» Отделение школы (НОЦ) – Отделение автоматизации и робототехники Период выполнения весенний семестр 2022 учебного года

### Форма представления работы:

бакалаврская работа

### **КАЛЕНДАРНЫЙ РЕЙТИНГ-ПЛАН выполнения выпускной квалификационной работы**

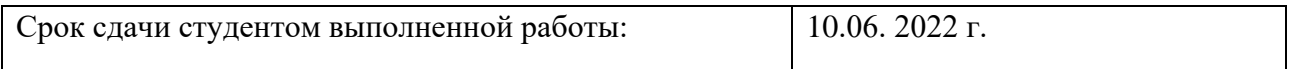

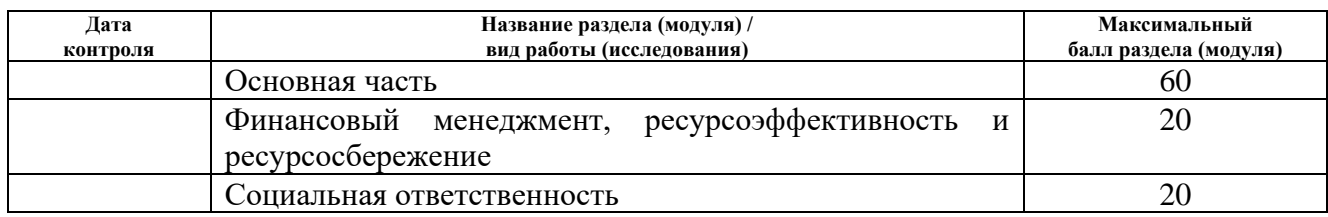

## **СОСТАВИЛ:**

### **Руководитель ВКР**

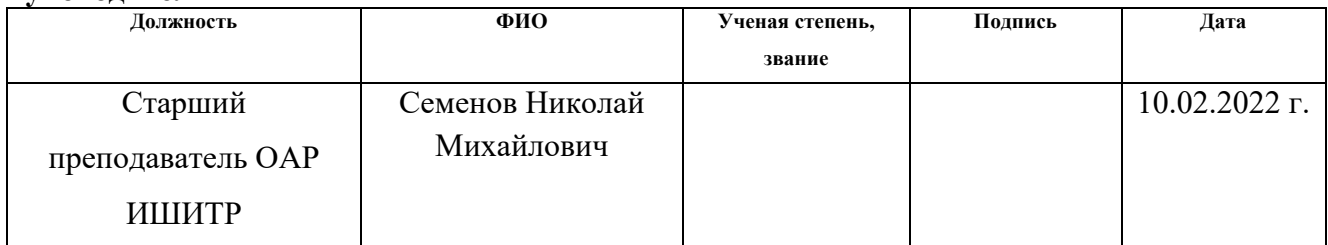

#### **СОГЛАСОВАНО: Руководитель ООП**

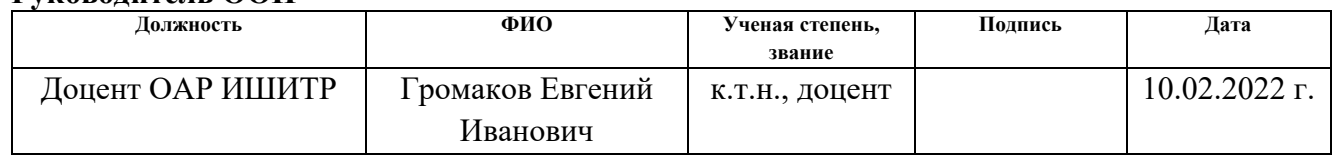

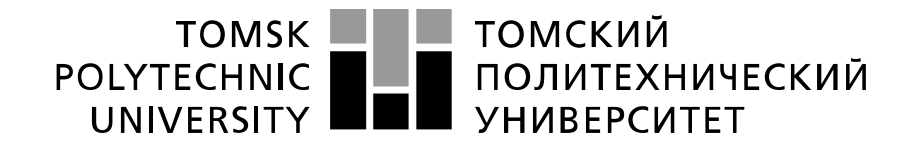

#### Министерство науки и высшего образования Российской Федерации федеральное государственное автономное образовательное учреждение высшего образования «Национальный исследовательский Томский политехнический университет» (ТПУ)

Школа – Инженерная школа информационных технологий и робототехники Направление подготовки – 15.03.04 «Автоматизация технологических процессов и производств» Отделение школы (НОЦ) – Отделение автоматизации и робототехники

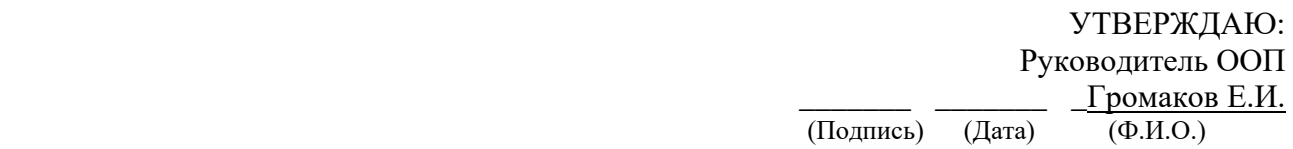

### **ЗАДАНИЕ**

### **на выполнение выпускной квалификационной работы**

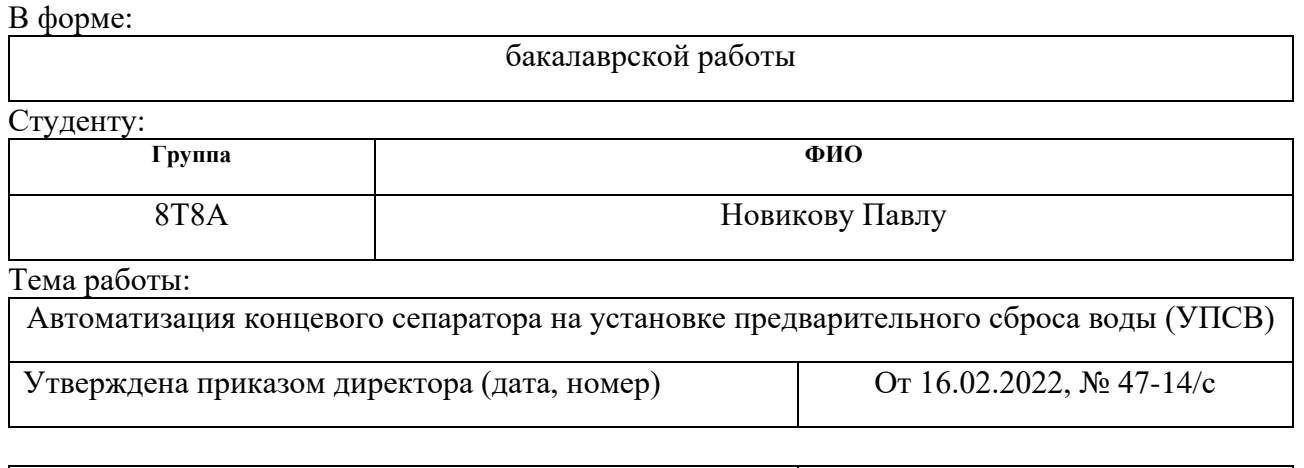

Срок сдачи студентом выполненной работы: 10.06.2022

### **ТЕХНИЧЕСКОЕ ЗАДАНИЕ:**

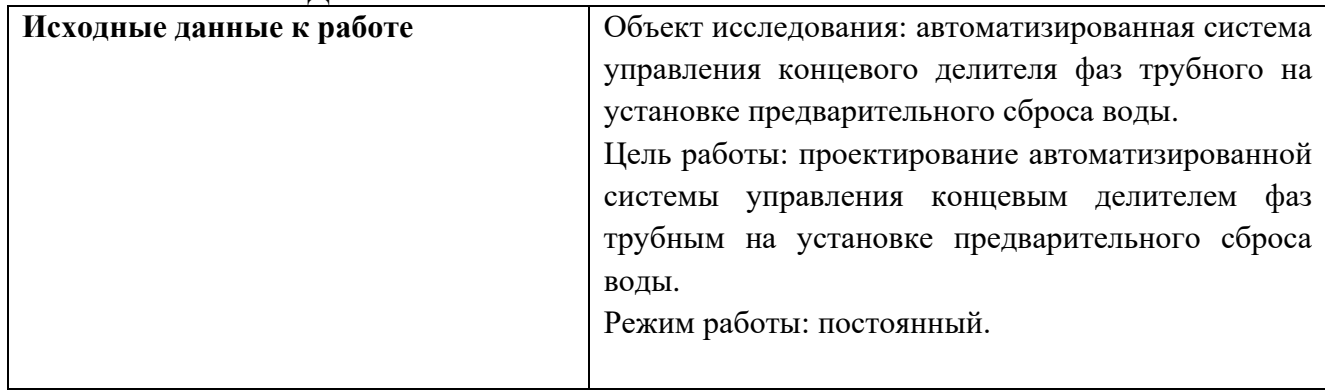

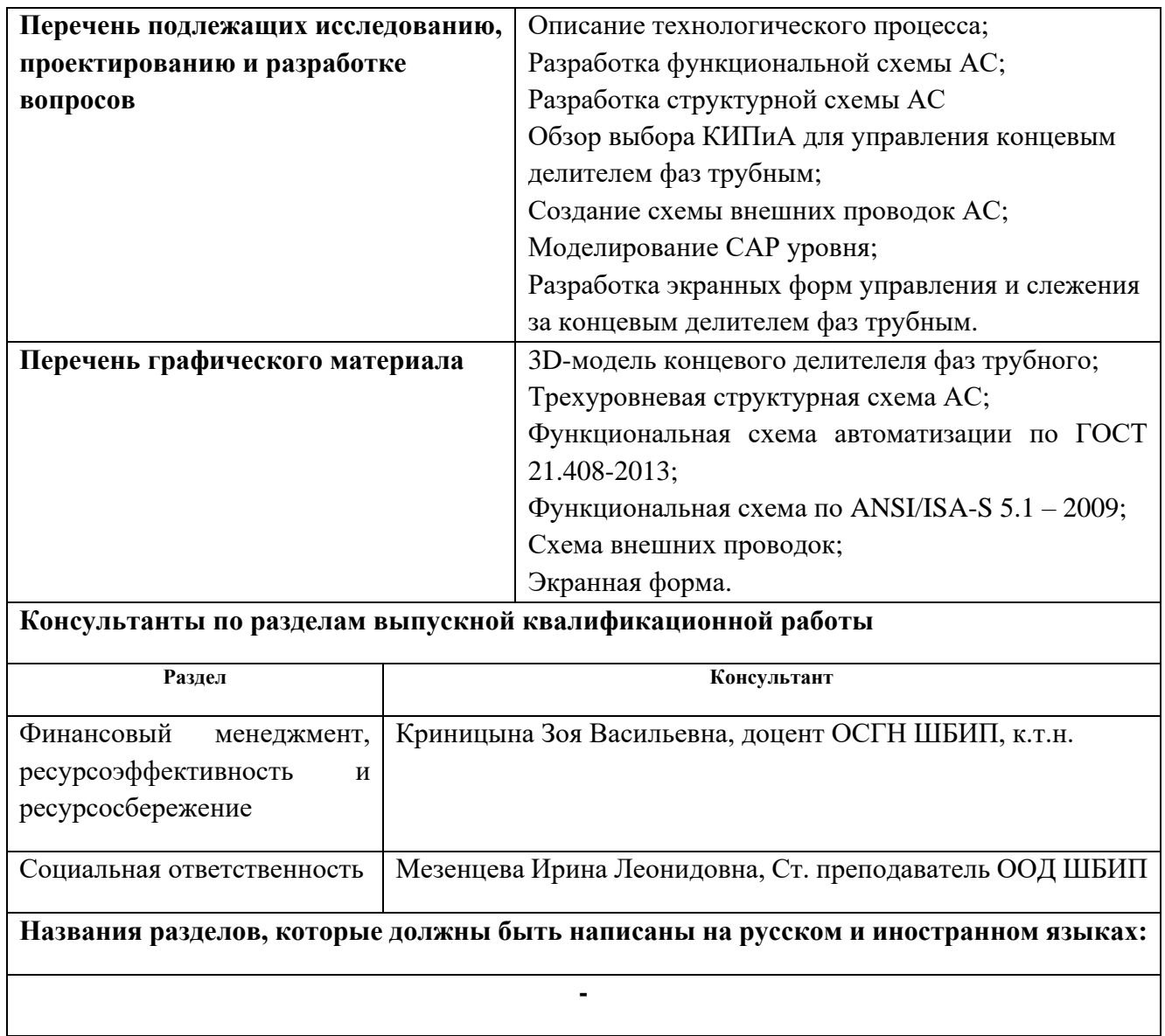

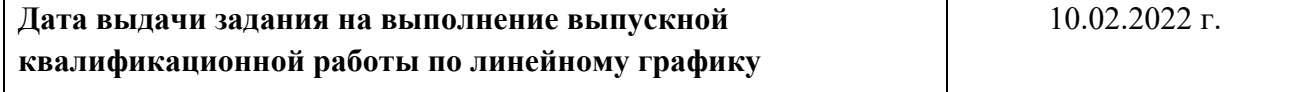

## **Задание выдал руководитель:**

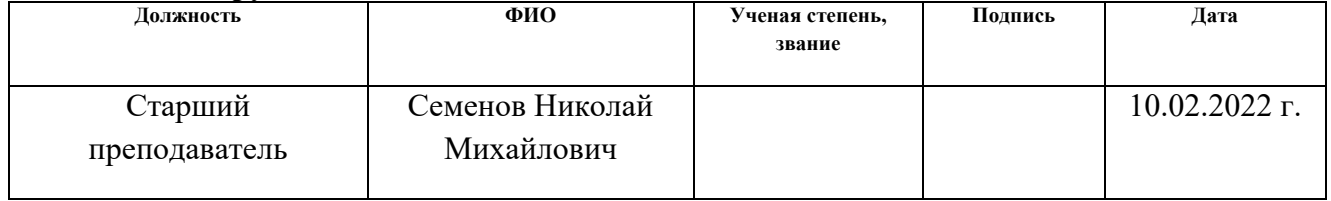

### **Задание принял к исполнению студент:**

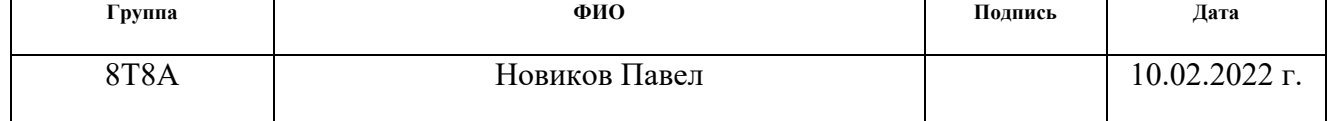

### **ЗАДАНИЕ ДЛЯ РАЗДЕЛА «ФИНАНСОВЫЙ МЕНЕДЖМЕНТ, РЕСУРСОЭФФЕКТИВНОСТЬ И РЕСУРСОСБЕРЕЖЕНИЕ»**

Студенту:

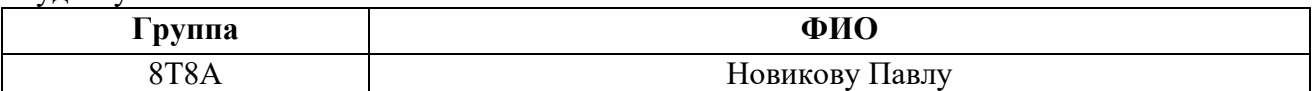

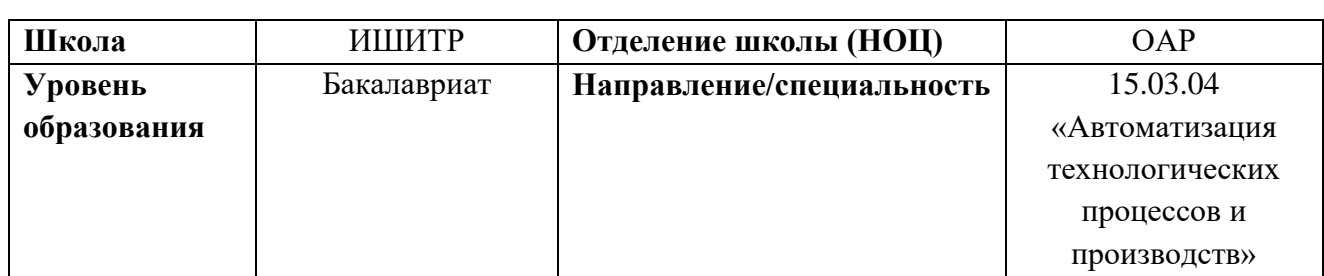

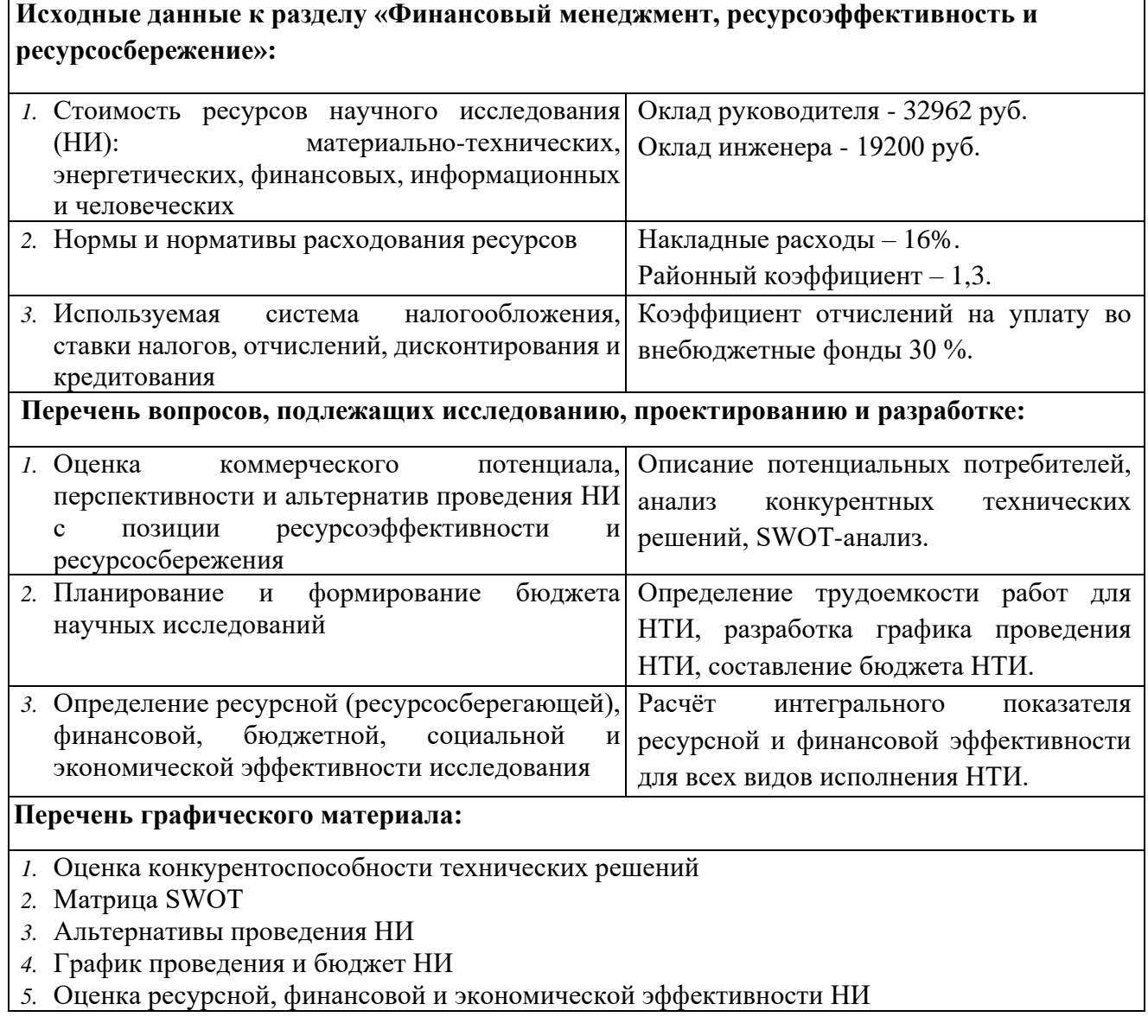

**Дата выдачи задания для раздела по линейному графику**

## **Задание выдал консультант:**

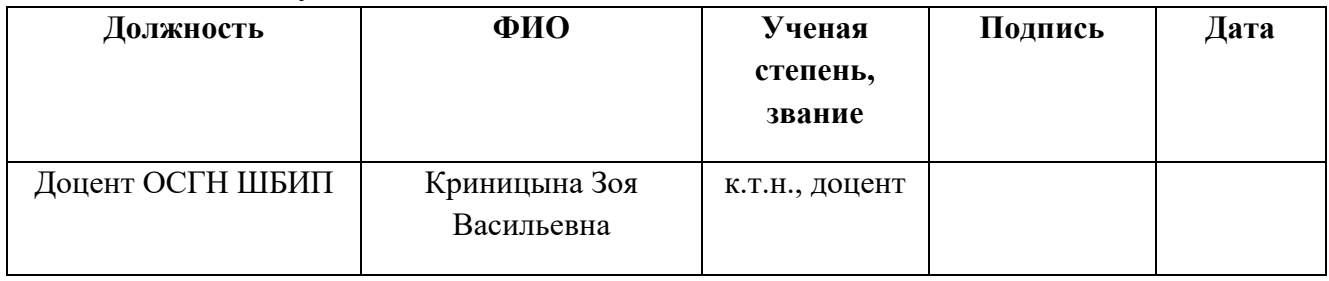

## **Задание принял к исполнению студент:**

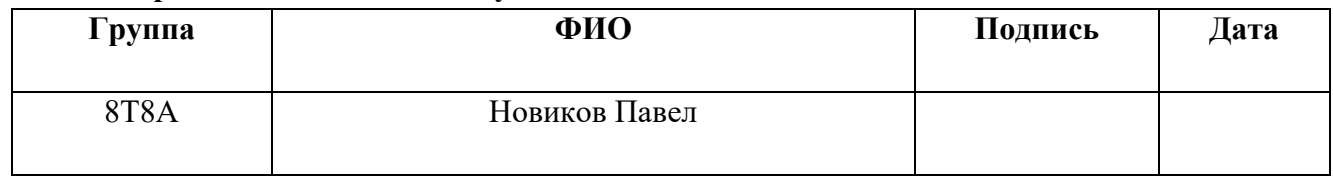

### **ЗАДАНИЕ ДЛЯ РАЗДЕЛА «СОЦИАЛЬНАЯ ОТВЕТСТВЕННОСТЬ»**

Студенту:

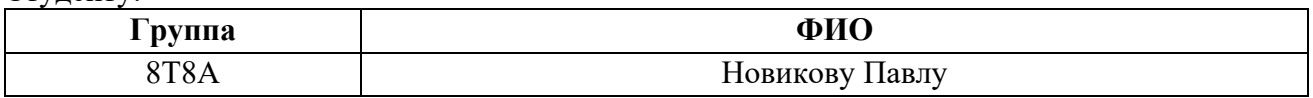

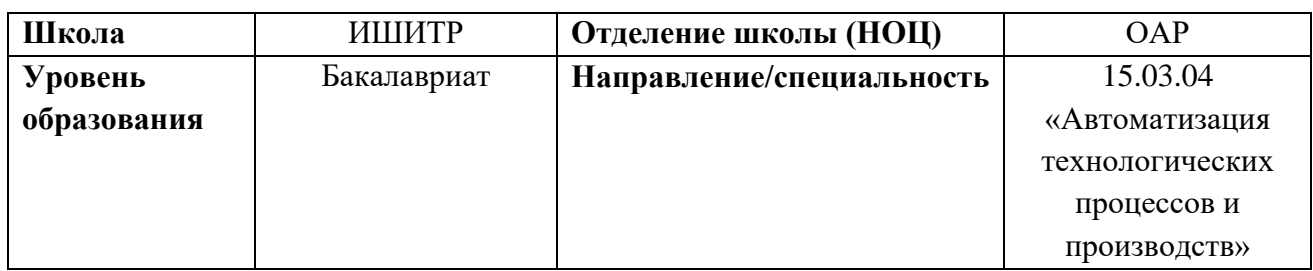

Тема ВКР:

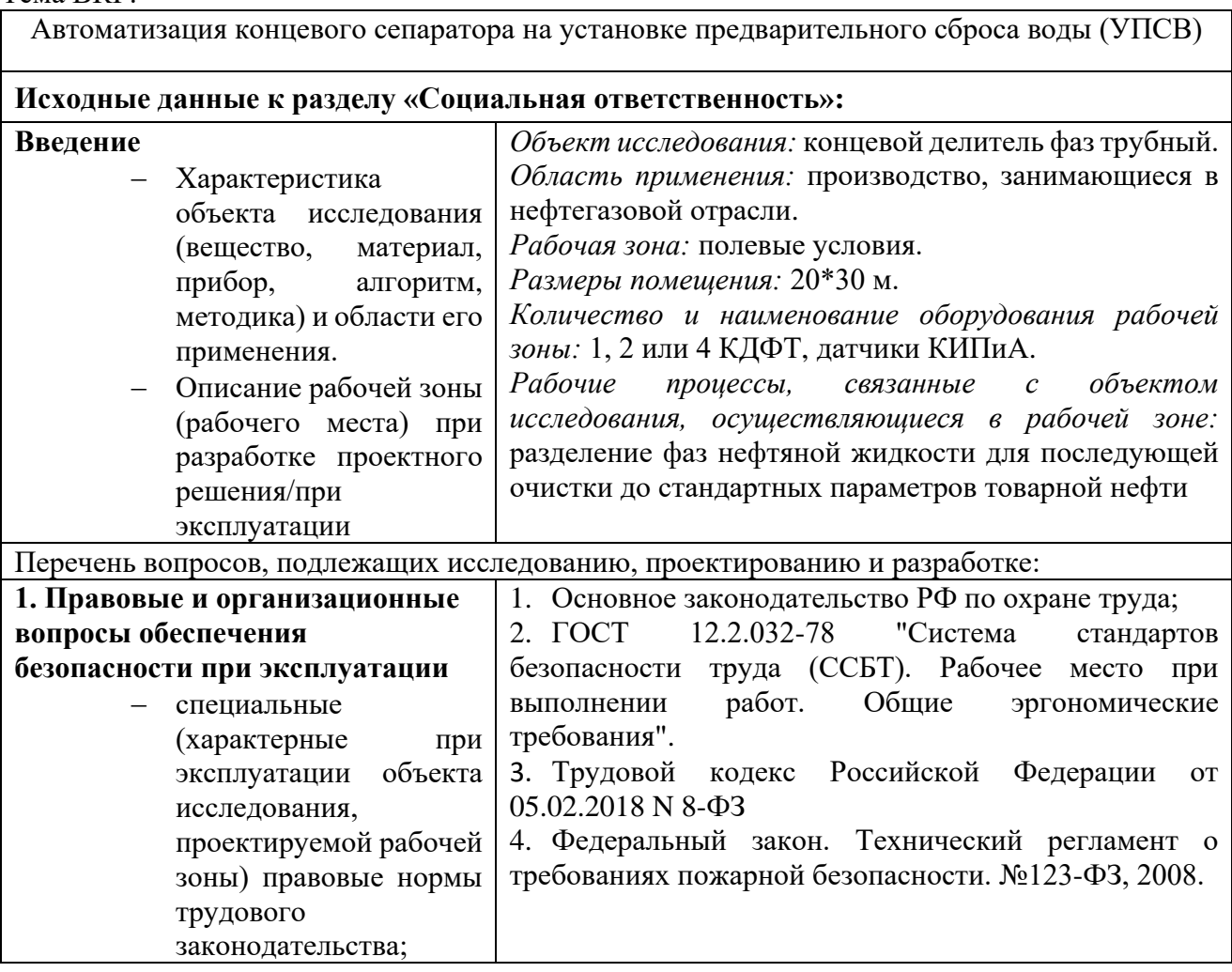

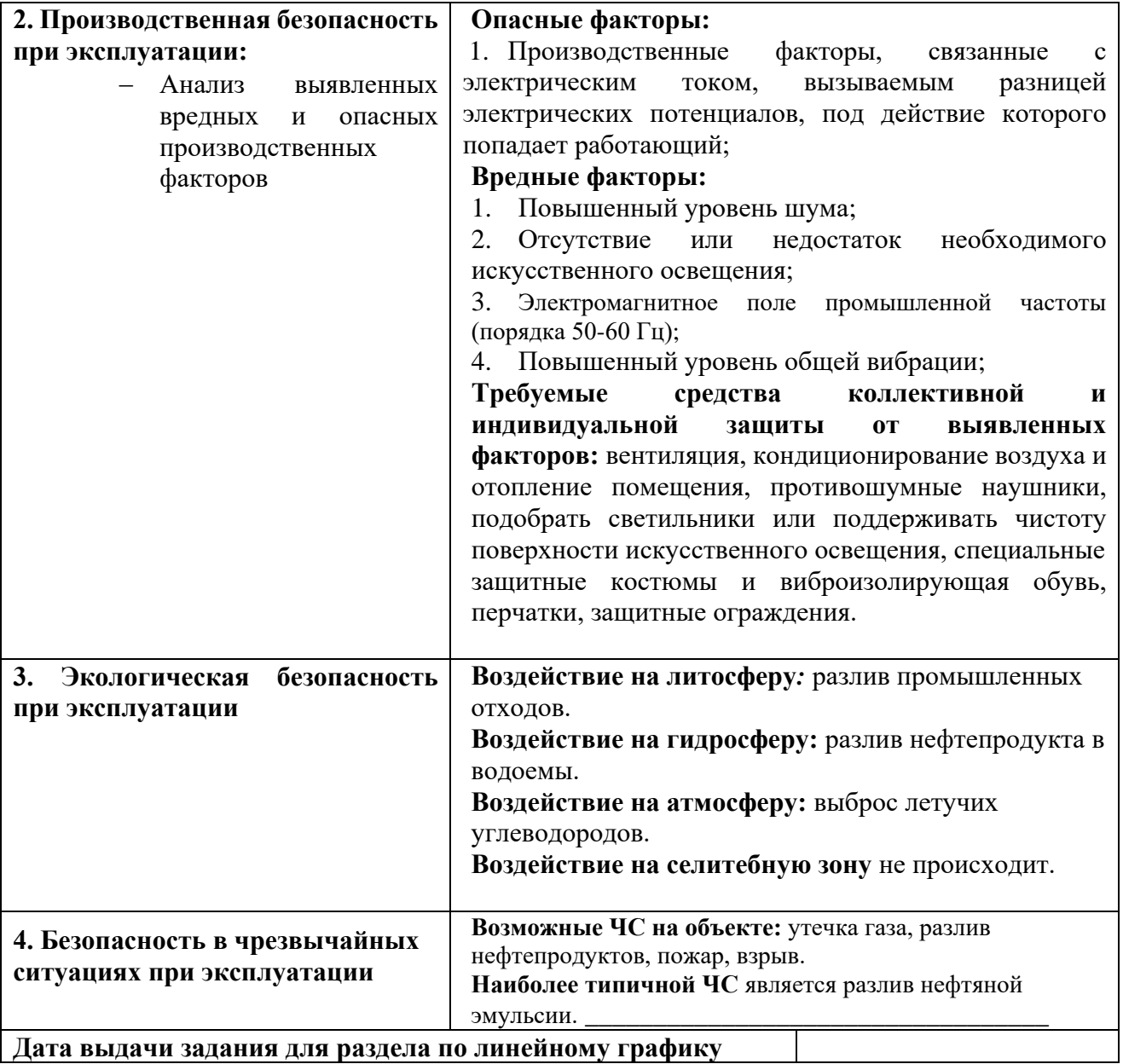

## **Задание выдал консультант:**

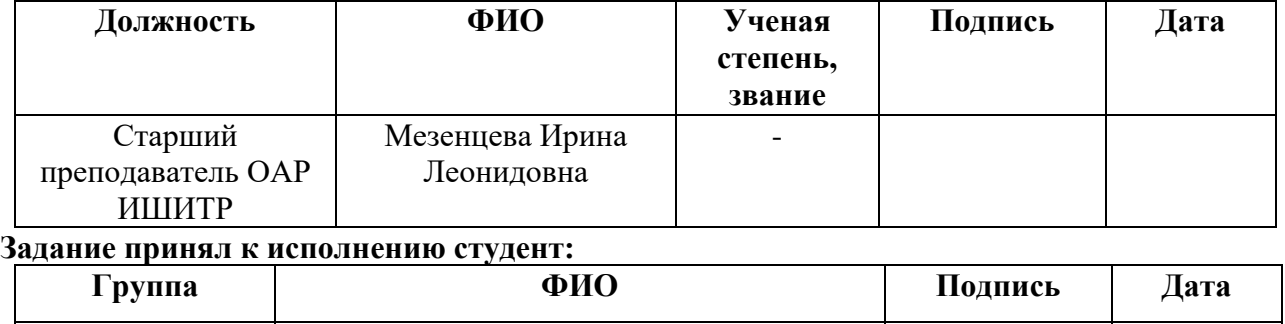

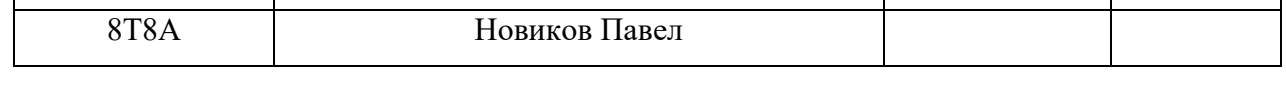

### **Реферат**

Выпускной курсовой проект содержит 87 страницы, 33 рисунка, 25 таблиц, 27 источников литературы, 4 приложения.

В данной работе выполнено исследование и анализ концевого делителя фаз трубного. Целью является повышение качества процессов и обеспечение экономической выгоды. Для этого производится разработка АСУ концевым делителем фаз трубным, выбор SCADA–системы, ПЛК, датчиков, разработка алгоритмов автоматического управления, создание математической модели в пакете Simulink, разработка функциональной схемы автоматизации объекта исследования, разработка схема внешних проводок.

Для выполнения работы использовались программные продукты Autodesk Fusion 360, Matlab R2018a, Trace Tode IDE 6 Base.

Ключевые слова: КДФТ, SCADA-экран, установка предварительного сброса воды, система автоматического регулирования, программируемый логический контроллер.

## <span id="page-14-0"></span>**Обозначения и сокращения**

В данной работе применены следующие сокращения:

КДФТ – концевой делитель фаз трубный;

УПСВ – установка предварительного сброса воды;

Г.ж.с – газожидкостная смесь;

УПОГ – установка предварительного отбора газа;

БКНС – блочная кустовая насосная станция;

АСУ ТП – автоматизированная система управления технологическим

процессом;

САР – система автоматического регулирования;

ГЭ – графический экран;

ТП – технологический процесс;

КИП – контрольно-измерительный прибор;

ПЛК – программируемый логический контроллер;

ФСА – функциональная схема автоматизации;

ПИД – пропорционально-интегрально-дифференциальный регулятор.

## **Оглавление**

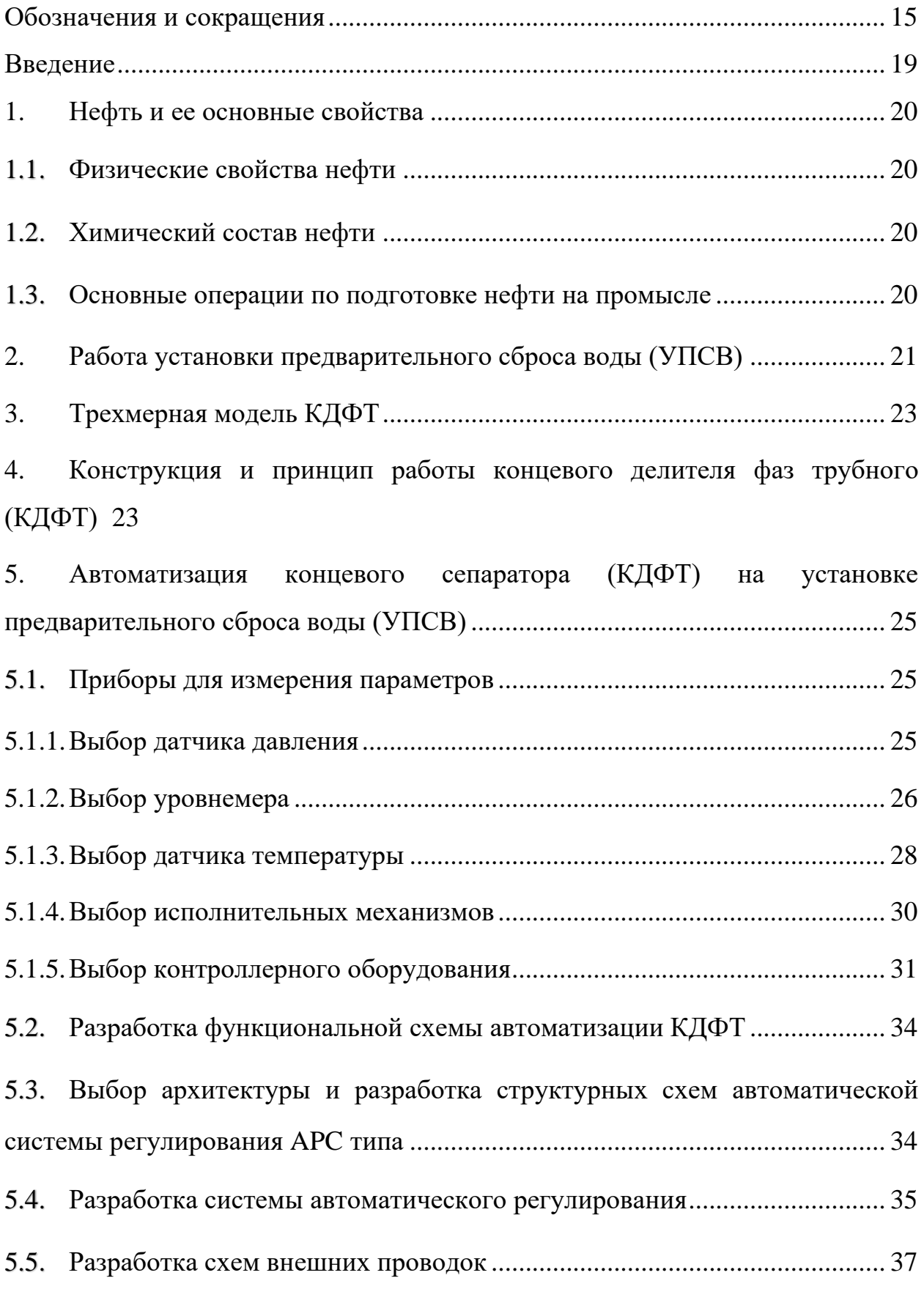

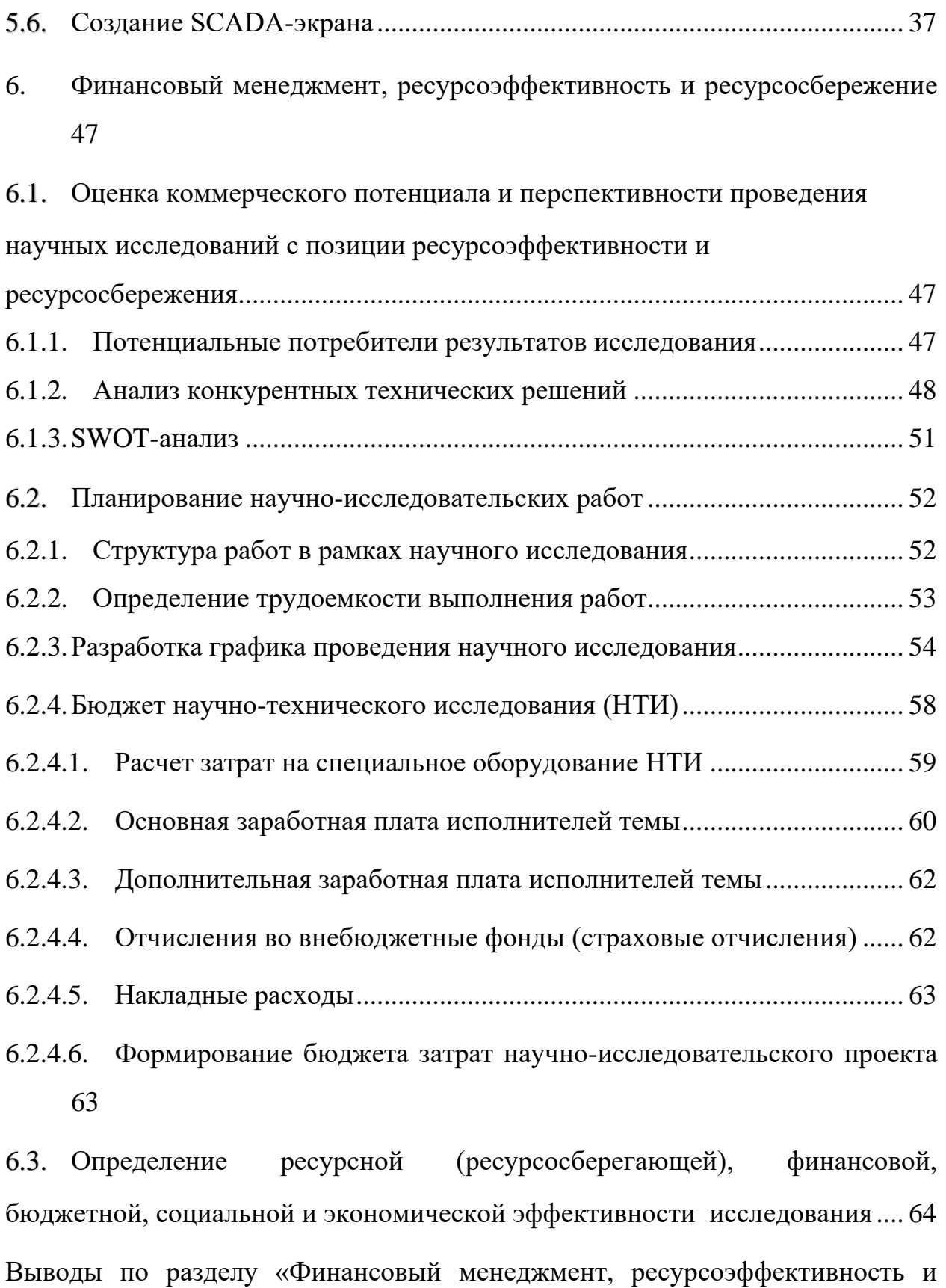

[ресурсосбережение»..............................................................................................](#page-66-0) 67 7. Социальная ответственность [......................................................................](#page-67-0) 68

7.1. [Правовые и организационные вопросы обеспечения безопасности](#page-68-0) ...... 69

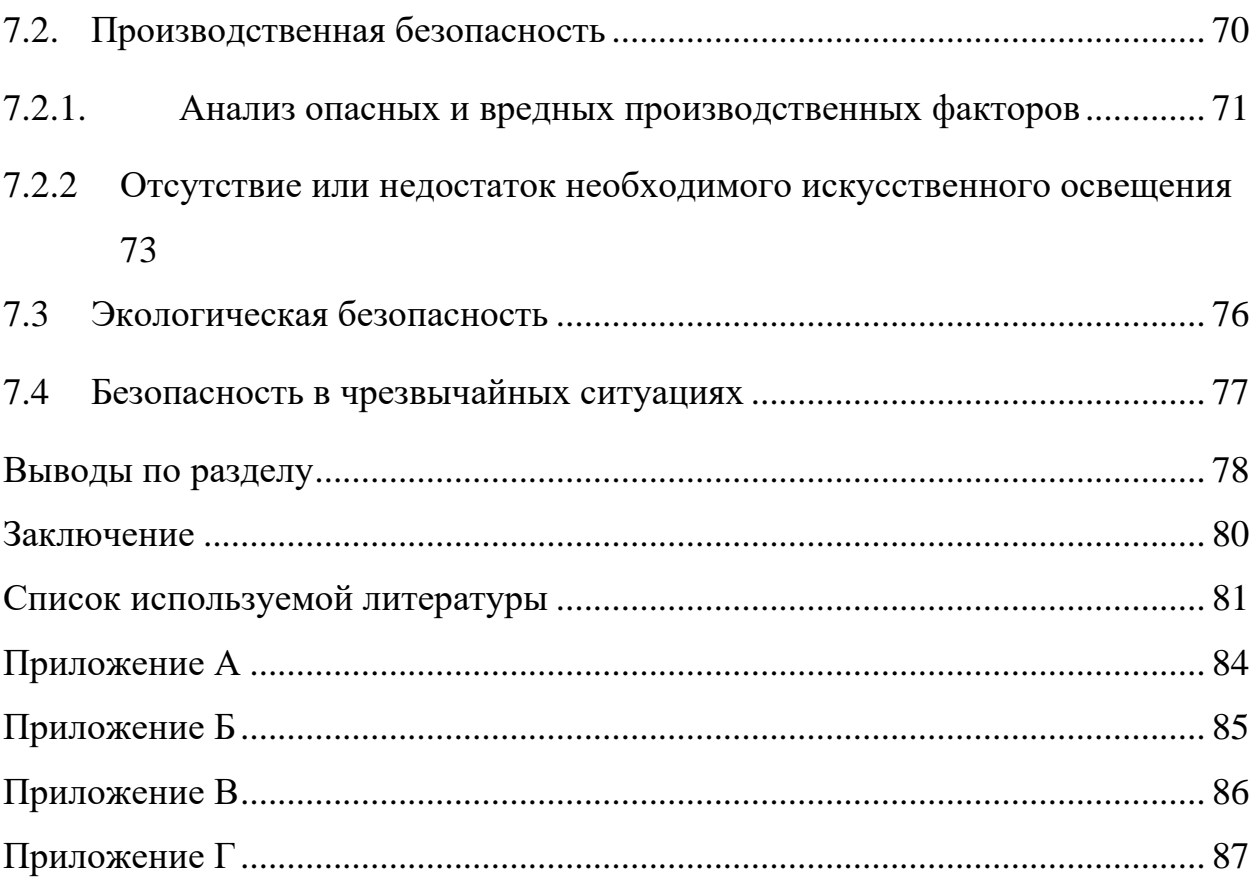

### **Введение**

<span id="page-18-0"></span>Нефть – природная маслянистая горючая [жидкость](https://ru.wikipedia.org/wiki/%D0%96%D0%B8%D0%B4%D0%BA%D0%BE%D1%81%D1%82%D1%8C) со специфическим [запахом,](https://ru.wikipedia.org/wiki/%D0%97%D0%B0%D0%BF%D0%B0%D1%85) состоящая, в основном, из сложной смеси [углеводородов](https://ru.wikipedia.org/wiki/%D0%A3%D0%B3%D0%BB%D0%B5%D0%B2%D0%BE%D0%B4%D0%BE%D1%80%D0%BE%D0%B4) различной молекулярной массы и некоторых других химических соединений.

Нефть обычно имеет специфический запах, чисто черного цвета, но иногда она приобретает коричневатый оттенок, а иногда окрашивается в светлый желто-зеленый цвет. Цвет и запах нефти зависят от наличия в ней азотных, сернистых и кислородных компонентов. Большинство нефтяных углеводородов в чистом виде не имеют запаха и цвета.

Нефть находится на глубинах от десятков метров до 5–6 километров. Максимальное количество залежей нефти расположено на глубине от 1 до 3 километров. На меньших глубинах и естественным образом экспортируемая на поверхность земли нефть превращается в густую мальту, полутвердый асфальт, песок и битум [\[1\]](#page-80-1).

### **Основная часть**

### <span id="page-19-0"></span>**1. Нефть и ее основные свойства**

### **1.1. Физические свойства нефти**

<span id="page-19-1"></span>Нефть – это жидкость, цвет которой варьируется от светло-коричневого до темно-коричневого. Нефть содержит много органических веществ, поэтому она характеризуется температурой кипения и фракционным составом жидких углеводородов. Температура кристаллизации составляет от -60 до +30°C; она зависит от содержания парафина и легких фракций в нефти. Вязкость сильно варьируется в зависимости от фракционного состава и температуры нефти, а также от содержания асфальтеновой смолы.

Нефть представляет собой легковоспламеняющуюся жидкость с температурой вспышки от -35 до +121°C. Нефть растворима в органических растворителях и нерастворима в нормальных условиях. Обезвоживание и обессоливание проводят по технологии отделения воды от нефти и растворенной в ней соли [\[1\]](#page-80-1).

### **1.2. Химический состав нефти**

<span id="page-19-2"></span>Нефть представляет собой жидкость, в которой суспендированы мицеллы – полимерные смолы, нерастворимые в жидких углеводородах при нормальных температурах, полутвердые сгустки асфальтенов и карбенов, а также обычные углеродистые и минеральные частицы и вода.

Парафиновые и нафтеновые соединения в основном содержатся в нефти. В меньшей степени - ароматические ряды и соединения смешанного строения [\[1\]](#page-80-1).

### <span id="page-19-3"></span>**1.3. Основные операции по подготовке нефти на промысле**

Подготовка нефти на месте необходима для обеспечения надлежащего качества энергоресурсов перед ее отправкой на промышленные предприятия.

Основная подготовка нефти осуществляется непосредственно на ее производственных мощностях. Первичная обработка нефти включает дегазацию (удаление газа), обезвоживание (отделение воды), стабилизацию (удаление легких фракций), опреснение (удаление солей).

Если подготовка нефти, проведена качественно, то она практически не оказывает вредного воздействия на оборудование. Большинство примесей, вызывающих коррозию металла, присутствуют в остатках пластовой воды. Поэтому основной задачей опреснения является удаление капель из масла. В настоящее время самым простым методом опреснения считается удаление капель воды путем осаждения. Плотность воды намного выше, чем у нефти, поэтому во время этого процесса капли просто оседают на нижнюю часть специального устройства. По мере повышения температуры сырья его вязкость уменьшается. Для того чтобы ускорить разделение, процесс проводят в присутствии электрического поля. Чтобы полностью удалить капельки соли из масла, в сырье вводится промывочная вода, и все ненужные компоненты в конечном итоге выходят [\[2\]](#page-80-2).

### **2. Работа установки предварительного сброса воды (УПСВ)**

<span id="page-20-0"></span>Установка предварительного сброса воды (УПСВ) нужна для разделения продукции скважин на нефть, воду и газ. Структурная схема УПСВ представлена в приложении Б.

Газожидкостная смесь (г.ж.с.) со скважин месторождения поступает в узел сбора «гребенка», откуда по коллектору - усреднителю потока КУП-1 через отсечную электрозадвижку 1 поступает на площадку КДФТ (концевой делитель фаз трубный) [\[3\]](#page-80-3). Для интенсификации процесса выделения воды из г.ж.с. на этом участке вводят концентрированный деэмульгатор в расчете 10- 20 г/т нефти. По мере движения г.ж.с. по КУП-1 под действием деэмульгатора и ламинарного режима происходит частичное расслоение г.ж.с. на газ, нефть и воду. Частично расслоенный поток поступает в газоотделитель Р-1, где извлекается свободный газ и осаждаются крупные механические примеси. После газоотделителя газожидкостная смесь поступает в узел смесителей СС-1,2, где происходит интенсивное перемешивание с диэмульгатором, что позволяет значительно сократить время динамического отстоя в концевом

21

делителе фаз трубном. Для отвода газа перед СС-1,2 предусмотрена задвижка. При увеличении перепада давления оператор должен переключить поток г.ж.с. с одного смесителя на другой и произвести очистку засорившейся насадки. После СС-1,2 г.ж.с. через задвижки поступает в КУП-2 и далее в устройство предварительного отбора газа, где газ дополнительно отделяется от жидкости, а жидкость разделяется на нефть и воду. Выделившийся после СС-1,2 газ собирается вдоль верхней образующей УПОГ и отбирается с помощью газоотводящего устройства, выполненного в виде колпака. После установки предварительного отбора газа поток газожидкостной смеси разделяется на две части и через задвижки параллельные концевые делители фаз трубные, где происходит окончательное разделение на нефть и воду. Нефть из верхней части концевого делителя фаз трубного перетекает в сепараторы С1/1, С2/1, С2/2, где выделяется не выделившаяся в концевом делителе фаз трубном часть газа. Нефть из сепараторов С1/1, С2/1, С2/2 с содержанием воды не более 10 % поступает на центральный пункт сбора. Выделившийся газ собирается в газовом расширителе Р-2 и направляется в газовый сепаратор ГС-1, в который также собирается газ, выделившийся в нефтяных сепараторах  $Cl/1$ ,  $Cl/1$ ,  $Cl/2$ . Подготовленный газ используется на собственные нужды, остальной газ подается на газокомпрессорную станцию.

Часть газа после Р-1 через задвижки используется для периодической продувки осадителей, расположенных в нижней части концевого делителя фаз трубного. Из нижней части КДФТ отбирается вода и направляется в буферыдегазаторы сеноманской воды С-1,2 и далее на прием насосов БКНС.

Вода сеноманских скважин так же подается в буферы-сепараторы С-1,2.

Для улавливания крупных механических примесей предусмотрен грязеуловительный колпак на Р – 1, а мелкие механические примеси улавливаются осадителями КДФТ. Уловленные механические примеси отводятся в дренажную емкость.

22

## **3. Трехмерная модель КДФТ**

<span id="page-22-0"></span>3D-модель КДФТ была создана в Autodesk Fusion 360. Чертеж для создания КДФТ был взят в интернете [\[4\]](#page-80-4). Результат работы представлен на рисунке  $-1$ .

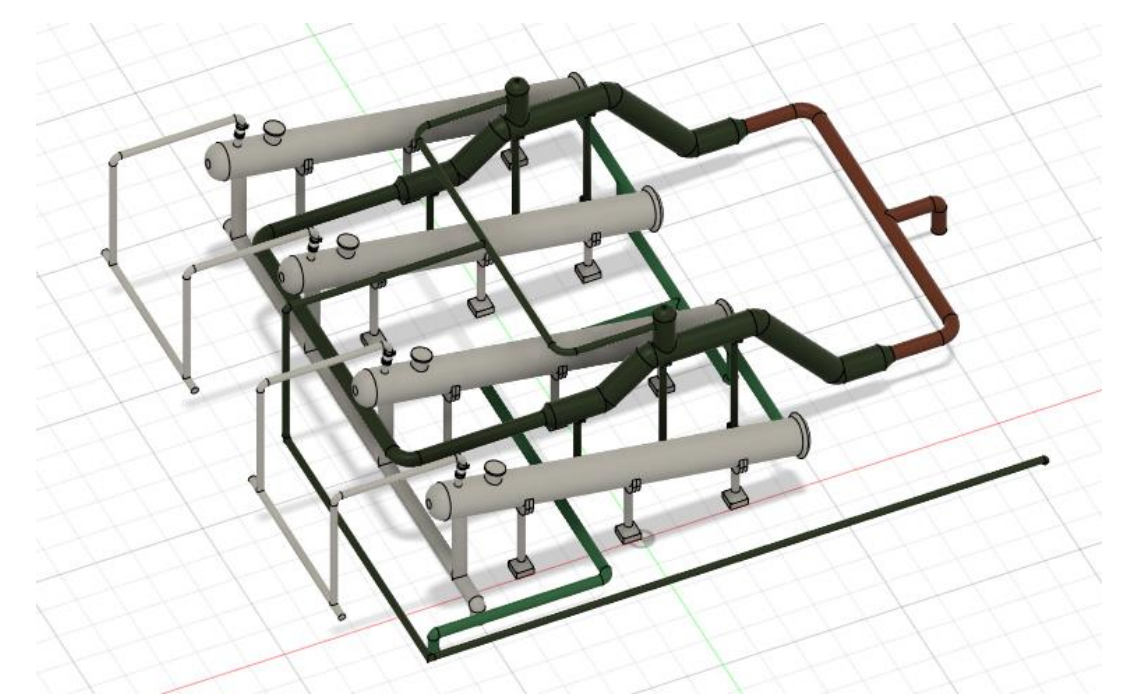

Рисунок 1 – 3D-модель четырех КДФТ

## <span id="page-22-1"></span>**4. Конструкция и принцип работы концевого делителя фаз трубного (КДФТ)**

Концевые делители фаз трубные используются для разделения газожидкостной смеси на нефть, воду и газ, и последующей очистки до параметров товарной нефти. КДФТ позволяет добиться очистки газожидкостной смеси от различных примесей за более короткий срок.

На рисунке 2 представлен чертеж КДФТ в общем виде.

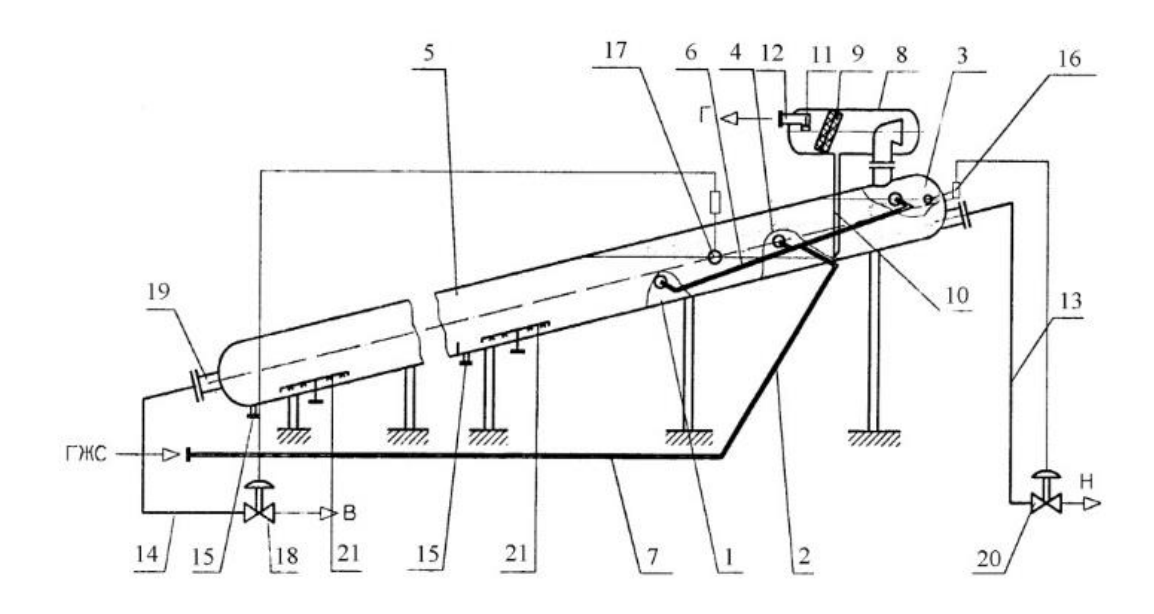

Рисунок 2 – общий вид КДФТ

Принцип работы КДФТ заключается в следующем. Газожидкостная смесь поступает в успокоитель потока 7, где разделяется на три фазы, которые вводятся в соответствующую секцию наклонной трубной колонны 1 через Шобразный распределитель 6. Граница раздела фаз «нефть-вода» контролируется датчиком 17 и регулируется клапаном на линии сброса воды 18. Отстоявшаяся нефть транспортируется на установку подготовки нефти. Свободный газ, выделяющийся из нефтяной эмульсии, собирается в верхней части колонны 1, накапливается в газовой секции 3 и направляется в горизонтальный газоотделитель 8, где после прохождения через каплеуловитель 9 и ограничитель потока 11 он направляется в газовый дренажный трубопровод 10 для образования гидрозатвора и направления захваченной жидкости в секцию осаждения. Уровень жидкости при разделении газонефтяной фазы контролируется датчиком 16 и регулируется клапаном 20 на нефтепроводе. Вода, отделенная от частиц нефти и механических примесей, отводится со дна колонны по трубе 19, а механические примеси выводятся по трубе 15. [\[5\]](#page-80-5).**Ошибка! Источник ссылки не найден.**

<span id="page-24-0"></span>**5. Автоматизация концевого сепаратора (КДФТ) на установке предварительного сброса воды (УПСВ)**

## <span id="page-24-1"></span>**5.1. Приборы для измерения параметров**

## <span id="page-24-2"></span>**5.1.1. Выбор датчика давления**

Для измерения рабочего давления необходимо установить датчик давления. Датчика давления выбирался из следующего списка: Yokogawa EJX510A, Rosemount 3051, Метран-150. Метран-150 значительно лучше других датчиков давления. Датчик соответствует требованиям к техническому обеспечению, а также требованиям к метрологическому обеспечению.

Таблица 1 – Сравнение датчиков давления

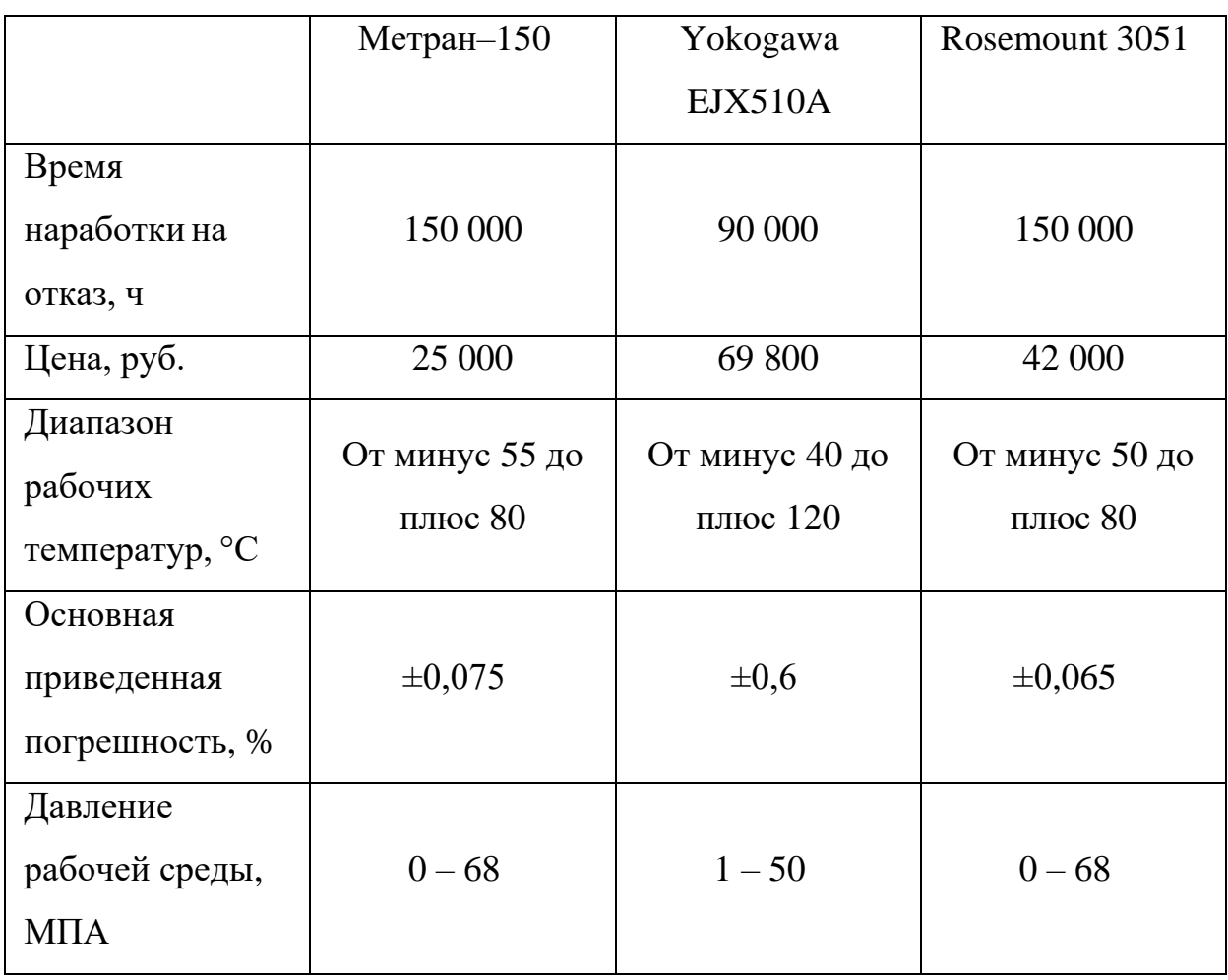

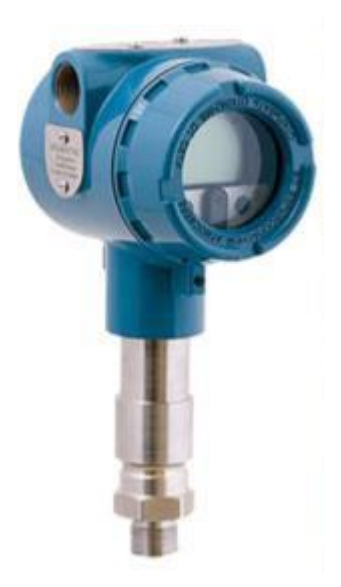

Рисунок 3 – Датчик давления Метран-150

Датчик давления Метран-150 используется для непрерывного преобразования измеренных значений в цифровой сигнал на основе протокола HART или унифицированный выходной сигнал тока [11].

В закладной укажем отборное устройство давления для подключения импульсной линии. Отборное устройство давления по ЗК14-2-5-02 и ЗК4-1-87.

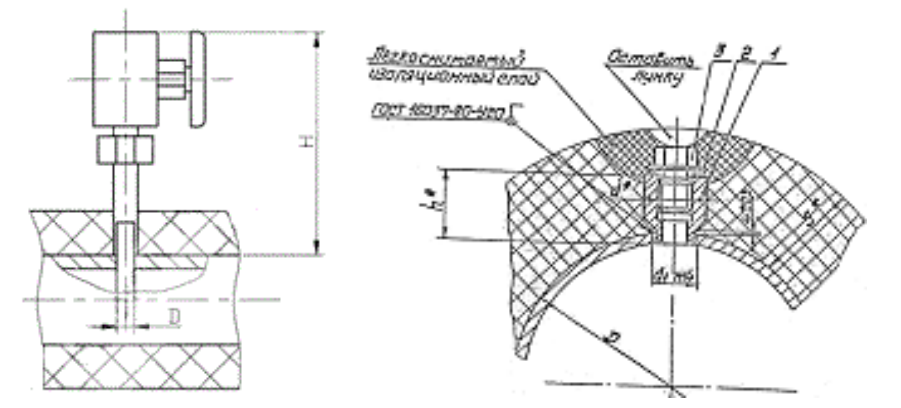

Рисунок 4 – Закладная конструкция ЗК14-2-5-02 и ЗК4-1-87 соответственно

### <span id="page-25-0"></span>**5.1.2. Выбор уровнемера**

Для контроля уровня жидкости при разделении фаз «нефть-вода» и «нефть-газ» необходимо установить датчики уровня. Выбор производился среди ДУУ2М, ОВЕН ПДУ-И, Rosemount 5300 и VEGACAL 62. ДУУ2М оказался наиболее подходящим (рисунок 5). Уровнемер соответствует

требованиям к техническому обеспечению и требованиям к метрологическому обеспечению.

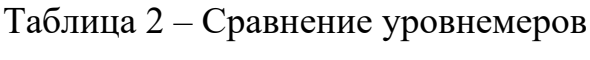

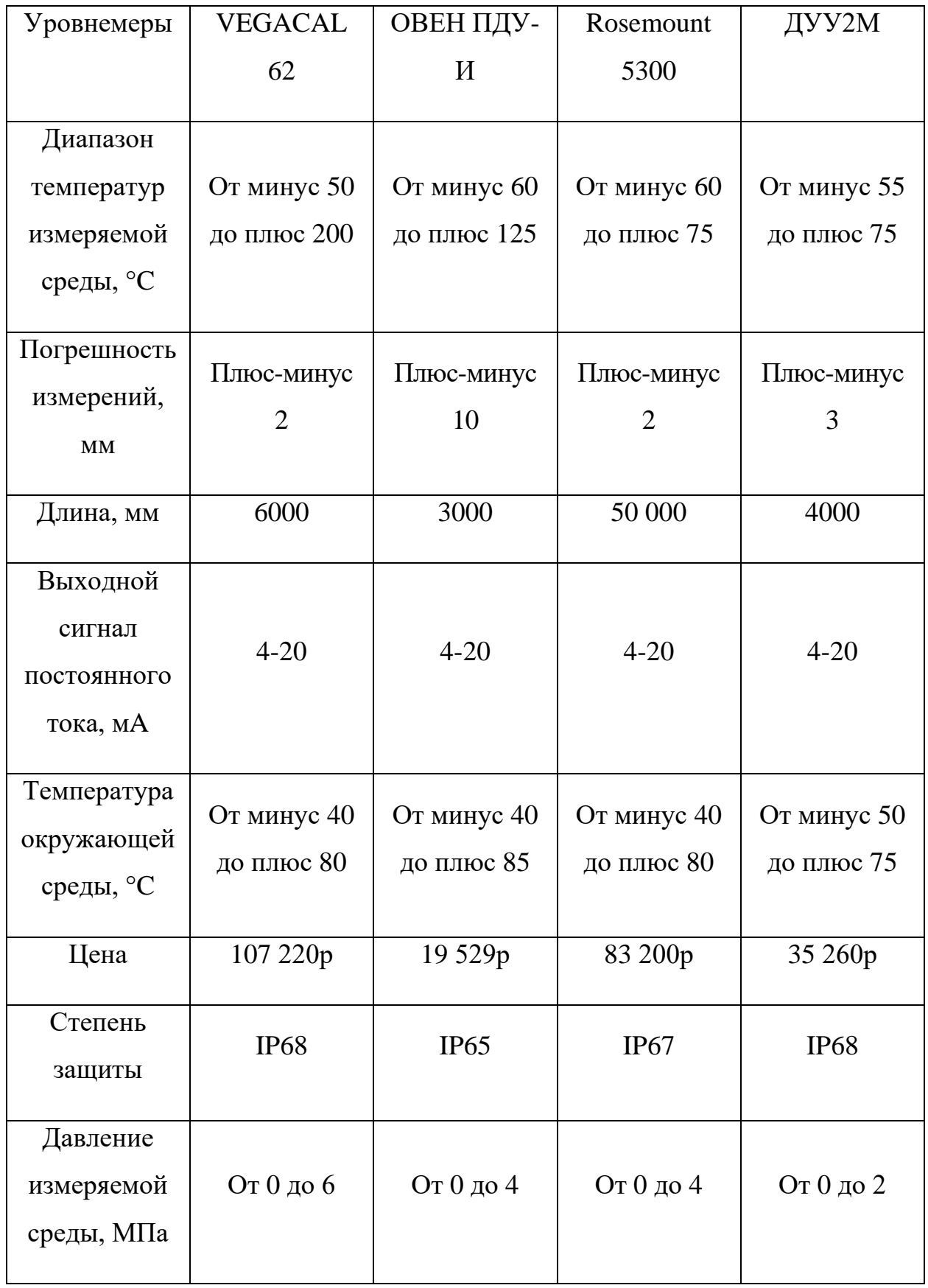

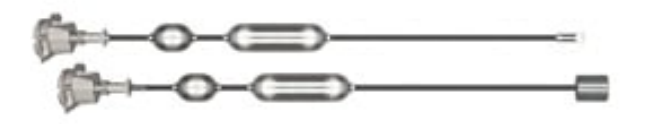

Рисунок 5 – Уровнемер ДУУ2М

Принцип его работы основан на измерении времени распространения коротких импульсов упругой деформации в стальной проволоке. При положении поплавка с постоянным магнитом, скользящего по проволоке, импульс, в котором происходит продольная деформация под действием магнитострикционного эффекта, распространяется по проволоке и фиксируется пьезоэлектрическим элементом. Датчик измеряет время, прошедшее с момента формирования импульса тока до момента приема сигнала от пьезоэлектрического элемента [12].

Закладная конструкция по ЗК4-1-87 предназначена для установки термометров, манометров, термопреобразователей на трубопроводе диаметром больше 76 мм или толстой металлической стенке.

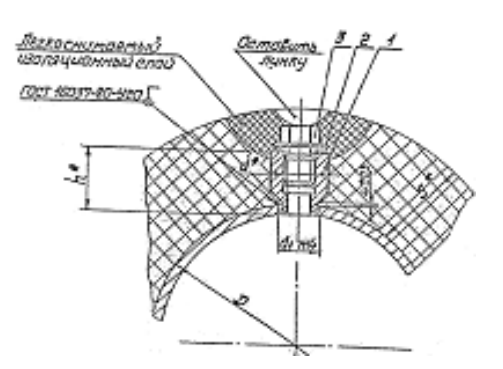

<span id="page-27-0"></span>Рисунок 6 – Закладная конструкция (ЗК4-1-87)

## **5.1.3. Выбор датчика температуры**

Для предотвращения в газожидкостной смеси замерзания или появления парафинов должен быть установлен датчик температуры. Выбор датчика температуры производился среди следующих датчиков ОВЕН ДТС-И, Метран-274-Exd, Rosenmount-3144P. Был выбран датчик температуры Метран-274-Exd. Датчик соответствует требованиям к техническому обеспечению и требованиям к метрологическому обеспечению.

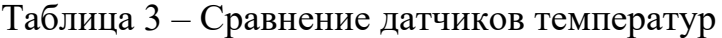

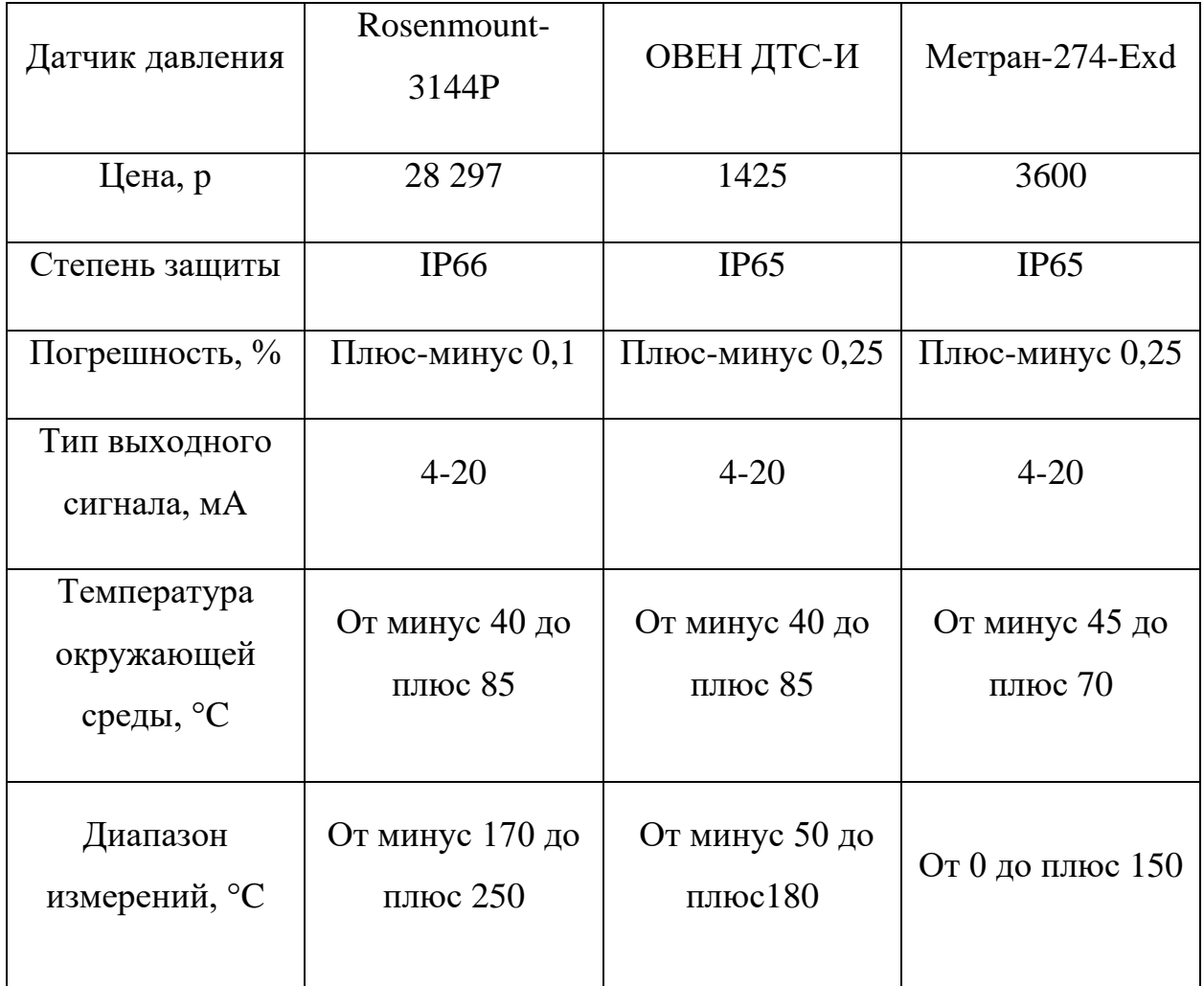

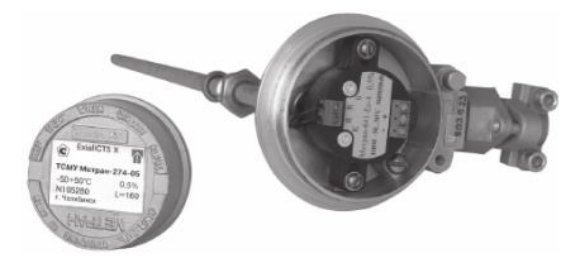

Рисунок 7 – Датчик температуры Метран-274-Exd

Принцип измерения основан на зависимости температуры от сопротивления металлической проволоки или тонкой пленки на диэлектрической подложке.

Виды датчиков: измерительный элемент – Pt100, Pt1000, где 100 – это 100 Ом при температуре 0°C, а Pt – изготовлен из платины.

Закладная конструкция ЗК4-1-10-95, ЗК4-1-11-95 предназначена для установки термопреобразователей на трубопроводе диаметром больше 76 мм или толстой металлической стенке.

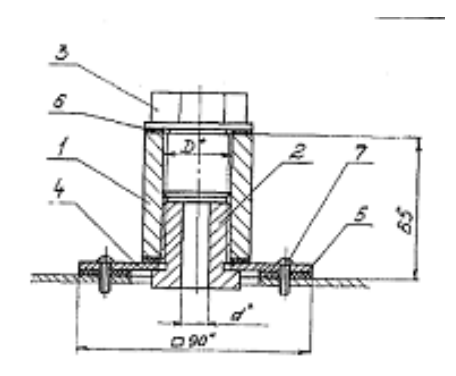

<span id="page-29-0"></span>Рисунок 8 – Закладная конструкция (ЗК4-1-10-95)

## **5.1.4. Выбор исполнительных механизмов**

Исполнительный механизм представляет собой устройство в автоматизированной системе управления, которое осуществляет управляющее воздействие от регулятора к объекту управления путем перемещения органа управления. Он имеет односедельный регулирующий клапан DN150, PN1, 6- 4,0МПа с электроприводом.:

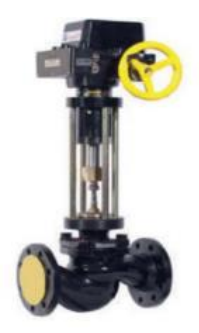

Рисунок 9 – Односедельный регулирующий клапан с электроприводом

Технические характеристики клапана представлены в таблице 4:

| Техническая характеристика       | Значение                |
|----------------------------------|-------------------------|
| Присоединение                    | Фланцевое               |
| Температура окружающей среды, °С | От минус 60 до плюс 50  |
| Температура рабочей среды, °С    | От минус 60 до плюс 150 |
| Рабочее давление, МПа            | До 4                    |
| Корпус                           | Легированная сталь      |

Таблица 4 – Технические характеристики регулирующего клапана

Чтобы управлять клапаном, был выбран электропривод Regada ST1. Технические характеристики электропривода представлены в таблице 5:

Таблица 5 – Технические характеристики электропривода

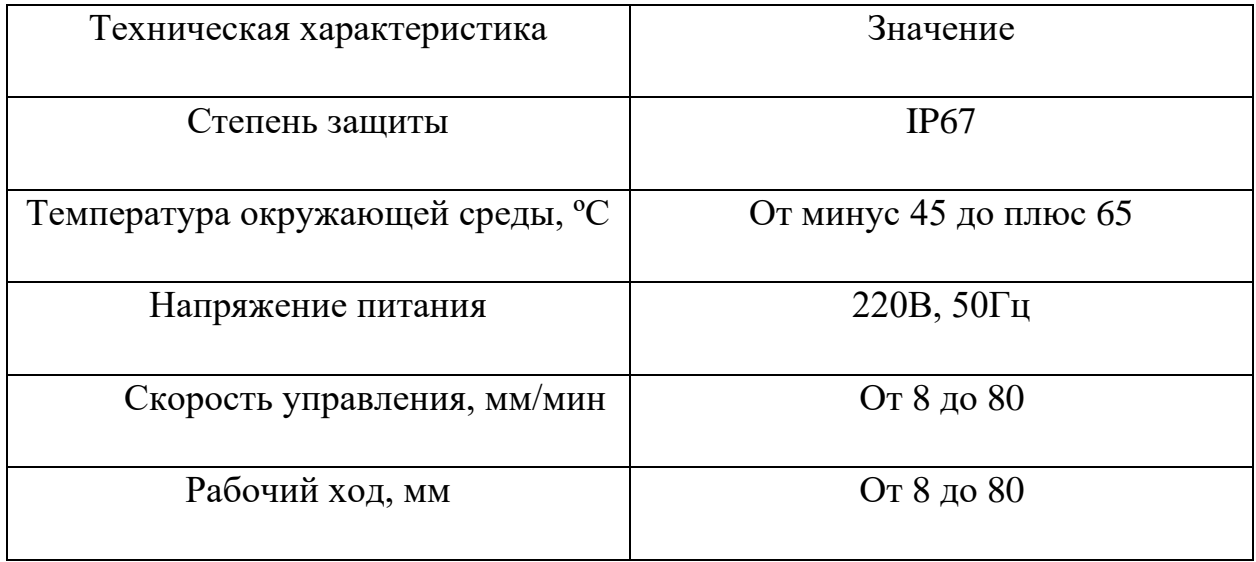

## <span id="page-30-0"></span>**5.1.5. Выбор контроллерного оборудования**

Выбор контроллерного оборудования производился из Siemens S7-300, ОВЕН ПР200 - 24.2.1.0, FASTWEL I/O. Был выбран Siemens S7-300. Контроллер соответствует требованиям к техническому обеспечению.

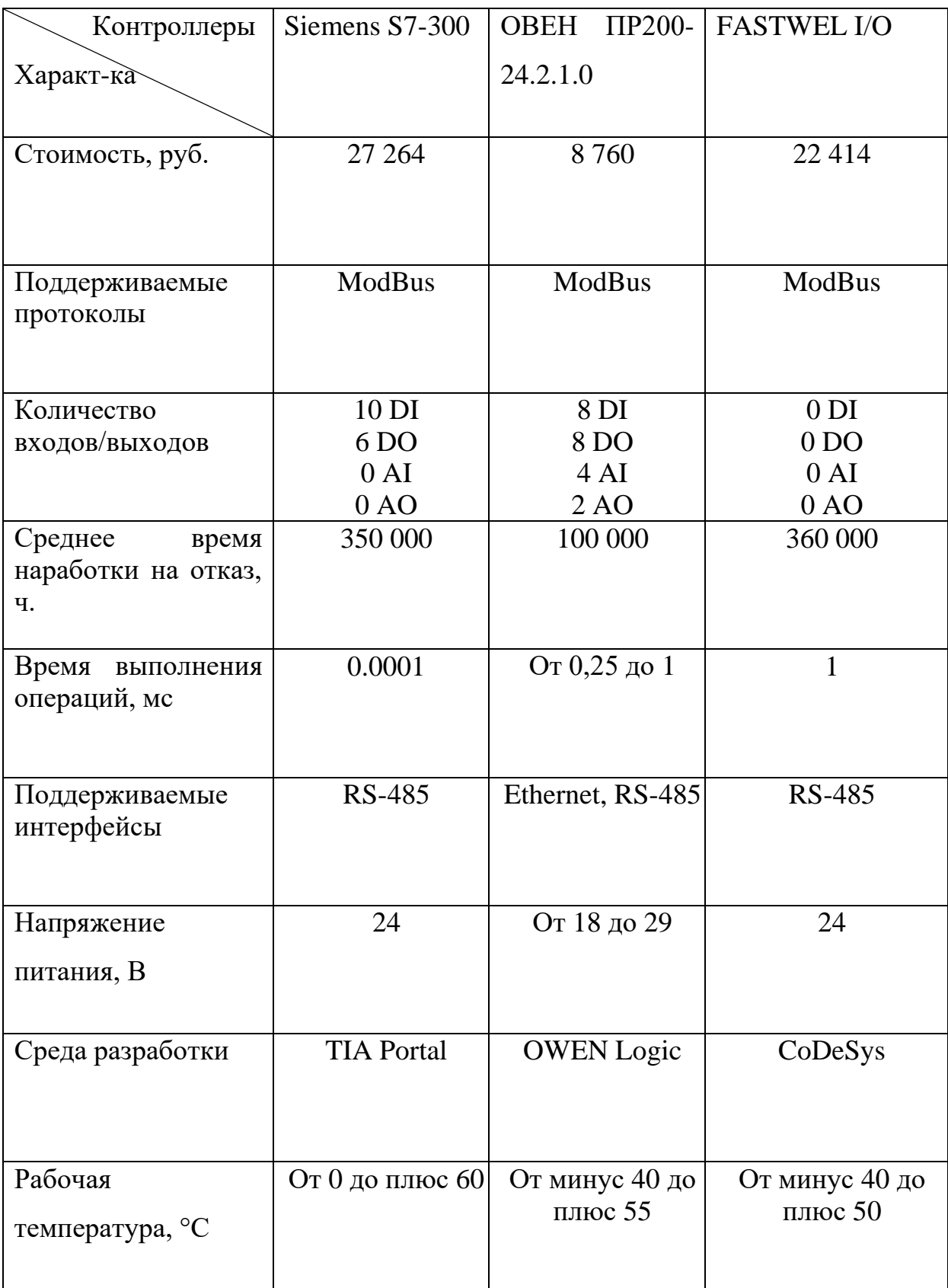

# Таблица 6 – Выбор контроллерного оборудования

По итогу проведения сравнительного анализа был выбран ПЛК Siemens S7-300 (рисунок 10).

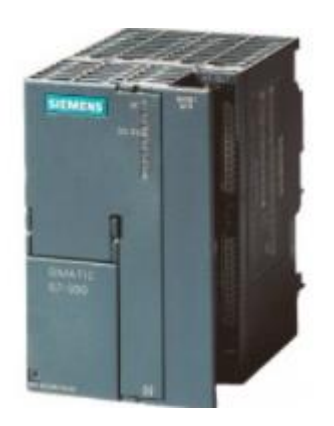

Рисунок  $10 - \Pi$ ЛК Siemens S7-300

Выбранный ПЛК подходит для построения на его основе систем автоматизации низкой и средней сложности. ПЛК Siemens S7-300 имеет модульную конструкцию и может оснащаться следующим рядом модулей:

- интерфейсные;
- сигнальные ввода/вывода;
- коммуникационные;
- функциональные;
- блоки питания.

Так как как выбранный ПЛК не имеет встроенных аналоговых каналов ввода/вывода, необходимо к ПЛК подключать два дополнительных модуля ввода аналоговых каналов SM 331, каждый из которых имеет по 8 аналоговых входов, а также один модуль вывода аналоговых каналов SM 332, у которого имеется 8 каналов вывода. На рисунке 11 представлены модуль ввода аналоговых сигналов SM 331 и модуль вывода аналоговых сигналов SM 332.

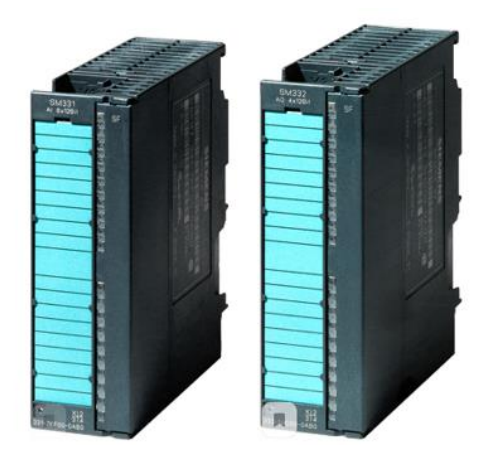

### <span id="page-33-0"></span>Рисунок 11 – Дополнительные модули SM 331 и SM 332

### **5.2. Разработка функциональной схемы автоматизации КДФТ**

Концевой делитель фаз трубный представляет собой сложный взаимосвязанный объект. Функциональная схема установки приведена в приложении А. Уровень автоматизации, представленный в приложении, соответствует базовому уровню. Все незадействованные в этой модели параметры установки не показаны.

## <span id="page-33-1"></span>**5.3. Выбор архитектуры и разработка структурных схем автоматической системы регулирования APC типа**

Основными техническими компонентами, составляющими любую систему автоматизации, являются не только соответствующее управляющее программное обеспечение и логический контроллер (ПЛК), но и такие продукты, как датчики и исполнительные механизмы, необходимые для выполнения системных функций.

Автоматизированная система концевого делителя фаз трубного построена по принципу открытой трехуровневой иерархии, которая включает в себя полевой уровень (нижний), контроллерный уровень (средний) и верхний уровень. Структурная схема комплекса аппаратно-технических средств АСУ ТП представлена на рисунке 12.

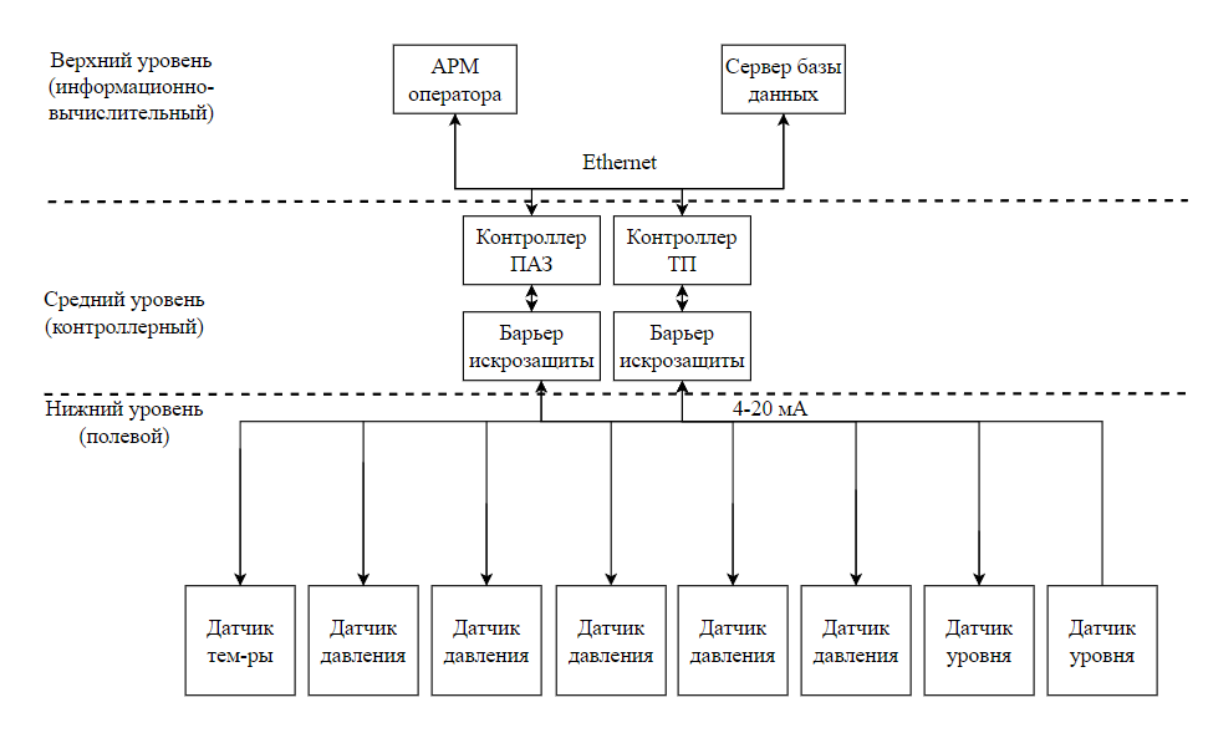

Рисунок 12 – Структурная схема

## <span id="page-34-0"></span>**5.4. Разработка системы автоматического регулирования**

На первом этапе разработки САР переменной объекта управления была разработана структурная схема САР (рисунок 13), она включает в себя такие элементы как: задающее устройство, ПЛК на основе ПИД-регулятора, частотный преобразователь, исполнительный механизм, который в свою очередь состоит из электропривода и регулирующего клапана, уровнемер и объект управления, которым является непосредственно сам КДФТ.

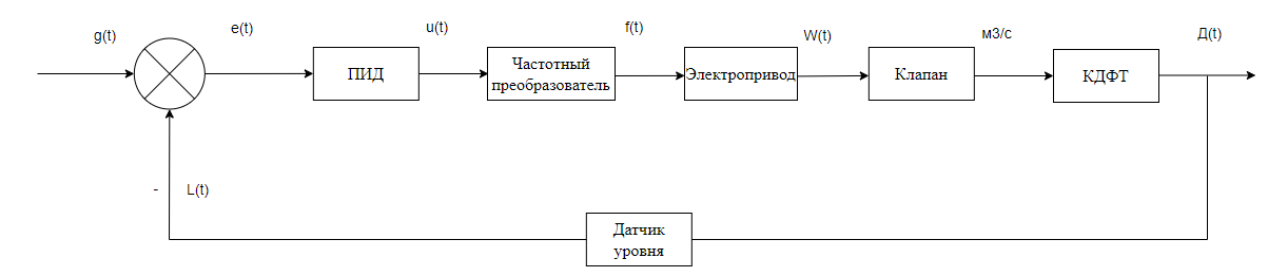

Рисунок 13 – Структурная схема САР контроля уровня

Принцип работы замкнутого контура регулирования заключается следующем: уровень раздела фаз вода-нефть в КДФТ измеряется уровнемером, сигнал с которого поступает на ПЛК и сравнивается с заданным значением. Затем вычисляется разность между измеренным значением и заданным, т.е. ошибка регулирования. Вычисленный сигнал ошибки

регулирования поступает на ПИД-регулятор, с ПИД-регулятора сигнал поступает на частотный преобразователь, который в свою очередь регулирует частоту вращения электропривода. На электропривод сигнал поступает с частотного преобразователя, электропривод оказывает воздействие на регулирующий клапан, который влияет на объем выкаченной воды в КДФТ.

Асинхронный двигатель, клапан и КДФТ, описываются следующими уравнениями, соответственно:

$$
T_1 \frac{d\omega}{dt} + \omega = K_1 I;
$$
  

$$
\frac{dx}{dt} = \omega;
$$
  

$$
L = kx;
$$
  

$$
T_2 \frac{dT}{dt} + T = KL.
$$

Далее была разработана модель САР в программном обеспечении Matlab Simulink R2020b (рисунок 14).

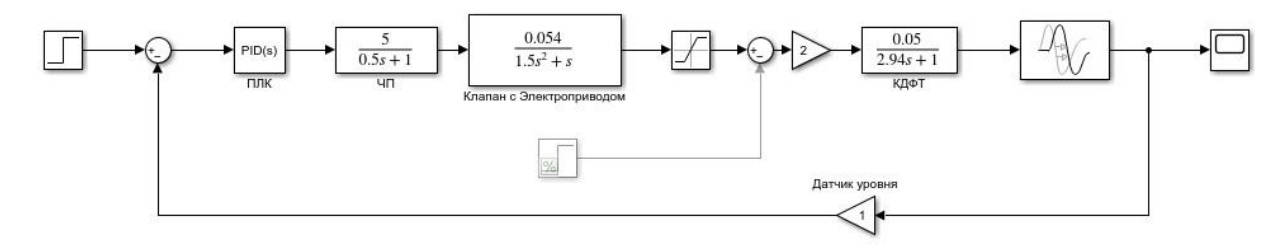

Рисунок 14 – Модель САР
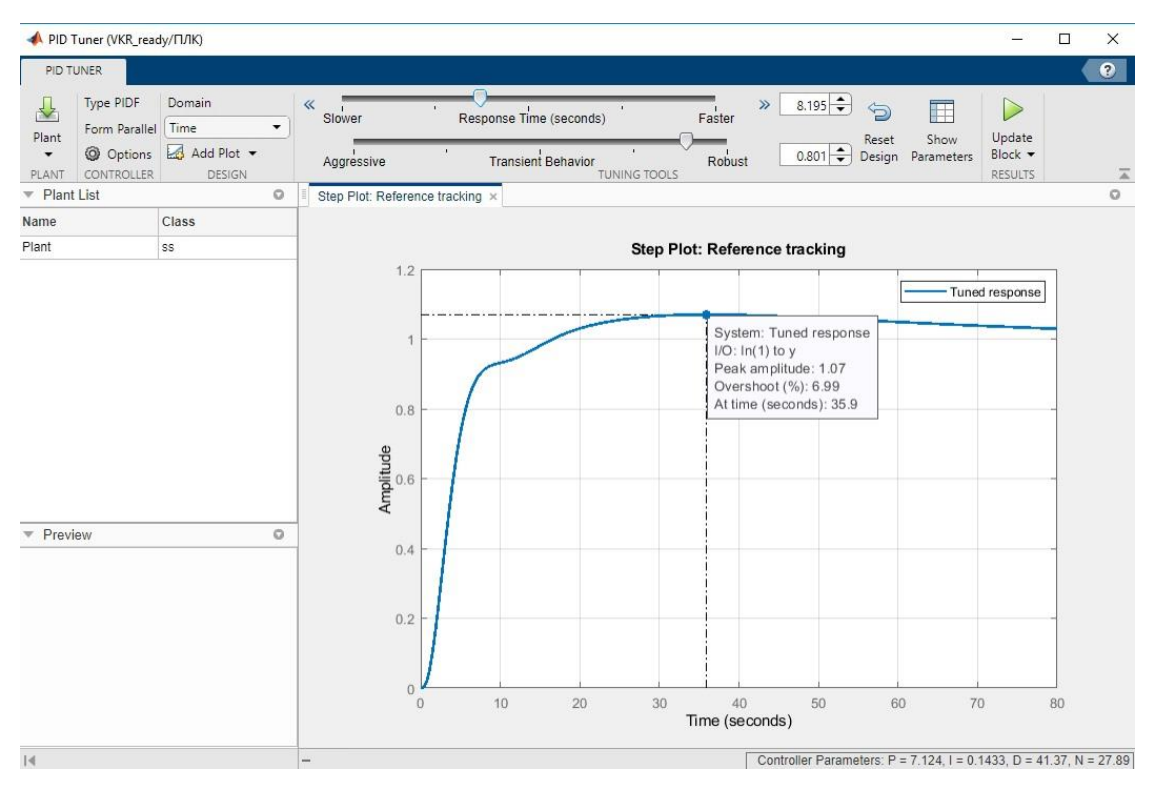

Рисунок 15 – Переходный процесс

Анализируя полученные переходного процесса качества (перерегулирование в районе 7 % и время переходного процесса равное 35,9 секундам) можно сделать вывод, что система устойчива и работоспособна.

### 5.5. Разработка схем внешних проводок

Схема внешних проводок – это комбинированная схема, показывающая электрические соединения между оборудованием.

Сигналы от всех датчиков и исполнительных механизмов передаются по кабелю управления в клеммную распределительную коробку, откуда они поступают на экран оператора. Клеммная распределительная коробка кабелей предназначена для подключения при монтаже различного технического оборудования

Схема внешних проводок для концевого делителя фаз трубного показана в приложении В.

### **5.6. Создание SCADA-экрана**

SCADA - программный пакет, предназначенный для разработки или обеспечения работы в реальном времени систем сбора, обработки,

отображения и архивирования информации об объекте мониторинга или управления [\[6\]](#page-80-0).

SCADA-экран помогает связать все необходимые устройства, а именно: датчик регулирования температуры подогревателя; датчик регулирования давления; датчик регулировки уровня

### **Создание узла АРМ**

Воспользуемся пользовательской библиотекой компонентов. Скопируем файл tmdevenv.tmul, в директорию %TRACE MODE%. Путь для копирования и вставки файла пользовательской библиотеки представлен на рисунке 16.

| $\overline{\phantom{a}}$ Lib                  |                         |                                            |                              |                 |                   |
|-----------------------------------------------|-------------------------|--------------------------------------------|------------------------------|-----------------|-------------------|
| Файл<br>Поделиться<br>Главная                 | Вид                     |                                            |                              |                 |                   |
| <<<br>ᠰ<br>$\checkmark$                       | Trace $M_{\dots}$ > Lib | O<br>Поиск: Lib<br>$\circ$<br>$\checkmark$ |                              |                 |                   |
|                                               | $\hat{}$                | $\widehat{\phantom{a}}$<br>Имя             | Дата изменения               | Тип             | Размер            |
| ★ Быстрый доступ                              |                         | Animation                                  | 10.10.2021 18:08             | Папка с файлами |                   |
| Рабочий стол                                  | À                       | $\Box$ Logotip                             | 10.10.2021 18:08             | Папка с файлами |                   |
| • Загрузки                                    | À                       | <b>Texture</b>                             | 10.10.2021 18:08             | Папка с файлами |                   |
| 傽<br>Документы<br>. . <b>.</b>                | À<br>$\checkmark$       | tmdevenv.tmul                              | 18.01.2005 11:05             | Файл "TMUL"     | 63 K <sub>b</sub> |
| Элементов: 4                                  |                         |                                            |                              |                 |                   |
| Trace Mode IDE 6 Base<br>$\overline{\bullet}$ |                         |                                            |                              |                 |                   |
| Файл<br>Главная<br>Поделиться                 | Вид                     |                                            |                              |                 |                   |
| 个<br>$\rightarrow$<br>$\sim$                  | $P$ es > Trace          | Ü<br>∩<br>$\checkmark$                     | Поиск: Trace Mode IDE 6 Base |                 |                   |
|                                               | $\wedge$                | $\widehat{\phantom{a}}$<br>Имя             | Дата изменения               | Тип             | Размер            |
| • Быстрый доступ                              |                         | tmdevenv.~tmul                             | 14.10.2021 13:08             | Файл "~TMUL"    | 2 K <sub>B</sub>  |
| Рабочий стол                                  | ∦                       | tmdevenv.tmul                              | 18.01.2005 11:05             | Файл "TMUL"     | 63 K <sub>B</sub> |
| Загрузки                                      | À                       |                                            |                              |                 |                   |

Рисунок 16 – Путь для копирования и вставки файла пользовательской библиотеки

Для начала создадим новый проект, при этом выберем стиль разработки «стандартный». Окно создания нового проекта показано на рисунке 17.

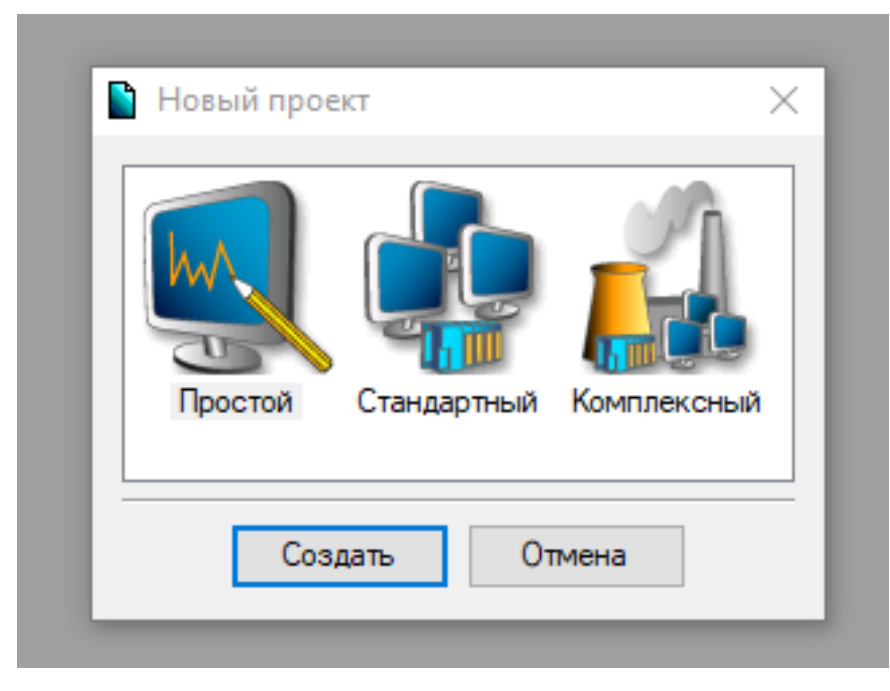

Рисунок 17 – Окно создания нового проекта

Вследствие чего появится новый проект, содержащий окно навигатора

проекта. Окно навигатора проекта представлено на рисунке 18

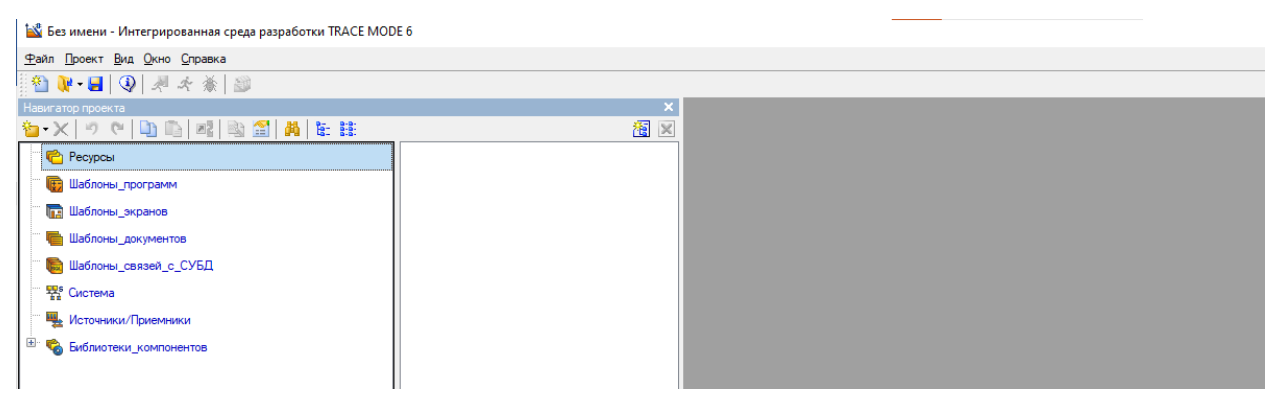

Рисунок 18 – Окно навигатора проекта

### **Создание графического экрана**

Создание графического экрана будет подразделяться на 3 шага:

- создание статического текста;
- создание динамического текста;
- создание стрелочного прибора, привязка к аргументу.

Перейдем в слой Библиотеки\_компонентов (рисунок 19), где откроем библиотеку Библиотека\_1.

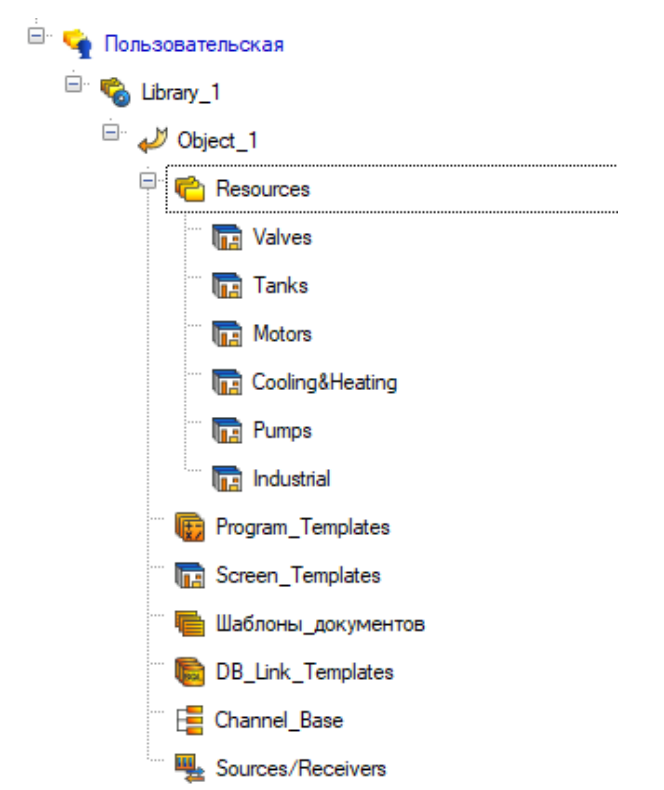

Рисунок 19 –Библиотека компонентов Library\_1

Перенесем группы в слой Ресурсы текущего проекта и переименуем их как показано ниже на рисунке 20.

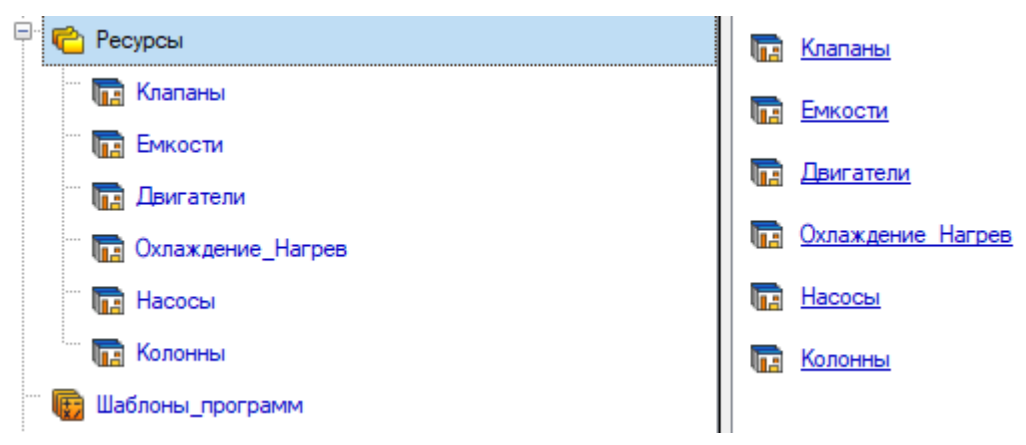

Рисунок 20 – Слой Ресурсы текущего проекта

Далее в этом слое создадим группу Картинки, для дальнейшего применения в оформлении SCADA-экрана (рисунок 21). Далее, создадим в группе Картинки новый компонент – Библиотека\_Изображений#1.

| $ \cdot$ | اص    | Ресурсы                     | R | Библиотека Изображени |
|----------|-------|-----------------------------|---|-----------------------|
|          | 1.11  | <b>The KnanaHbi</b>         |   |                       |
|          | 8888  | <b>THE EMKOCTM</b>          |   |                       |
|          |       | <b>The Двигатели</b>        |   |                       |
|          |       | <b>Па</b> Охлаждение_Нагрев |   |                       |
|          | 88888 | <b>The Hacocol</b>          |   |                       |
|          | 1.11  | <b>The Колонны</b>          |   |                       |
|          | "     | Картинки                    |   |                       |

Рисунок 21 – Создание компонента Библиотека Изображений#1

Откроем созданную библиотеку для редактирования. В открывшемся окне укажем поддиректорию …\Lib\Texture. Содержимое библиотеки Библиотека\_Изображений#1 показано на рисунке 22.

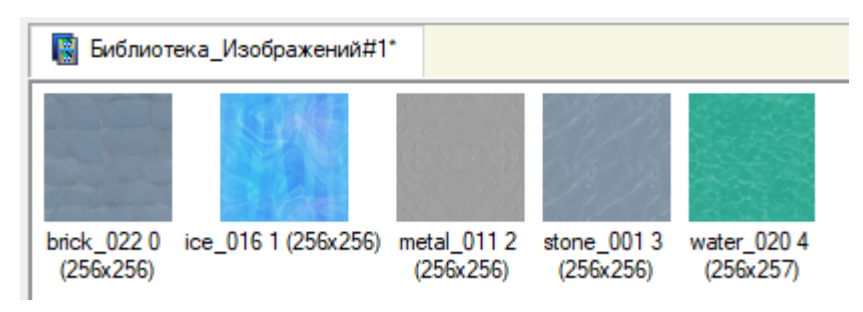

Рисунок 22 – Содержание компонента Библиотека Изображений#1

Подобным описанному выше способу создадим в слое Ресурсы группу Анимация и Наполним ее содержимым …\Lib\Animation (рисунок 23).

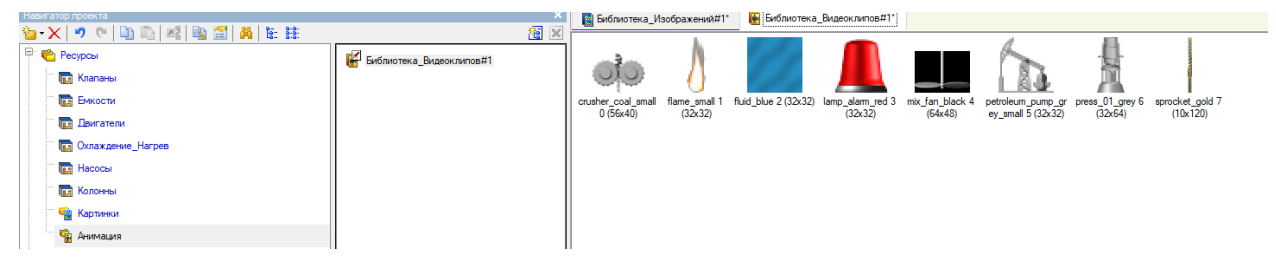

Рисунок 23 – Содержание компонента Библиотека\_ Видеоклипов #1

Перейдя в слой Шаблоны\_экранов (рисунок 24), создадим в нем компонент Экран#1.

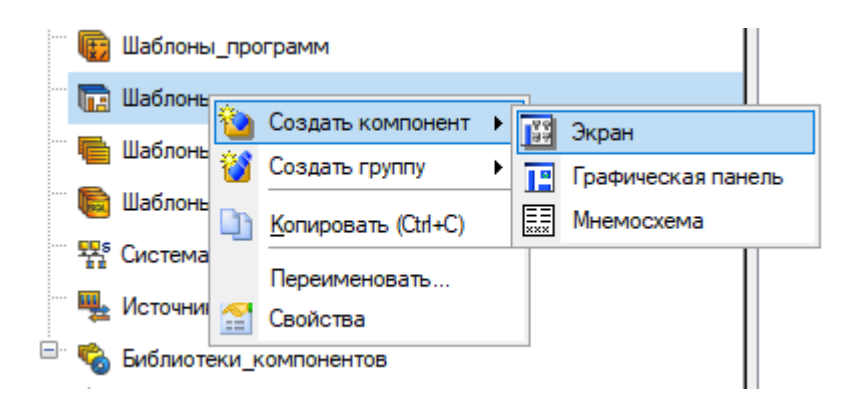

Рисунок 24 – Создание Экрана#1

Переименуем его в Перегонка нефти, результат представлен на рисунке

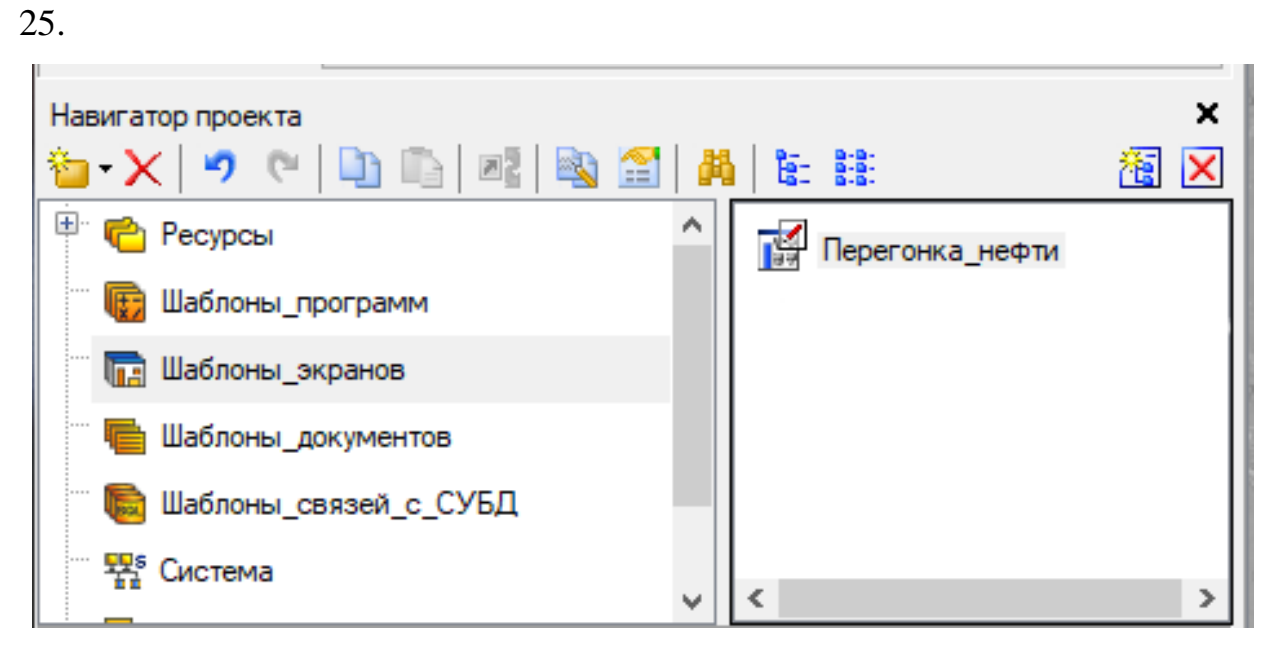

Рисунок 25 – Переименование Экрана

### Список созданных аргументов представлен на рисунке 26.

| Iх  | Аргументы<br>Информация        |                             |                |                       |          |       |               |              |             |           |
|-----|--------------------------------|-----------------------------|----------------|-----------------------|----------|-------|---------------|--------------|-------------|-----------|
|     | 右·× 後 翌翌 つ(中心】                 |                             |                | 回窩 國                  |          |       |               |              |             |           |
|     | Имя                            | Тип                         | Тип данных     | Значение по умолчанию | Привязка | Флаги | <b>Группа</b> | Ед измерения | Комментарий | Кодировка |
|     | Давление вход                  | nder IN                     | <b>BUREAL</b>  |                       |          |       |               | $\cdots$     |             |           |
|     | Температура_рабочая_вход       | nska IN                     | <b>BUREAL</b>  |                       |          |       |               | 1.11         |             |           |
|     | Значение_температуры           | <b>AT IN/OUT</b>            | <b>BUREAL</b>  |                       |          |       |               | $\cdots$     |             |           |
|     | Уровень_вход                   | r Jal IN                    | <b>BU</b> REAL |                       |          |       |               | 1.11         |             |           |
|     | Давление_выход                 | rska IN                     | <b>RU</b> REAL |                       |          |       |               | $\cdots$     |             |           |
|     | Температура_рабочая_выход - 1N |                             | <b>BUREAL</b>  |                       |          |       |               | $\cdots$     |             |           |
|     | Уровень выход                  | rska IN                     | <b>REAL</b>    |                       |          |       |               | $\cdots$     |             |           |
|     | Значение давления              | <b>AT IN/OUT RUREAL</b>     |                |                       |          |       |               | $\cdots$     |             |           |
|     | Вначение_уровень               | <b>A</b> IN/OUT <b>REAL</b> |                |                       |          |       |               | <b>A 6 6</b> |             |           |
| ∥⊂, |                                |                             |                |                       |          |       |               |              |             |           |

Рисунок 26 – Создание Аргументов

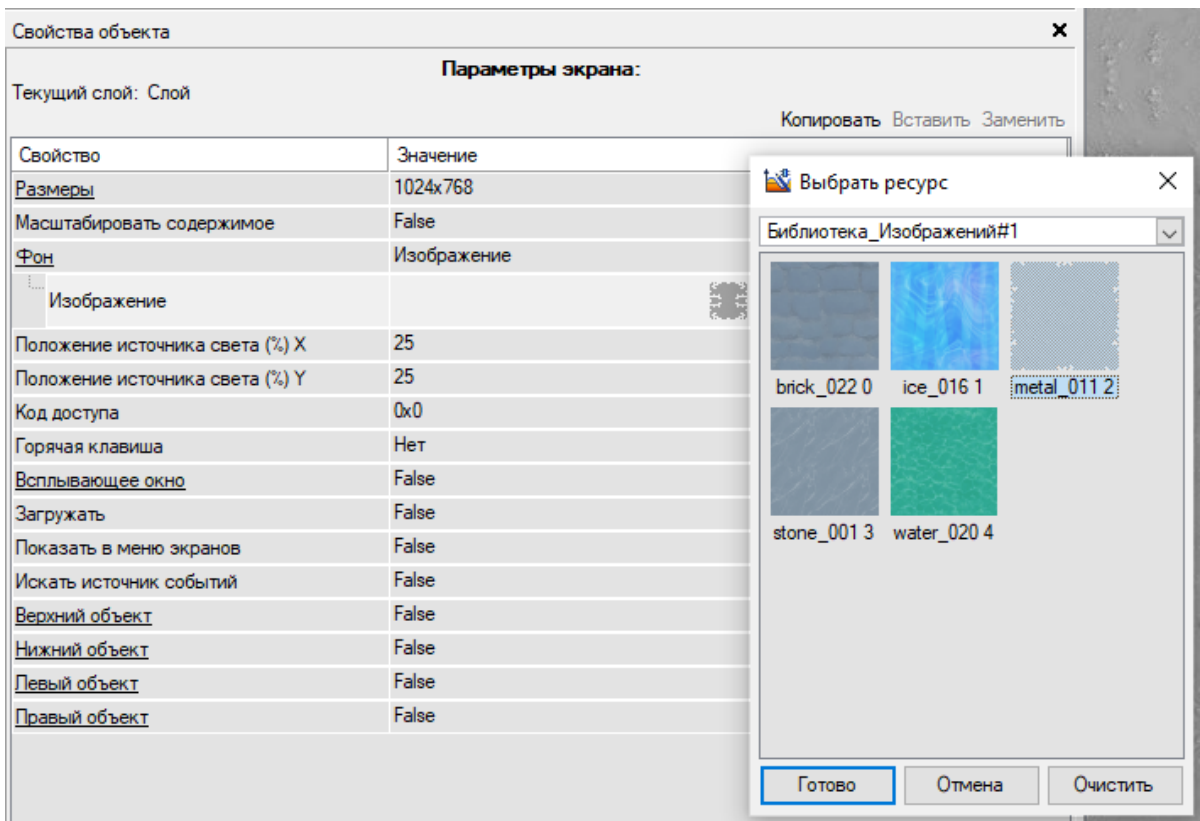

# Зададим в качестве фона экрана текстуру metal\_011 (рисунок 27).

Рисунок 27 – Изменение фона экрана

Создадим статическую часть экрана (рисунок 28).

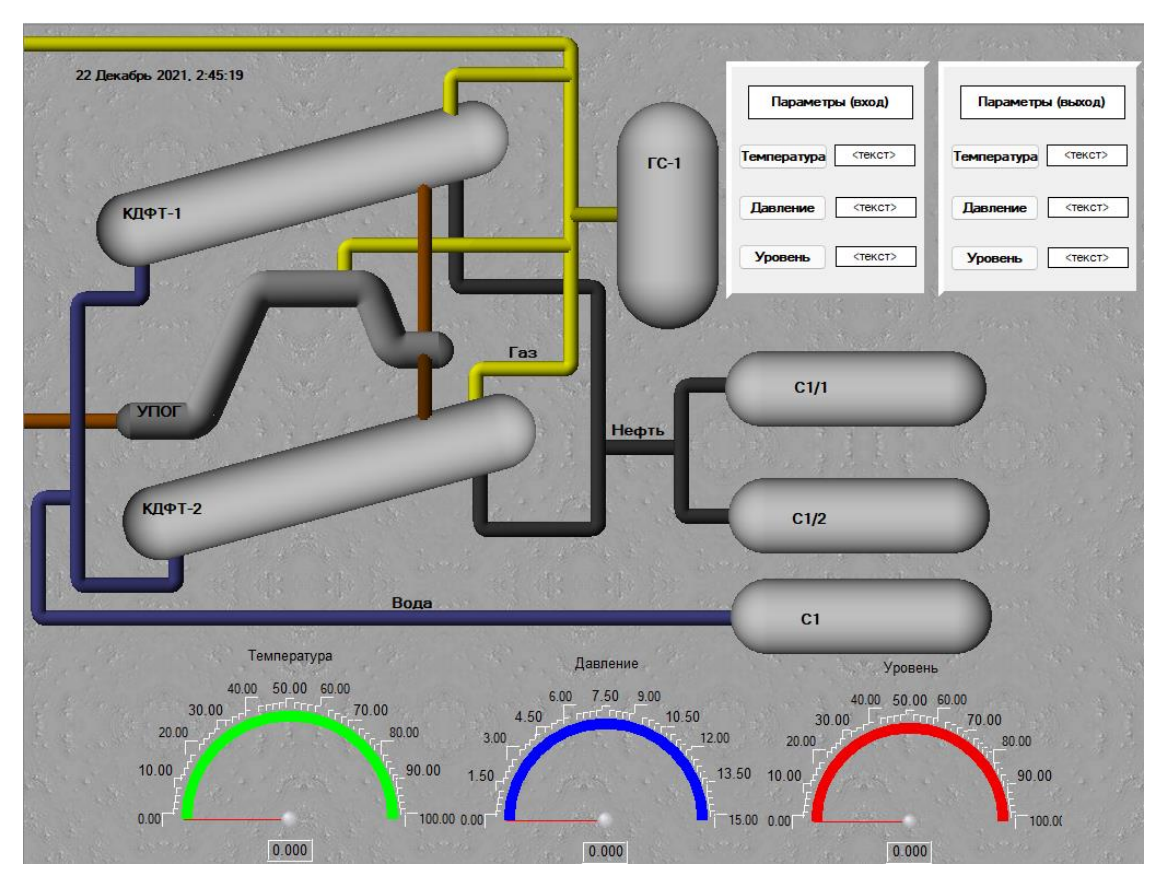

Рисунок 28 – Статическая часть экрана

Статический текст настроен согласного шаблону, представленному на рисунке 29.

| Свойства объекта        |                                         | x, |  |  |  |  |  |  |  |  |
|-------------------------|-----------------------------------------|----|--|--|--|--|--|--|--|--|
| <b>АВСТекст</b> Справка |                                         |    |  |  |  |  |  |  |  |  |
| -- 3<br>۵<br>=<br>☎     | 迹                                       |    |  |  |  |  |  |  |  |  |
|                         | Копировать Вставить Заменить            |    |  |  |  |  |  |  |  |  |
| Свойство                | Значение                                | ۸  |  |  |  |  |  |  |  |  |
| <u>Контур</u>           |                                         |    |  |  |  |  |  |  |  |  |
| <u>Заливка</u>          |                                         |    |  |  |  |  |  |  |  |  |
| Шрифт                   | MS Shell Dlg, 16, жирный, подчеркнутый  |    |  |  |  |  |  |  |  |  |
| Выравнивание            | По центру                               |    |  |  |  |  |  |  |  |  |
| Tekct                   | Перегонка нефти (однократное испарение) |    |  |  |  |  |  |  |  |  |
| Цвет текста             |                                         |    |  |  |  |  |  |  |  |  |
| <u>* Видимость</u>      | True                                    |    |  |  |  |  |  |  |  |  |
| <u>* Подсказка</u>      |                                         |    |  |  |  |  |  |  |  |  |
| • Прозрачность          | $\bf{0}$                                |    |  |  |  |  |  |  |  |  |
| * Слой                  | Слой                                    | v  |  |  |  |  |  |  |  |  |
| Основная привязка       | $\cdots$                                |    |  |  |  |  |  |  |  |  |

Рисунок 29 – Настройка графического элемента (ГЭ) Текст

Значения температуры, давления и уровня в КДФТ будем отображать с помощью графического экрана Показывающий прибор. Свойства стрелочного прибора для температуры представлены на рисунке 30.

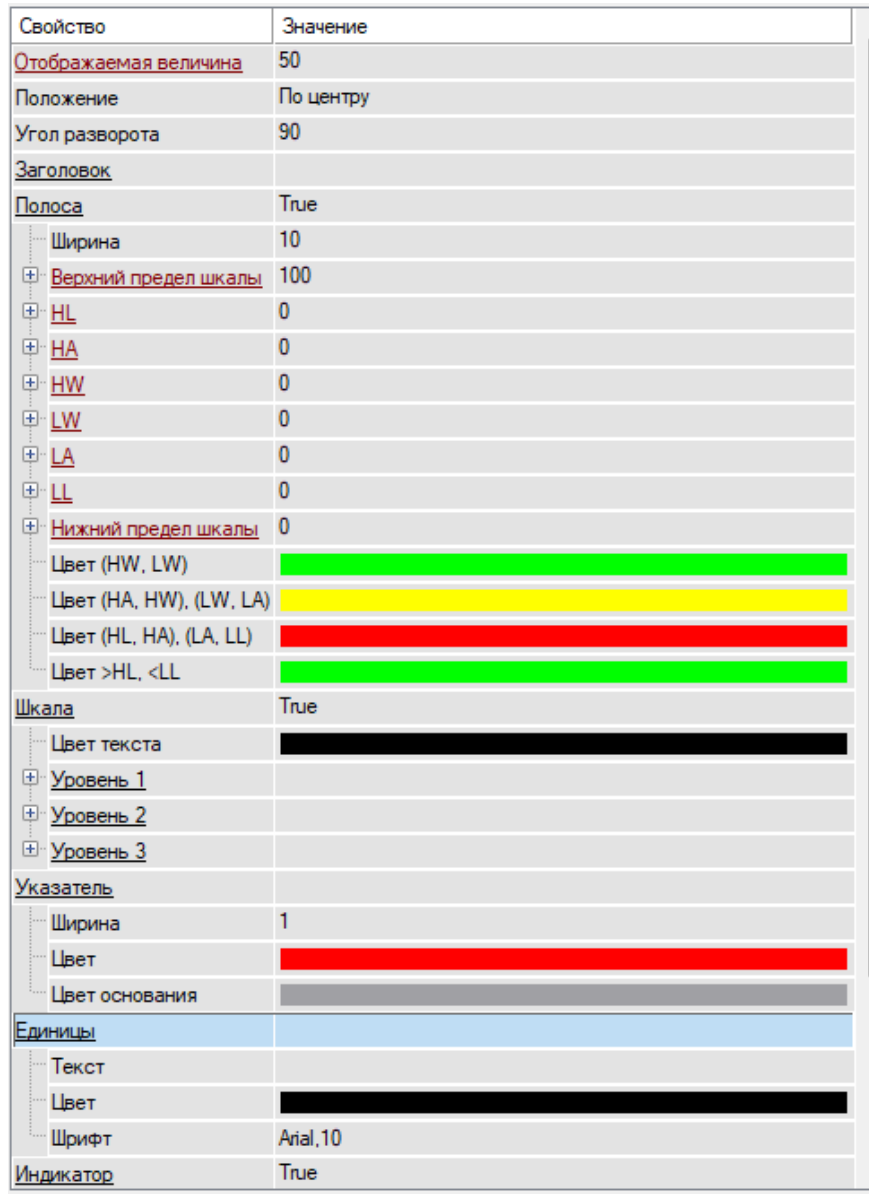

Рисунок 30 – Свойства стрелочного прибора для температуры

Для отображения текущей даты и времени воспользуемся ГЭ Календарь. Результат настройки ГЭ отображен на рисунке 31.

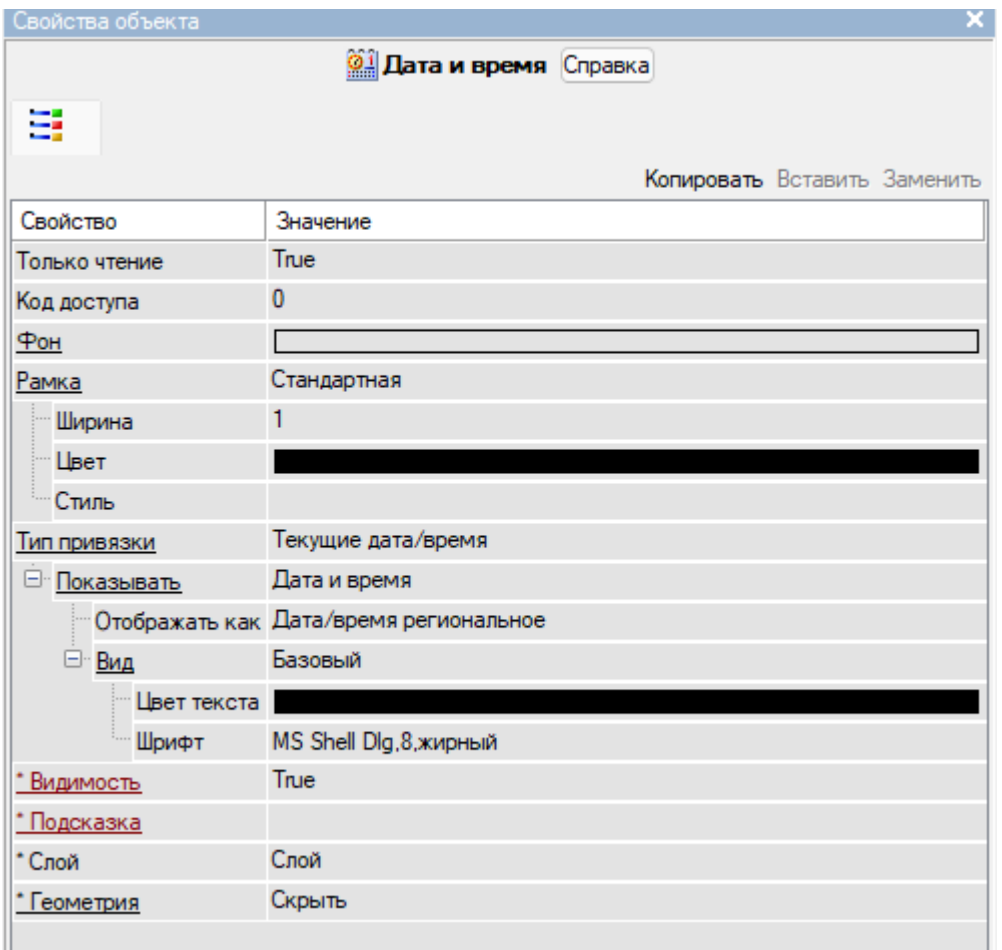

Рисунок 31 – Свойства ГЭ Календарь

Также на экране добавим статический и динамический текст для отображения остальных необходимых параметров. При этом в свойствах динамического текста выполним привязку к соответственным параметрам. Подложкой для текста будет служить ГЭ Прямоугольник. Результаты размещения представлены на рисунке 32.

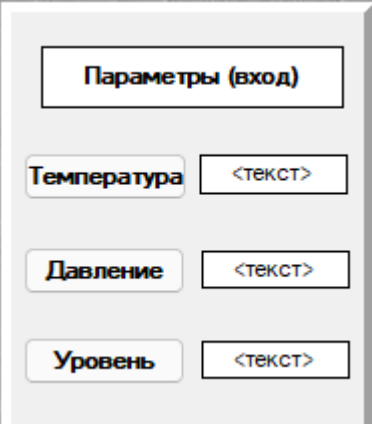

Рисунок 32 – Размещение ГЭ Текст на экране

При этом привязка аргумента к ГЭ Текст выполняется согласно шаблону, представленному на рисунке 33.

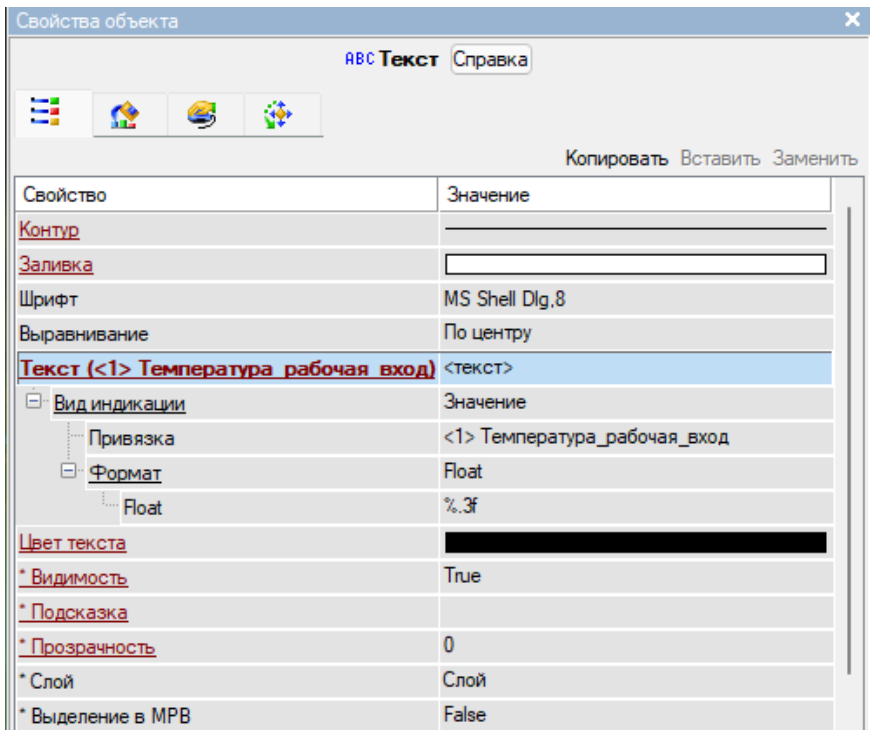

Рисунок 33 – Свойства ГЭ Текст (динамический)

Итоговый вариант SCADA-экрана продемонстрирован в приложении Г.

**6. Финансовый менеджмент, ресурсоэффективность и ресурсосбережение**

**6.1. Оценка коммерческого потенциала и перспективности проведения научных исследований с позиции ресурсоэффективности и ресурсосбережения**

### **6.1.1. Потенциальные потребители результатов исследования**

Потенциальными потребителями результатов исследования являются нефтяные компании. Например, ПАО «Роснефть», ПАО «Лукойл», ПАО «Сургутнефтегаз» и др. Для данных предприятий разрабатывается автоматизированный концевой делитель фаз трубный. Разработанная автоматизированная система управления должна обеспечивать автоматизированный и дистанционный контроль и управление в реальном времени технологическим процессом приема, хранения, отпуска нефтепродуктов.

В таблице 7 приведены основные сегменты рынка по следующим критериям: размер компании-заказчика, направление деятельности. Буквами обозначены компании: «А» – АО «ТомскНефть», «Б» – ОАО «Сибнефть», «В» – ПАО «Транснефть».

Таблица 7 – Сегментирование рынка

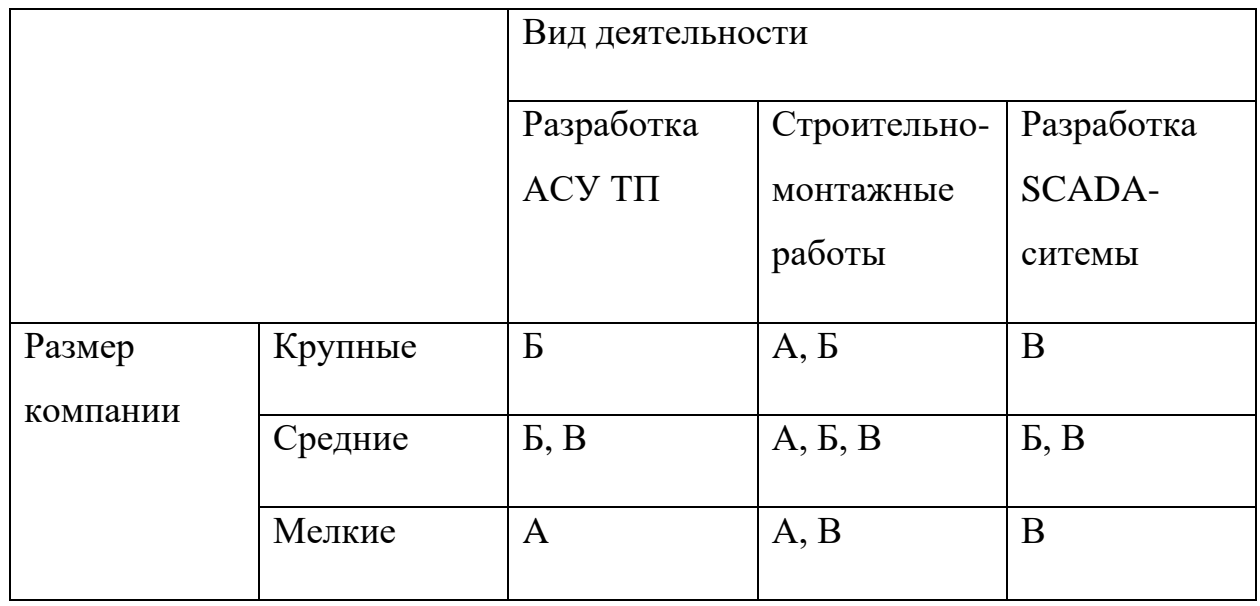

Исходя из анализа карты сегментирования, можно сделать вывод о том, что разработка SCADA-системы и выполнение строительно-монтажных работ являются наиболее предпочтительным объектом для разработок среди крупных и средних компаний.

### **6.1.2. Анализ конкурентных технических решений**

Детальный анализ конкурирующих разработок, существующих на рынке, необходимо проводить систематически, поскольку рынки пребывают в постоянном движении. Такой анализ помогает вносить коррективы в научное исследование, чтобы успешнее противостоять своим соперникам. Важно реалистично оценить сильные и слабые стороны разработок конкурентов.

С этой целью может быть использована вся имеющаяся информация о конкурентных разработках:

- технические характеристики разработки;
- конкурентоспособность разработки;

 уровень завершенности научного исследования (наличие макета, прототипа и т.п.);

- бюджет разработки;
- уровень проникновения на рынок;
- финансовое положение конкурентов, тенденции его изменения и т.д.

Анализ конкурентных технических решений с позиции ресурсоэффективности и ресурсосбережения позволяет провести оценку сравнительной эффективности научной разработки и определить направления для ее будущего повышения.

Целесообразно проводить данный анализ с помощью оценочной карты, которая приведена в таблице 8.

### Таблица 8 - Оценочная карта для сравнения конкурентных технических решений

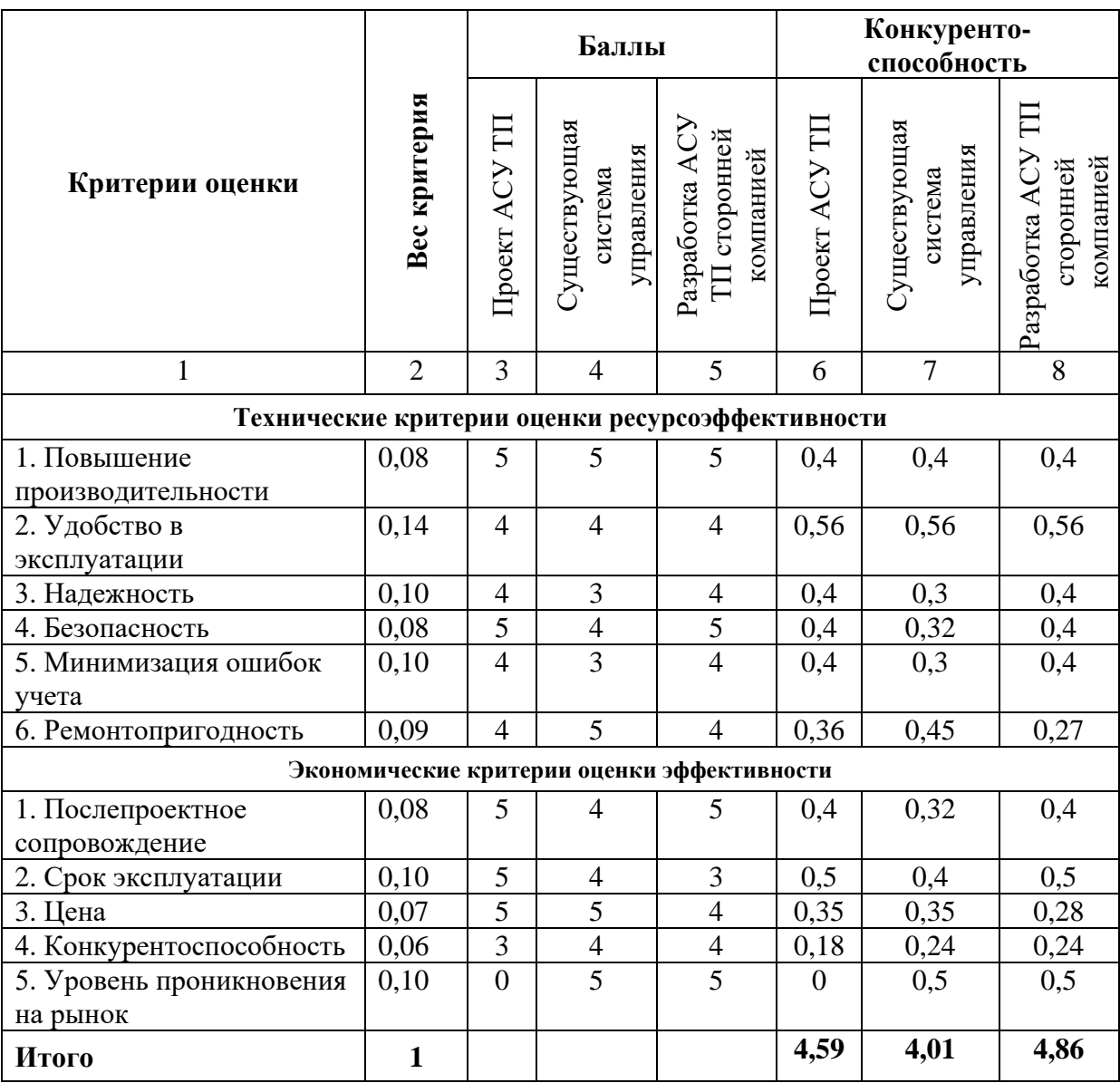

Критерии для сравнения и оценки ресурсоэффективности  $\mathbf{M}$ ресурсосбережения, приведенные в таблице 2, подбираются, исходя из выбранных объектов сравнения с учетом их технических и экономических особенностей разработки, создания и эксплуатации.

Исходя из расчетов следует вывод, что проект может оказать конкуренцию  $\mathbf{B}$ цене, улучшении производительности и удобстве использования. Однако проект обладает слабой позицией в плане ремонтопригодности и послепроектного сопровождения.

### **6.1.3. SWOT-анализ**

Для получения четкой оценки проекта и его перспектив необходимо провести SWOT-анализ. SWOT-анализ – это определение сильных и слабых сторон проекта, а также возможностей и угроз, исходящих из ближайшего окружения (внешней среды). Применение SWOT-анализа (таблица 9) позволит систематизировать всю имеющуюся информацию и, видя ясную картину, принимать взвешенные решения, касающиеся дальнейшего развития проекта.

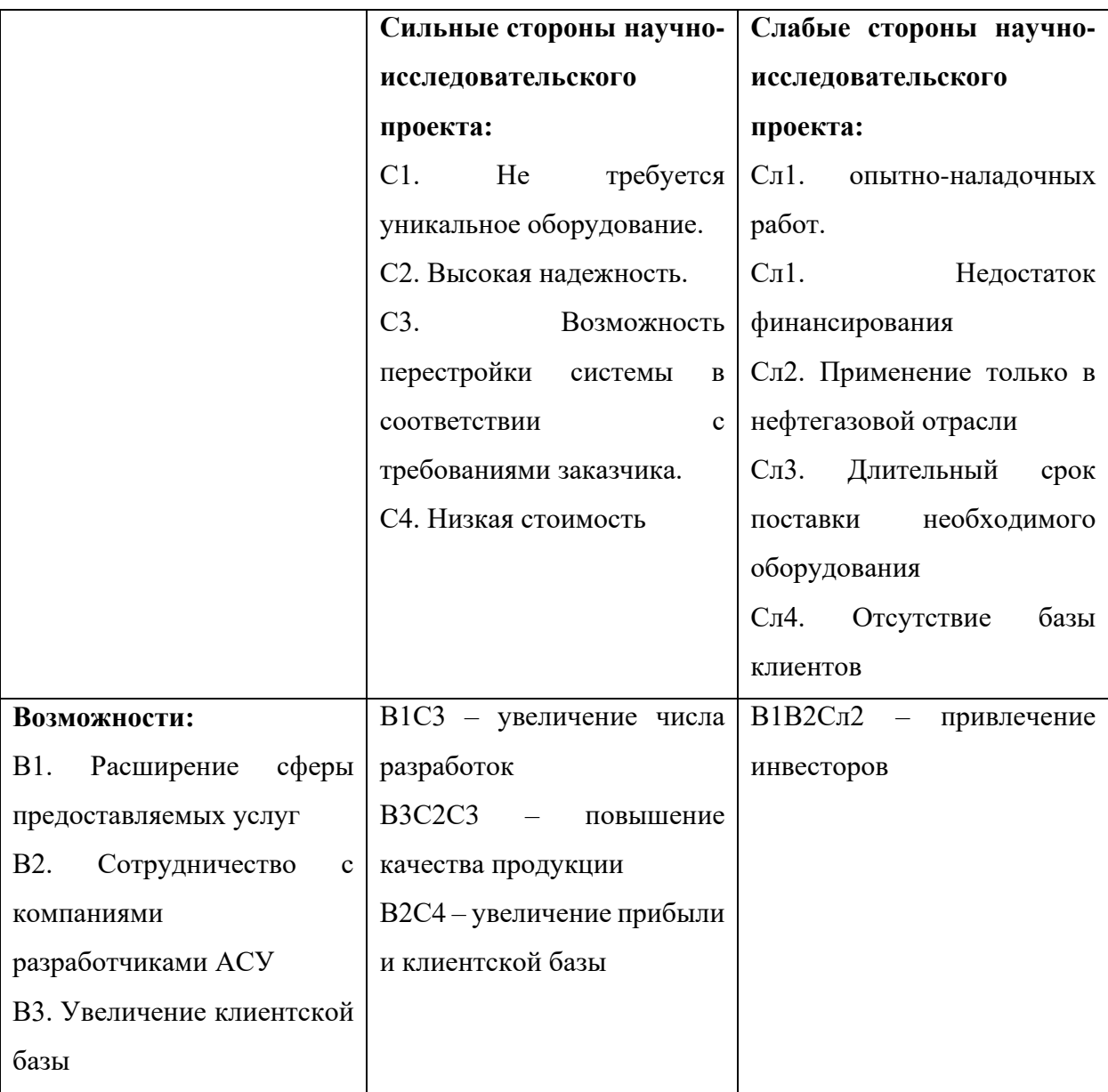

Таблица 9 – SWOT-анализ

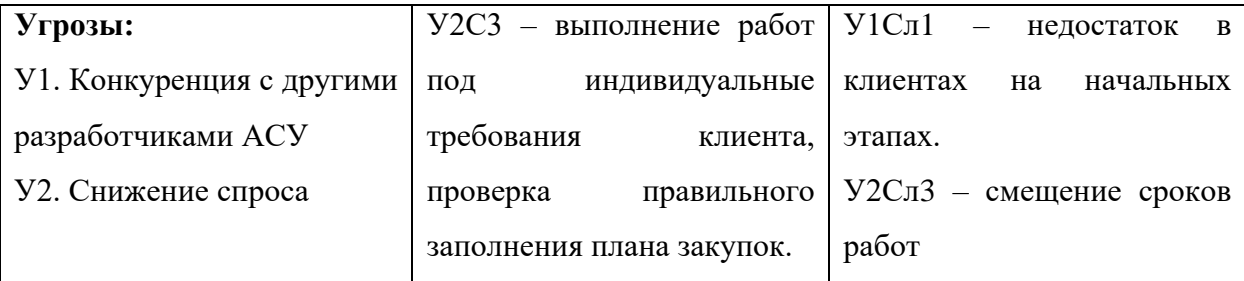

 Чтобы уменьшить влияние Сл1, разрабатываемая система детально прорабатывается и подвергается отладке на этапах разработки проекта.

 Малый опыт работы у персонала на начальном этапе неизбежен, но впоследствии это подвергнется изменению, ввиду накопления опыта и постоянного повышения квалификации.

 Сложность конструкции определяется спецификой нефтедобывающей отрасли, в которой конструкционные сложности решаются заменой оборудования на различные модификации благодаря высоким бюджетам.

#### **6.2. Планирование научно-исследовательских работ**

### **6.2.1. Структура работ в рамках научного исследования**

Планирование комплекса предполагаемых работ осуществляется в следующем порядке:

- определение структуры работ в рамках научного исследования;

- определение участников каждой работы;

- установление продолжительности работ;

- построение графика проведения научных исследований.

Для выполнения научных исследований формируется рабочая группа, в состав которой могут входить научные сотрудники и преподаватели, инженеры, техники и лаборанты, численность групп может варьироваться. По каждому виду запланированных работ устанавливается соответствующая должность исполнителей.

В данном разделе необходимо составить перечень этапов и работ в научного исследования, провести распределение рамках проведения исполнителей по видам работ. Примерный порядок составления этапов и работ, распределение исполнителей по данным видам работ приведен в таблице 10.

Таблица 10 – Перечень этапов, работ и распределение исполнителей

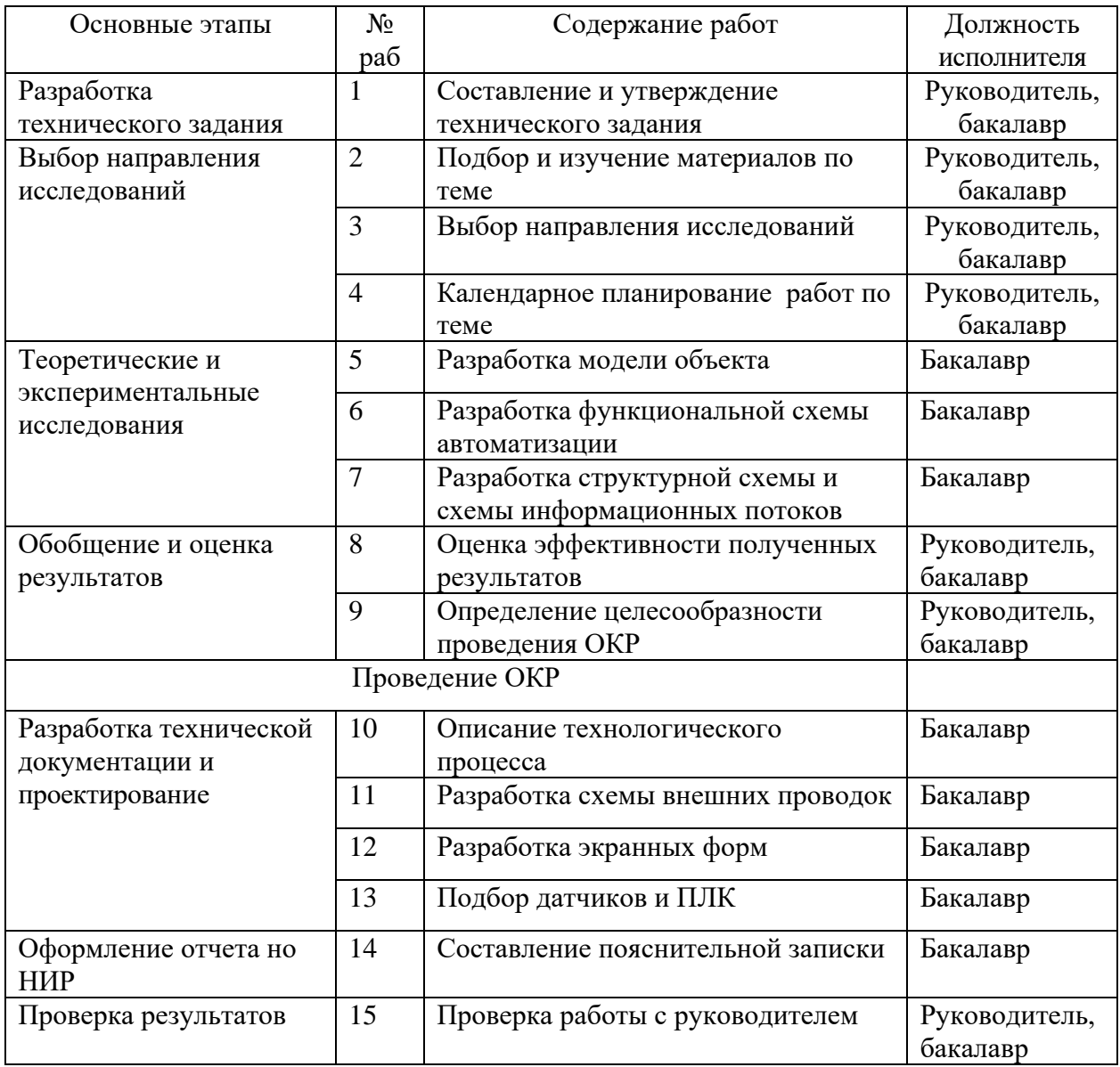

#### $6.2.2.$ Определение трудоемкости выполнения работ

Трудовые затраты в большинстве случаях образуют основную часть стоимости разработки, поэтому важным моментом является определение трудоемкости работ каждого из участников научного исследования.

Трудоемкость выполнения научного исследования оценивается экспертным путем в человеко-днях и носит вероятностный характер, т.к. зависит от множества трудно учитываемых факторов. Для определения ожидаемого (среднего) значения трудоемкости  $t_{\text{ox}i}$  используется следующая формула:

$$
t_{\rm oxi} = \frac{3t_{\rm mini} + 2t_{\rm maxi}}{5}
$$

,

где  $t_{\rm \scriptscriptstyle o\!\scriptscriptstyle w\!\scriptscriptstyle i\!\scriptscriptstyle I}$  — ожидаемая трудоемкость выполнения *i*-ой работы чел.-дн.;

*i t*min – минимально возможная трудоемкость выполнения заданной *i*ой работы (оптимистическая оценка: в предположении наиболее благоприятного стечения обстоятельств), чел.-дн.;

*i t*max – максимально возможная трудоемкость выполнения заданной *i*ой работы (пессимистическая оценка: в предположении наиболее неблагоприятного стечения обстоятельств), чел.-дн.

Таким образом, продолжительность одной работы высчитывается по формуле:

$$
T_{p_i} = \frac{t_{\text{oxi}}}{\mathbf{q}_i},
$$

где *т<sub>рі</sub>* – продолжительность одной работы, раб. дн.;

*i t* ож – ожидаемая трудоемкость выполнения одной работы, чел.-дн.

Ч*<sup>i</sup>* – численность исполнителей, выполняющих одновременно одну и ту же работу на данном этапе, чел.

#### **6.2.3. Разработка графика проведения научного исследования**

Диаграмма Ганта – горизонтальный ленточный график, на котором работы по теме представляются протяженными во времени отрезками, характеризующимися датами начала и окончания выполнения данных работ.

Для удобства построения графика, длительность каждого из этапов работ из рабочих дней следует перевести в календарные дни. Для этого необходимо воспользоваться следующей формулой:

$$
T_{\rm\scriptscriptstyle{K}i} = T_{\rm\scriptscriptstyle{pi}} \cdot k_{\rm\scriptscriptstyle{Ka\pi}} \,,
$$

где *Т*к*i*– продолжительность выполнения *i*-й работы в календарных днях;

*Т*р*<sup>i</sup>* – продолжительность выполнения *i*-й работы в рабочих днях;

кал *k* – коэффициент календарности.

Коэффициент календарности определяется по следующей формуле:

$$
k_{\text{\tiny{KaII}}} = \frac{T_{\text{\tiny{KaII}}}}{T_{\text{\tiny{KaII}}} - T_{\text{\tiny{B hIX}}} - T_{\text{\tiny{I\neg I}}}}\,,
$$

где  $T_{\hbox{\tiny{KaII}}}$  – количество календарных дней в году: 365;

*Т*вых – количество выходных дней в году: 52 (при 6-дневке) и 104 (при 5-дневке);

*Т*пр – количество праздничных дней в году: 14.

$$
k_{\text{ka,n}} = \frac{365}{365 - 52 - 14} = 1.22
$$

Таблица 11 – Временные показатели проведения научного исследования

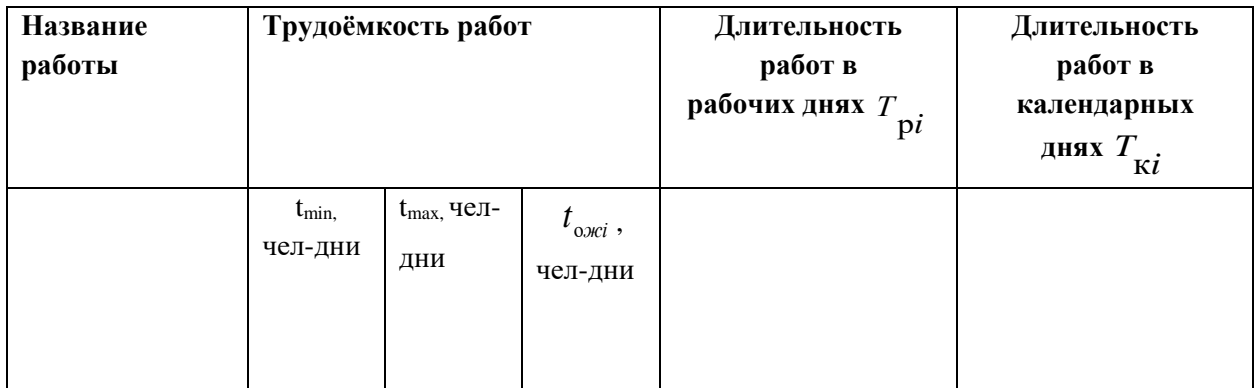

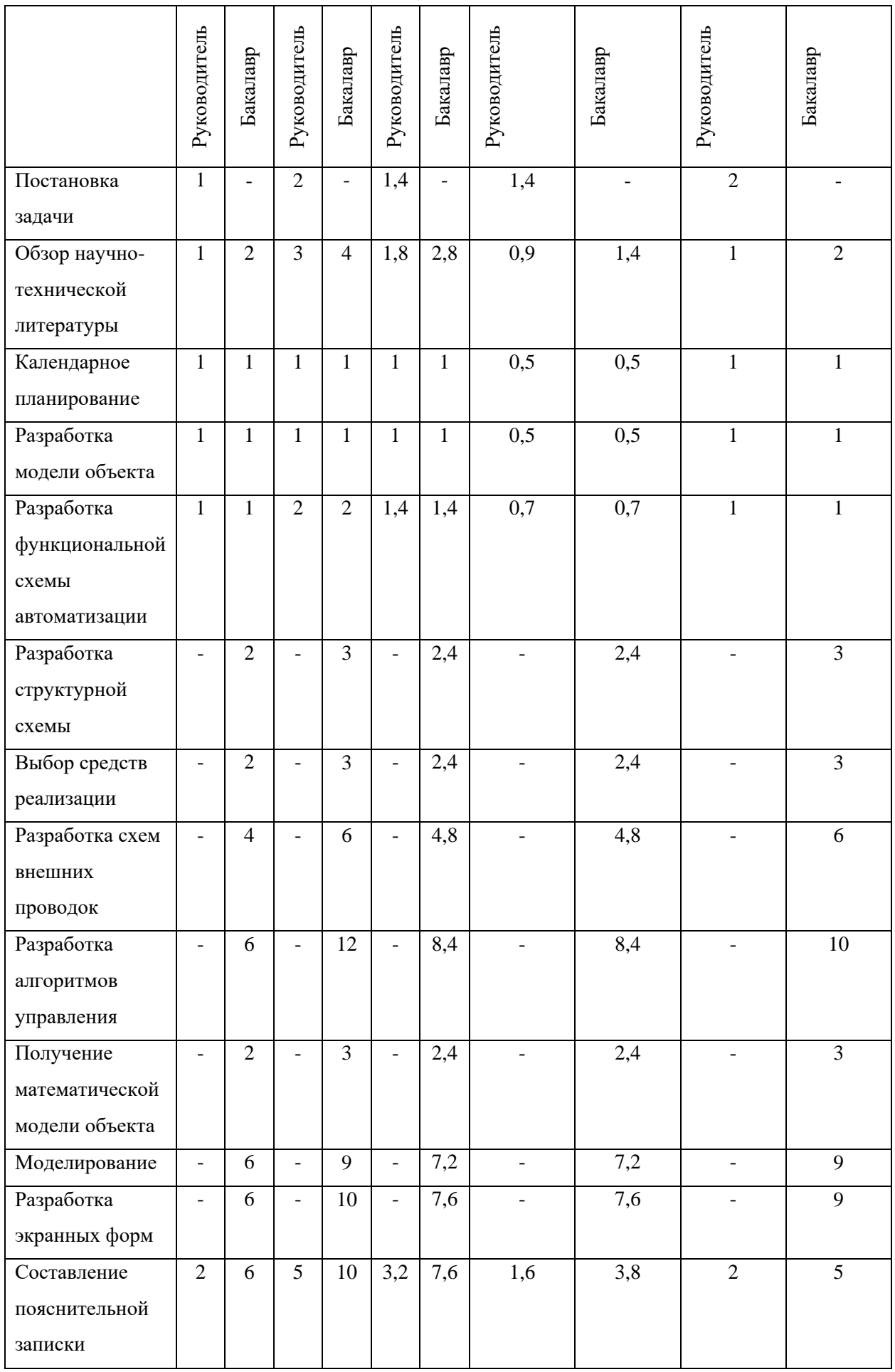

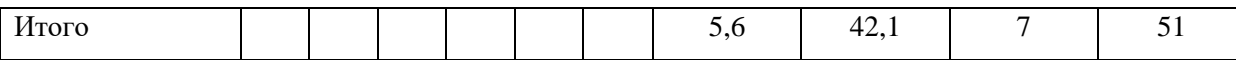

На основе таблицы 5 строится календарный план-график. График строится для максимального по длительности исполнения работ в рамках научно-исследовательского проекта на основе таблицы 12 с разбивкой по месяцам и декадам (10 дней) за период времени дипломирования.

| $N_{\! \! \! \Omega}$<br>раб | Вид работ   | $T_{\text{K}i}$ ,<br>кал. дн. |                | Продолжительность выполнения работ |                |   |   |                |                |              |                |   |              |
|------------------------------|-------------|-------------------------------|----------------|------------------------------------|----------------|---|---|----------------|----------------|--------------|----------------|---|--------------|
| O(T)                         |             | Руководи                      | Бакалавр       | май<br>март<br>апрель              |                |   |   |                |                |              |                |   | июнь         |
|                              |             | тель                          |                | $\mathbf{1}$                       | $\overline{2}$ | 3 | 1 | $\overline{2}$ | $\mathfrak{Z}$ | $\mathbf{1}$ | $\overline{2}$ | 3 | $\mathbf{1}$ |
| $\mathbf{1}$                 | Постановка  | $\overline{2}$                |                |                                    |                |   |   |                |                |              |                |   |              |
|                              | задачи      |                               |                | Ø                                  |                |   |   |                |                |              |                |   |              |
|                              |             |                               |                |                                    |                |   |   |                |                |              |                |   |              |
| $\overline{2}$               | Обзор       | $\overline{1}$                | $\overline{2}$ |                                    |                |   |   |                |                |              |                |   |              |
|                              | научно-     |                               |                | Ø                                  |                |   |   |                |                |              |                |   |              |
|                              | технической |                               |                |                                    |                |   |   |                |                |              |                |   |              |
|                              | литературы  |                               |                |                                    |                |   |   |                |                |              |                |   |              |
|                              |             |                               |                |                                    |                |   |   |                |                |              |                |   |              |
| 3                            | Календарно  | $\mathbf{1}$                  | $\mathbf{1}$   |                                    |                |   |   |                |                |              |                |   |              |
|                              |             |                               |                |                                    |                |   |   |                |                |              |                |   |              |
|                              | $\mathbf e$ |                               |                |                                    |                |   |   |                |                |              |                |   |              |
|                              | планирован  |                               |                |                                    |                |   |   |                |                |              |                |   |              |
|                              | ие          |                               |                |                                    |                |   |   |                |                |              |                |   |              |
| $\overline{4}$               | Разработка  | $\mathbf{1}$                  | $\mathbf{1}$   |                                    |                |   |   |                |                |              |                |   |              |
|                              | модели      |                               |                |                                    | 2              |   |   |                |                |              |                |   |              |
|                              | объекта     |                               |                |                                    |                |   |   |                |                |              |                |   |              |
|                              |             |                               |                |                                    |                |   |   |                |                |              |                |   |              |
| 5                            | Разработка  | $\mathbf{1}$                  | $\mathbf{1}$   |                                    |                |   |   |                |                |              |                |   |              |
|                              | функционал  |                               |                |                                    |                |   |   |                |                |              |                |   |              |
|                              | ьной схемы  |                               |                |                                    | Г              |   |   |                |                |              |                |   |              |
|                              | автоматизац |                               |                |                                    |                |   |   |                |                |              |                |   |              |
|                              | ИИ          |                               |                |                                    |                |   |   |                |                |              |                |   |              |
|                              |             |                               |                |                                    |                |   |   |                |                |              |                |   |              |

Таблица 12 - Календарный план-график проведения НИОКР

| 6              | Разработка  | $\overline{a}$           | 3              |  |  |  |  |  |
|----------------|-------------|--------------------------|----------------|--|--|--|--|--|
|                | структурной |                          |                |  |  |  |  |  |
|                | схемы       |                          |                |  |  |  |  |  |
|                |             |                          |                |  |  |  |  |  |
| $\overline{7}$ | Выбор       |                          | $\overline{3}$ |  |  |  |  |  |
|                | средств     |                          |                |  |  |  |  |  |
|                | реализации  |                          |                |  |  |  |  |  |
|                |             |                          |                |  |  |  |  |  |
| $8\,$          | Разработка  | $\overline{\phantom{0}}$ | $6\,$          |  |  |  |  |  |
|                | cxem        |                          |                |  |  |  |  |  |
|                | внешних     |                          |                |  |  |  |  |  |
|                | проводок    |                          |                |  |  |  |  |  |
|                |             |                          | $10\,$         |  |  |  |  |  |
| 9              | Разработка  | $\overline{\phantom{a}}$ |                |  |  |  |  |  |
|                | алгоритмов  |                          |                |  |  |  |  |  |
|                | управления  |                          |                |  |  |  |  |  |
| $10\,$         | Получение   |                          | $\overline{3}$ |  |  |  |  |  |
|                | математичес |                          |                |  |  |  |  |  |
|                | кой модели  |                          |                |  |  |  |  |  |
|                | объекта     |                          |                |  |  |  |  |  |
|                |             |                          |                |  |  |  |  |  |
| 11             | Моделирова  | $\overline{a}$           | 9              |  |  |  |  |  |
|                | ние         |                          |                |  |  |  |  |  |
|                |             |                          | $\mathbf{9}$   |  |  |  |  |  |
| 12             | Разработка  | $\overline{a}$           |                |  |  |  |  |  |
|                | экранных    |                          |                |  |  |  |  |  |
|                | форм        |                          |                |  |  |  |  |  |
| 13             | Составление | $\overline{2}$           | $\overline{5}$ |  |  |  |  |  |
|                | пояснительн |                          |                |  |  |  |  |  |
|                | ой записки  |                          |                |  |  |  |  |  |
|                |             |                          |                |  |  |  |  |  |

*-*бакалавр *-*руководитель

### **6.2.4. Бюджет научно-технического исследования (НТИ)**

При планировании бюджета НТИ должно быть обеспечено полное и достоверное отражение всех видов расходов, связанных с его выполнением. В процессе формирования бюджета НТИ используется следующая группировка затрат по статьям:

материальные затраты НТИ;

затраты на специальное оборудование для научных (экспериментальных) работ;

основная заработная плата исполнителей темы;

дополнительная заработная плата исполнителей темы;

- отчисления во внебюджетные фонды (страховые отчисления);
- затраты научные и производственные командировки;
- контрагентные расходы;
- накладные расходы.

### **6.2.4.1. Расчет затрат на специальное оборудование НТИ**

В данном разделе рассчитывается стоимость затрат на специальное оборудование, в расчет которых входят ПО, на котором производится проектирование и само средство, ПК. Они необходимы для создания проекта, для обеспечения нормального технологического процесса. Затраты на специальное оборудование показаны в таблице 13.

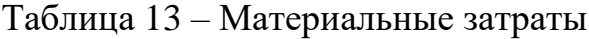

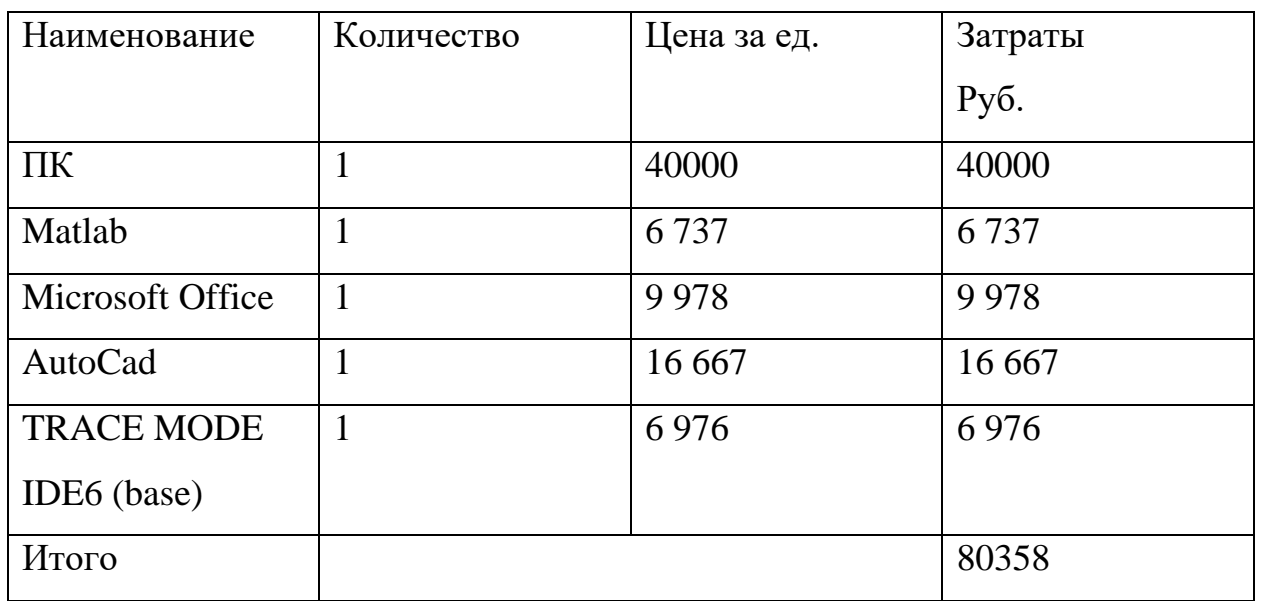

### **6.2.4.2. Основная заработная плата исполнителей темы**

В данной работе учитывается основная заработная плата научных и инженерно-технических работников, непосредственно участвующих в выполнении работ по данной теме. Величина расходов по заработной плате определяется исходя из трудоемкости выполняемых работ и действующей системы окладов и тарифных ставок. В состав основной заработной платы включается премия, выплачиваемая ежемесячно из фонда заработной платы в размере 20 –30 % от тарифа или оклада. Учитывается основная заработная плата работников, непосредственно занятых выполнением НТИ, и дополнительная заработная плата:

$$
\beta_{\scriptscriptstyle 3\pi} = 3_{\scriptscriptstyle \rm oCH} + 3_{\scriptscriptstyle \rm AOH}
$$

где Зосн – основная заработная плата;

 $3_{\text{non}}$  – дополнительная заработная плата (12-20 % от  $3_{\text{oc}}$ ).

Основная заработная плата (Зосн) руководителя (лаборанта, инженера) от предприятия (при наличии руководителя от предприятия) рассчитывается по следующей формуле:

$$
3_{\text{och}} = 3_{\text{cm}} \cdot T_p
$$

где Зосн *–* основная заработная плата одного работника;

Тр – продолжительность работ, выполняемых научно-техническим работником, раб. дн.;

 $3_{\mu}$  – среднедневная заработная плата работника, руб.

Среднедневная заработная плата рассчитывается по формуле:

$$
3_{\mu\mu} = \frac{3_{\mu} \cdot M}{F_{\mu}}
$$

где  $3_M$  – месячный должностной оклад работника, руб.;

М – количество месяцев работы без отпуска в течение года: при отпуске в 24 раб. дня М =11,2 месяца, 5-дневная неделя; при отпуске в 48 раб. дней М=10,4 месяца, 6-дневная неделя;

*F*<sup>д</sup> – действительный годовой фонд рабочего времени научнотехнического персонала, раб. дн. (таблица 14).

Таблица 14 – Баланс рабочего времени

| Показатели рабочего времени                       | Руководитель Бакалавр |              |
|---------------------------------------------------|-----------------------|--------------|
| Календарное число дней                            | 365                   | 365          |
| Количество нерабочих дней                         |                       |              |
| выходные дни                                      | 52                    | 52           |
| праздничные дни                                   | 14                    | 14           |
| Потери рабочего времени                           | 56                    | 28           |
| отпуск                                            |                       |              |
| невыходы по болезни                               |                       |              |
| Действительный годовой фонд рабочего времени (Fд) | 243                   | $27^{\circ}$ |

Месячный должностной оклад работника рассчитывается по формуле 11.

$$
3_{\mathrm{m}} = 3_{\mathrm{rc}} \cdot (1 + k_{\mathrm{np}} + k_{\mathrm{r}}) \cdot k_{\mathrm{p}}
$$

где  $3<sub>rc</sub>$  – заработная плата по тарифной ставке, руб.;

 $k_{\text{ID}}$  – премиальный коэффициент, равный 0,3 (т.е. 30% от 3<sub>Tc</sub>);

*k*<sup>д</sup> – коэффициент доплат и надбавок составляет примерно 0,2 – 0,5 (в

НИИ и на промышленных предприятиях – за расширение сфер обслуживания,

за профессиональное мастерство, за вредные условия: 15-20 % от  $3<sub>rc</sub>$ ;

*k*<sup>р</sup> – районный коэффициент, равный 1,3 (для Томска).

Расчет основной заработной платы приводится в таблице 15.

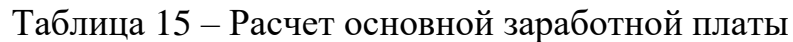

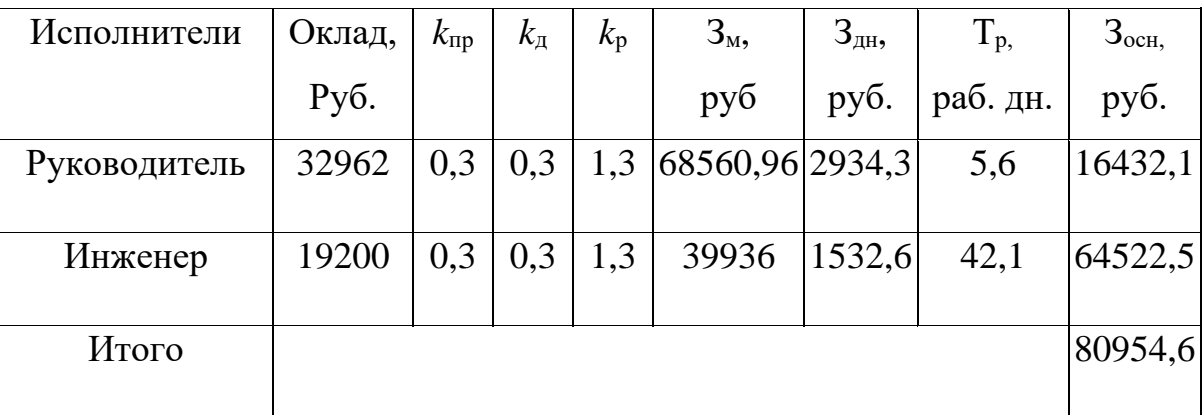

### **6.2.4.3. Дополнительная заработная плата исполнителей темы**

Затраты по дополнительной заработной плате исполнителей темы учитывают величину предусмотренных Трудовым кодексом РФ доплат за отклонение от нормальных условий труда, а также выплат, связанных с обеспечением гарантий и компенсаций (при исполнении государственных и общественных обязанностей, при совмещении работы с обучением, при предоставлении ежегодного оплачиваемого отпуска и т.д.).

Расчет дополнительной заработной платы ведется по следующей формуле:

$$
3_{\text{GUT}} = k_{\text{GUT}} \cdot 3_{\text{GCH}}
$$

где  $k_{\text{non}}$  – коэффициент дополнительной заработной платы (на стадии проектирования принимается равным  $0,12-0,15$ ).

В таблице 16 представлен расчет дополнительной заработной платы.

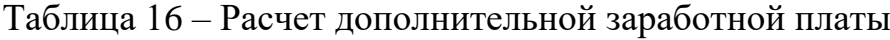

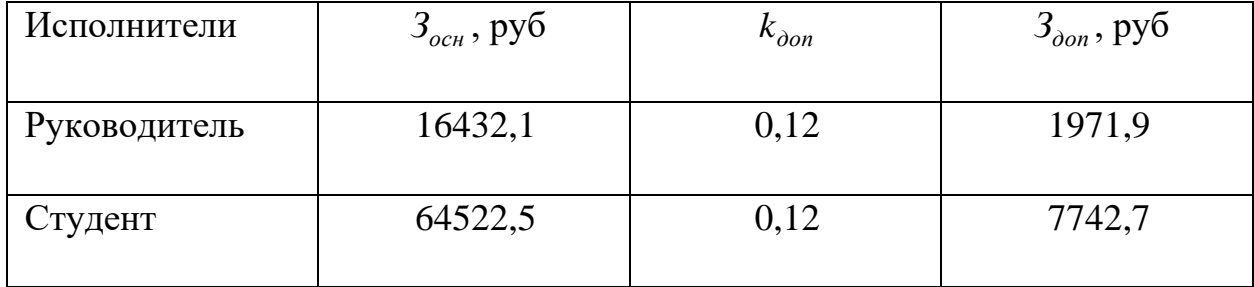

## **6.2.4.4. Отчисления во внебюджетные фонды (страховые отчисления)**

Законодательством Российской Федерации было установлено, обязательные отчисления органам государственного социального страхования (ФСС), пенсионного фонда (ПФ) и медицинского страхования (ФФОМС) от затрат на оплату труда работников.

Величина отчислений во внебюджетные фонды определяется исходя из следующей формулы:

$$
3_{\text{bhe6}} = k_{\text{bhe6}} \cdot (3_{\text{och}} + 3_{\text{qon}})
$$

где kвнеб – коэффициент отчислений на уплату во внебюджетные фонды (пенсионный фонд, фонд обязательного медицинского страхования и пр.).

На 2022 г. в соответствии с Федеральным законом от 24.07.2009 №212- ФЗ установлен размер страховых взносов равный 30%.

Отчисления во внебюджетные фонды показаны в таблице 17.

Таблица 17 – Отчисления во внебюджетные фонды

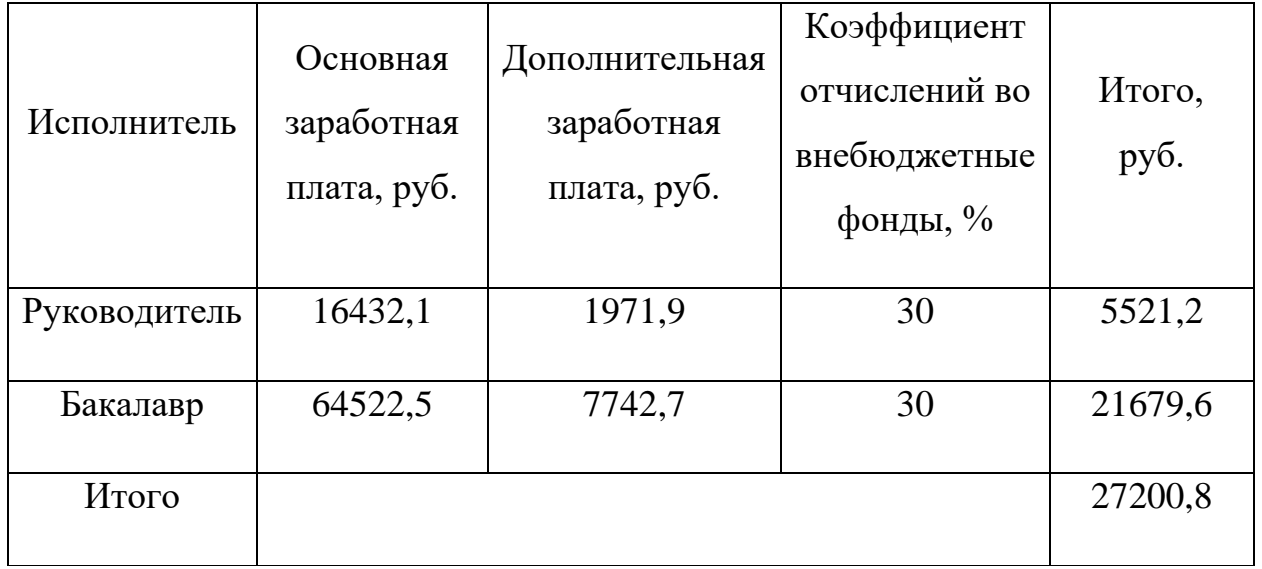

### **6.2.4.5. Накладные расходы**

Накладные расходы учитывают прочие затраты организации, не попавшие в предыдущие статьи расходов.

Их величина определяется по следующей формуле:<br>  $\beta_{_{\textit{H} \textit{dR} \textit{N}}} = (cyn \textit{M} \textit{M} \textit{a} \textit{c} \textit{m} \textit{a} \textit{m} \textit{e} \textit{u} \textit{i} + 5) \cdot k_{_{\textit{hp}}},$ 

$$
3_{\mu\alpha\kappa\eta} = (cynma\,cmame\check{u}\,1\div 5) \cdot k_{\mu\nu},
$$

(13)

где *нр k* – коэффициент, учитывающий накладные расходы.

Величину коэффициента накладных расходов возьмем в размере 16%.

$$
k_{\mu p}
$$
 – коэффициент, учитыва**ю**ций накладные расходы.  
ичину коэффициента накладных расходов возьмем в размере 16%.  
 $3_{\mu\alpha\kappa\eta} = 0,16 \cdot (80358 + 80954, 6 + 9714, 6 + 27200, 8) = 31716, 48 py6.$ 

**6.2.4.6. Формирование бюджета затрат научноисследовательского проекта**

Затраты проекта формируются на основе рассчитанной величины затрат научно-исследовательской работы. Определение бюджета затрат на научно-исследовательскую деятельность представлено в таблице 18.

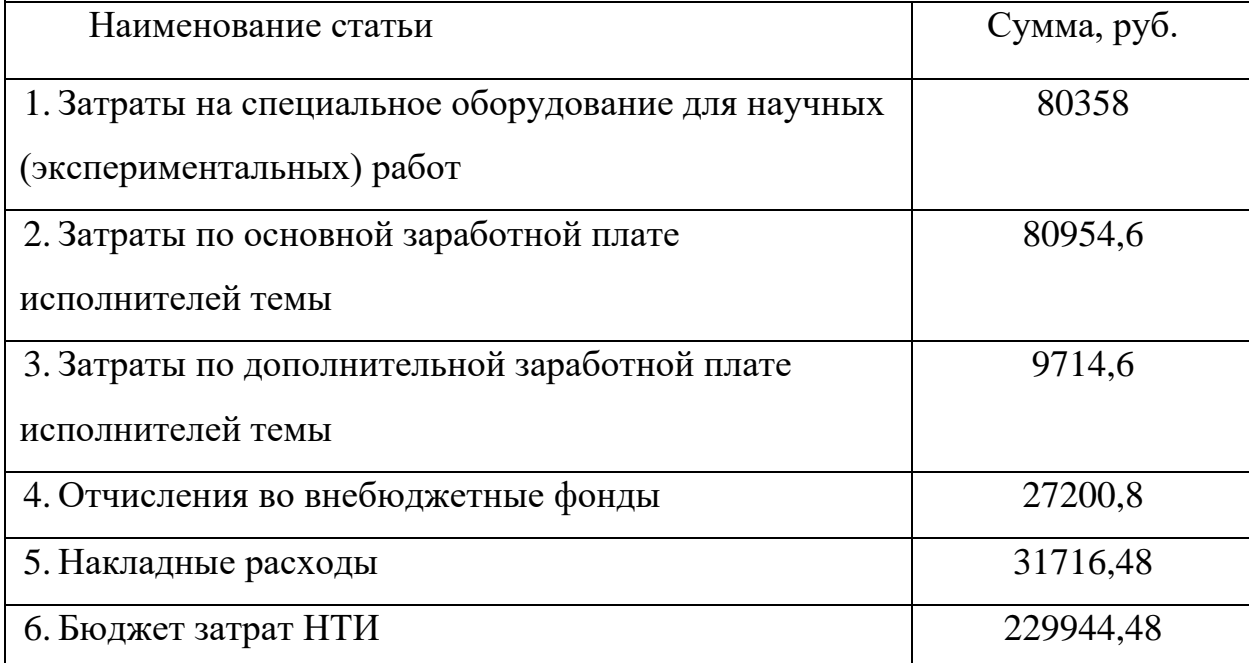

# **6.3. Определение ресурсной (ресурсосберегающей), финансовой, бюджетной, социальной и экономической эффективности исследования**

Определение эффективности происходит на основе расчета интегрального показателя эффективности научного исследования. Его нахождение связано с определением двух средневзвешенных величин: финансовой эффективности и ресурсоэффективности.

Интегральный финансовый показатель разработки определяется как:

$$
I_{\phi^{\text{H}}\text{Hip}}^{ucn.i} = \frac{\Phi_{\text{pi}}}{\Phi_{\text{max}}}
$$

где *I*  $_{\text{\tiny{bump}}}^{\text{\tiny{mcn.i}}}$  – интегральный финансовый показатель разработки;

Фр*<sup>i</sup>* – стоимость *i*-го варианта исполнения;

Фmax – максимальная стоимость исполнения научноисследовательского проекта (в т.ч. аналоги).

 $\varPhi_\text{max}$  зависит от сложности проекта, который разрабатывается для компании заказчика. На сложность проекта влияет огромное количество

факторов, поэтому достоверно оценить величину  $\varPhi_\text{max}$  невозможно. Примем, что стоимость выполнения проекта автоматизации КДФТ в компании исполнителя 1 равняется 250000 руб., а в компании исполнителя 1 – 270000 руб.

Расчет интегрального финансового показателя разработки представлен в таблице 19.

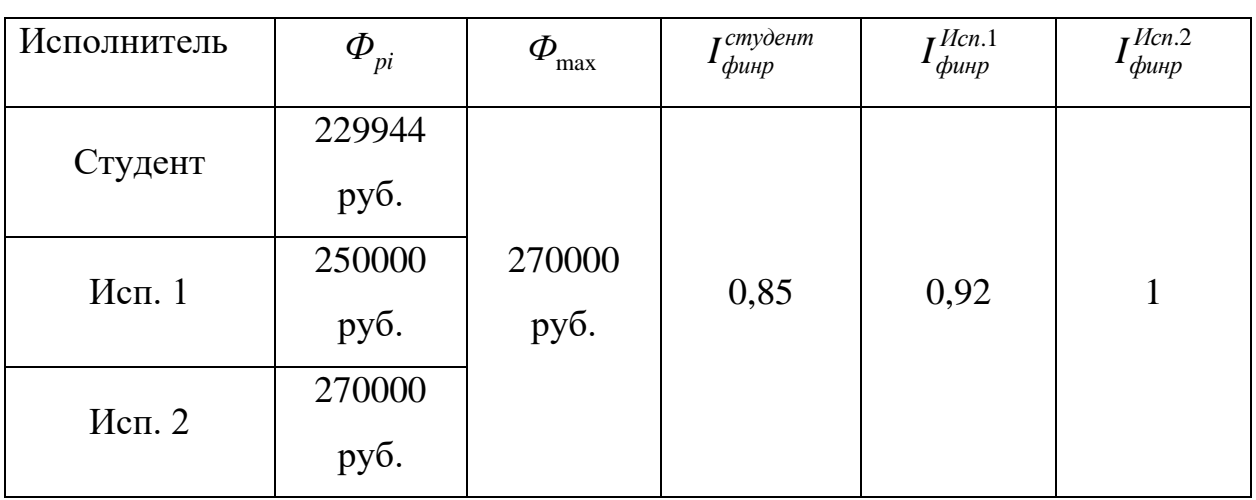

Таблица 19 – Расчет интегрального финансового показателя разработки

Расчет интегрального показателя ресурсоэффективности представлен в таблице 20.

Таблица 20 – Сравнительная оценка характеристик вариантов

исполнения проекта

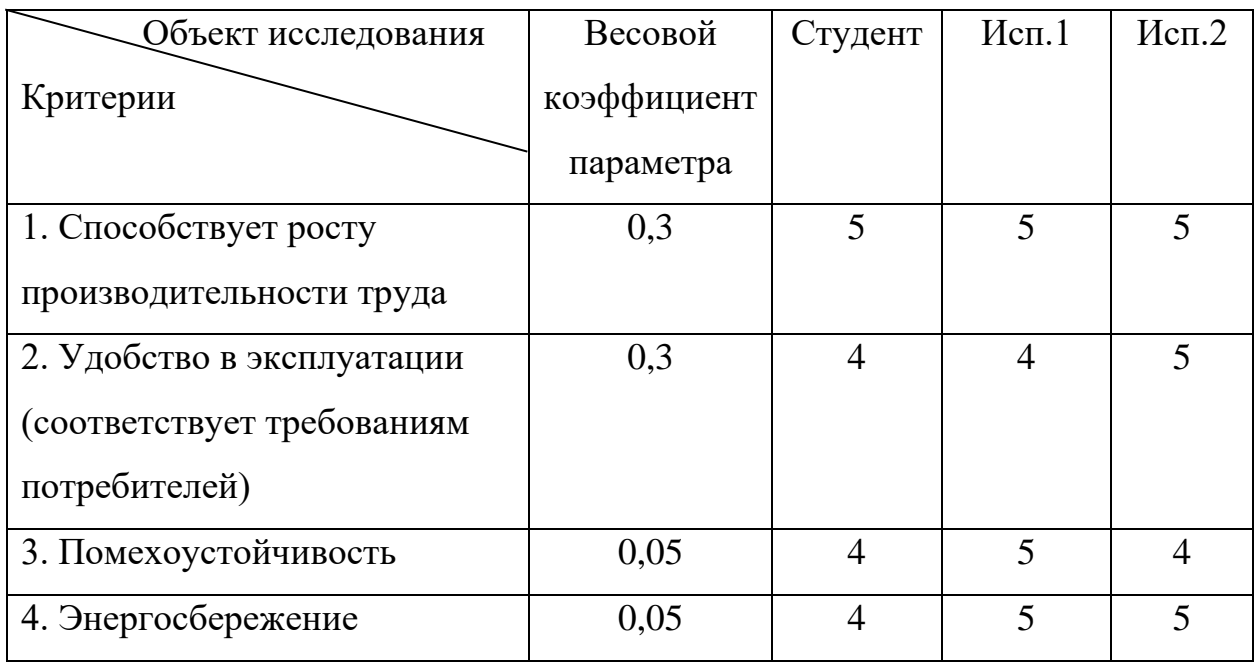

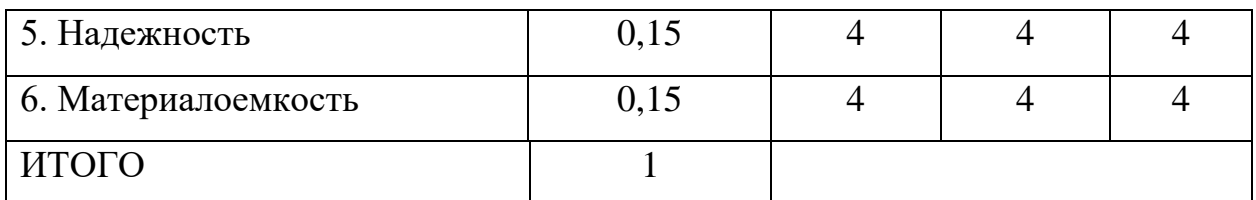

$$
I_{p-cmydenm} = 5*0,3+4*0,3+4*0,05+4*0,05+4*0,15+4*0,15=4,3;
$$
  
\n
$$
I_{p-ucn1} = 5*0,3+4*0,3+5*0,05+5*0,05+4*0,15+5*0,15=4,55;
$$
  
\n
$$
I_{p-ucn2} = 5*0,3+5*0,3+4*0,05+5*0,05+4*0,15+4*0,15=4,65;
$$

Интегральный показатель эффективности вариантов исполнения определяется на основании интегрального показателя ресурсоэффективности и интегрального финансового показателя по формуле:

$$
I_{ucn.1} = \frac{I_{p-ucn1}}{I_{\phi u n p}^{ucn.1}} I_{ucn.2} = \frac{I_{p-ucn2}}{I_{\phi u n p}^{ucn.2}}
$$

Сравнительная эффективность вариантов исполнения рассчитывается по формуле, представленной ниже:

$$
\Theta_{cp} = \frac{I_{ucn.1}}{I_{ucn.2}}
$$

Таблица 21 - Сравнительная эффективность разработки

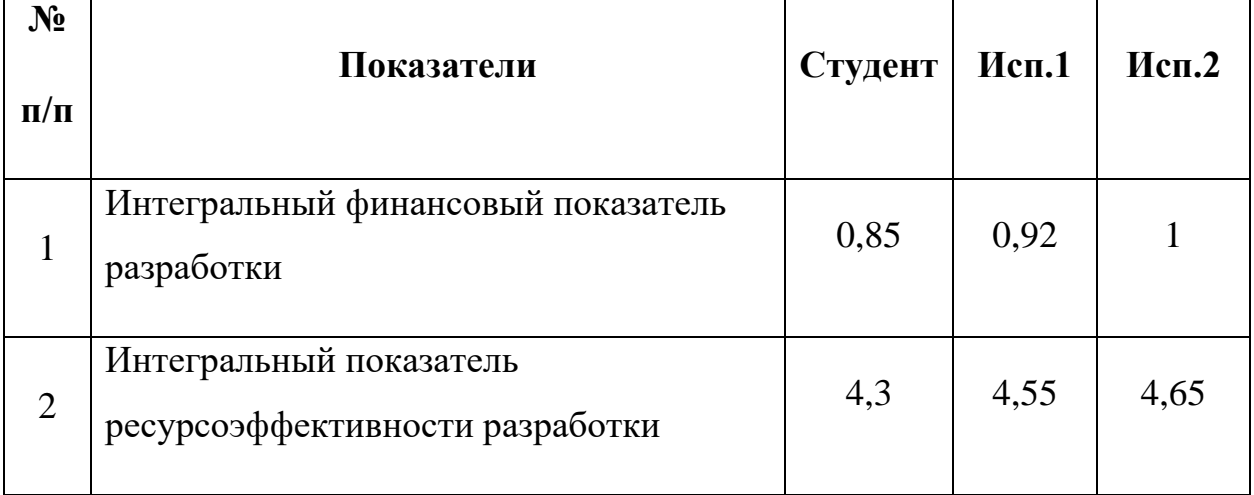

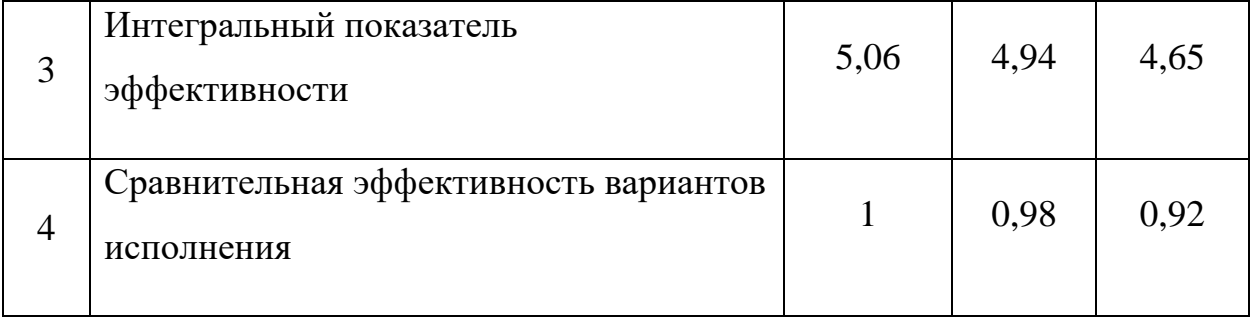

Исходя из полученных данных таблицы 14, следует, что наиболее эффективной является система, разработанная студентом.

#### Выволы «Финансовый **TO** разделу менеджмент, ресурсоэффективность и ресурсосбережение»

В данном разделе оценены экономические аспекты разработки исследуемой автоматизированной системы управления КДФТ:

 $1.$ Выявлены потенциальные потребители результатов исследования. Разработка имеет наименьшую конкуренцию рынке на услуг  $\Pi{\rm O}$ автоматизации ТП у крупных и мелких компаний.

 $2^{\circ}$  $\mathbf{R}$ ходе SWOT-анализа основными угрозами обозначены: отсутствие спроса на новые технологии, сложность перехода на новую систему. Возможные пути снижения влияния выявленных угроз представлены при составлении матрицы SWOT.

 $\mathfrak{Z}$ .  $\Pi$ ри планировании научно-исследовательских работ была определена структура работ в рамках научного исследования, по результату чего можно говорить о том, что большинство работ было проделано самостоятельно, однако потребовалась малая помощь преимущественно на начальном этапе. Также разработан график проведения научного исследования в виде диаграммы Ганта. Из диаграммы видно, что практическая часть всего исследования занимает порядка двух календарных месяцев. Это связано с целью провести более детальное проектирование разработки.

 $\mathbf{4}$ . В процессе расчёта бюджета НТИ было выявлено, что затраты на заработные платы руководителя и студента различны, у студента больше. Это

связано с тем, что у студента при меньшем окладе, большее число рабочих дней. Также в общем бюджет, требуемый для проведения научнотехнического исследования, составил 229944 руб.

5. При оценке эффективности исследования было выявлено, что разработанный проект автоматизации управления КДФТ достаточно эффективен.

### **7. Социальная ответственность**

На сегодняшний день нефтегазодобывающая промышленность России – это не только добыча ресурсов из недр земли, но и система комплексов по очистке сырья и производству продукции. И огромная роль в данной индустрии отводится специализированным автоматизированным системам.

Одной из основных задач автоматизации является функционирование технологического процесса с наименьшим участием человека, а также сохранение производительности труда и эффективности процессов путем улучшения рабочих условий персонала и минимизации воздействия производственных мощностей на окружающую природную среду.

С одной стороны, безопасность жизнедеятельности на производстве позволяет обеспечить защиту трудящегося, благодаря соблюдению норм и правил, устанавливающих оптимальные значения температуры, влажности, вибрации и других параметров, с другой - экологический инжиниринг, который посредством организационных и правовых действий старается уменьшить число вредоносных факторов, влияющих на природу. Соблюдение техники безопасности при работе с установками поможет уберечь сотрудника от опасностей и рисков, которые могут возникнуть на рабочем месте. Особенно, если технологический процесс происходит с участием взрывоопасных жидкостей и газов, которые могут повлиять на возникновение пожаров, взрывов.

Объектом исследования выпускной квалификационной работы является концевой делитель фаз трубный на нефтеперерабатывающем заводе.

68

Данная установка применяется для разделения газожидкостной смеси на воду, нефть и газ.

Целью данной работы является разработка эффективной автоматизированной системы управления концевым делителем фаз трубным.

Рабочей зоной являются технологическая площадка концевого делителя фаз трубного, диспетчерская.

Количество и наименование оборудования рабочей зоны: программируемый логический контроллер, датчики, регуляторы.

Конечным пользователем разрабатываемой АСУ ТП концевого делителя фаз трубного будут операторы технологических установок.

## **7.1. Правовые и организационные вопросы обеспечения безопасности**

В трудовом кодексе РФ от 05.02.2018 N 8-ФЗ содержатся основные положения отношений между организацией и сотрудниками, включая оплату и нормирование труда, выходных, отпуска и так далее. Оператор исходя из трудового кодекса имеет право на сокращенную продолжительность рабочего времени, для работников в возрасте от шестнадцати до восемнадцати лет - не более 35 часов в неделю. При непрерывном функционировании установки имеется ночная смена с 22 до 6 часов. Нормальная продолжительность рабочего времени не может превышать 40 часов в неделю.

Согласно Федеральному закону от 28 декабря 2013 года N426-ФЗ «О специальной оценке условий труда» условия труда оператора технологических установок относится ко второму классу (допустимые условия труда).

Согласно ГОСТ 22269-76. Система «человек-машина». При создании рабочего места оператора следует учитывать:

рабочую позу человека-оператора;

- пространство для размещения человека-оператора;
- возможность обзора элементов рабочего места;

69

возможность обзора пространства за пределами рабочего места;

 возможность ведения записей, размещения документации и материалов, используемых человеком-оператором.

Также стоит принимать во внимание, что рабочее место должно иметь достаточное пространство для осуществления всех необходимых движений и перемещений для эксплуатации и технического обслуживания оборудования. Все требуемые органы управления и индикаторы автоматизированного рабочего места должны быть группированы и полностью расположены в зоне досягаемости рабочего.

В соответствии с ГОСТ 12.2.032-78 ССБТ. «Рабочее место при выполнении работ сидя. Общие эргономические требования» рабочий стол может быть любой конструкции, отвечающей современным требованиям эргономики и позволяющей удобно разместить на рабочей поверхности оборудование с учетом его количества, размеров и характера выполняемой работы. Так как, основная работа оператора заключается в управлении процессом с помощью SCADA-системы, поэтому экран монитора следует располагать в вертикальной плоскости под углом  $\pm 15^{\circ}$  от нормальной линии взгляда и в горизонтальной плоскости под углом  $\pm 15^{\circ}$  от сагиттальной плоскости. Часто используемые источники информации должны быть расположены под углами  $30^{\circ}$ , а редко используемые – 60°.

#### **7.2. Производственная безопасность**

Управление концевым делителем фаз трубным осуществляется операторам технологических установок с автоматизированного рабочего места. Перечень опасных и вредных факторов, присутствующих при работе оператора технологических установок согласно ГОСТ 12.0.003-2015 представлен в таблице 22.

70

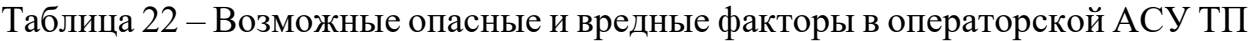

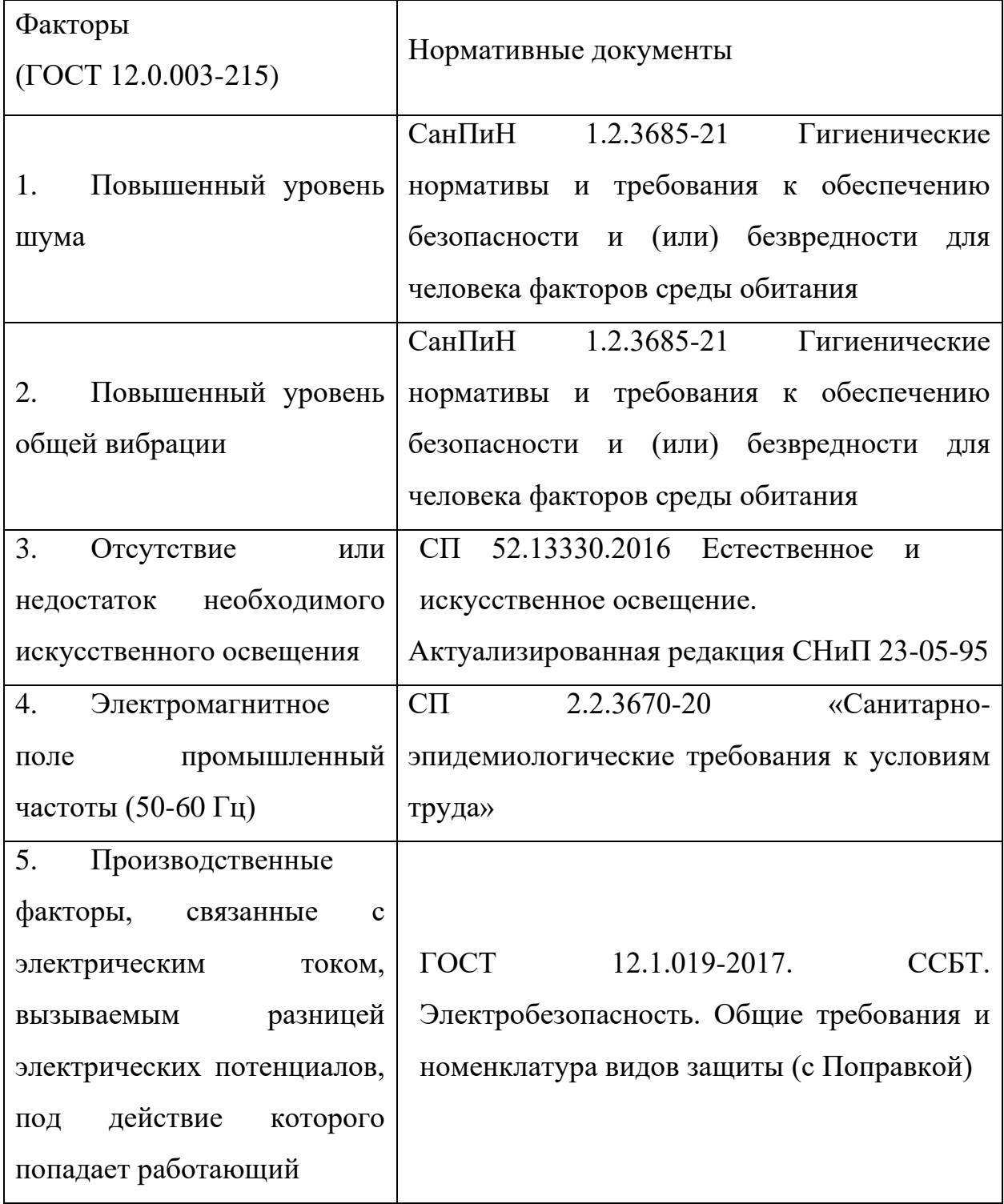

### **7.2.1. Анализ опасных и вредных производственных факторов**

Повышенный уровень шума при работе установки причисляют к группе физических опасных и вредных производственных факторов. Возникает он за счет движения жидкости через трубопроводы, при открытии

или закрытии задвижек, но главным источником шума является электродвигатель регулирующего клапана. Существует ряд негативных последствий шума, например, он неблагоприятно действуют на организм человека, вызывает головную боль, под его влиянием развивается раздражительность, снижается внимание, замедляются сенсомоторные реакции, а при чрезвычайно интенсивном действии понижаются возбудительные процессы в коре головного мозга.

Интенсивный шум (более 80 дБ) при длительном воздействииможет привести к полной или частичной потере слуха. Допустимые значения звукового давления согласно СанПиН 1.2.3685-21 «Гигиенические нормативы и требования к обеспечению безопасности и (или) безвредности для человека факторов среды обитания» представлены в таблице 23, согласно СП 51.13330.2011. Защита от шума. Актуализированная редакция СНиП 23-03- 2003 (пункт 6).

Таблица 23 – Допустимые уровни звукового давления

|      | Уровни звукового давления, дБ, в октавных полосах со | Уровни звука и |     |     |      |      |      |      |               |
|------|------------------------------------------------------|----------------|-----|-----|------|------|------|------|---------------|
|      | среднегеометрическими частотами, Гц                  | эквивалентные  |     |     |      |      |      |      |               |
| 31,5 | 63                                                   | 125            | 250 | 500 | 1000 | 2000 | 4000 | 8000 | уровни звука, |
|      |                                                      |                |     |     |      |      |      |      | дБА           |
| 99   | 95                                                   | 87             | 82  | 78  | 75   | 73   | 71   | 69   | 80            |

Для уменьшения воздействия повышенного уровня шума на организм оператора технологических установок следует:

использовать звуко и шумоизоляционные материалы;

 рационально планировать производственное помещение, снижая уровень шума (экранирование рабочего места);

своевременно смазывать движущие части механизмов.

А в качестве индивидуальных средств защиты можно использовать наушники.
# **7.2.2 Отсутствие или недостаток необходимого искусственного освещения**

Недостаточное освещение рабочего места и помещения является вредным фактором для здоровья человека, вызывающим ухудшение зрения.

Неудовлетворительное освещение может, кроме того, являться причиной травматизма. Неправильная эксплуатация, так же, как и ошибки, допущенные при проектировании и устройстве осветительных установок, могут привести к пожару, несчастным случаям. При таком освещении снижается производительность труда и увеличивается количество допускаемых ошибок.

В помещении операторной в качестве искусственного освещения используются светильники с люминесцентными лампами. Нормы освещенности приведены в СП 52.13330.2016, освещенность рабочего места оператора АСУ ТП должна составлять (300 – 500) Лк. при общем освещении.

Коэффициент пульсации освещения — параметр, который отражает силу изменения светового потока, направляемого на единицу поверхности в определенный временной промежуток.

Стоит учесть, что существующими санитарными правилами установлен верхний лимит на параметр коэффициента пульсации. В месте организации рабочего места он не должен быть выше 20%. При этом, чем более ответственный вид деятельности у работника, тем ниже должен быть этот параметр.

Для офисных помещений и административных зданий, где подразумевается напряженный зрительный труд, коэффициент пульсации не должен быть больше 5%.

При этом опасность света как раз и заключается в том, что его нельзя распознать, но результатом действия может стать расстройство сна, слабость, депрессия, сбои в работе сердца, дискомфорт и так далее.

В зимний период вследствие укороченного светового дня и недостаточного естественного освещения необходимо использовать

искусственное освещение. Освещенность рабочего места в норму достигается периодическим мытьем окон, подстриганием веток деревьев.

#### **7.2.3 Электромагнитное поле промышленной частоты**

Работа оператора АСУ ТП в основном связана с работой за персональным компьютером. В следствие чего на него оказывается воздействие электромагнитного излучения, источниками которого являются системный блок и кабели, соединяющие электрические цепи. Электромагнитные излучения оказывают негативное влияние на сердечнососудистую, нервную и эндокринную систему, а также могут привести к раковым заболеваниям. Для того чтобы избежать негативного воздействия от электромагнитного излучения необходимо следовать основным требованиям, описанным в СП 2.2.3670-20 «Санитарно-эпидемиологические требования к условиям труда» [\[24\]](#page-82-0).

Для снижения воздействия данного типа излучения предпринимают меры:

 расстояние от монитора до работника должно составлять не менее 50 см;

 применение специализированных очков от электромагнитного излучения.

# **7.2.4 Повышенное значение напряжения в электрической цепи, замыканиекоторой может произойти через тело человека.**

Рабочее помещение оператора, где установлены персональные компьютеры, относится к помещениям без повышенной опасности, однако существует опасность поражения электрическим током в случае неисправности изоляции проводов и повреждении корпуса системного блока.

Также имеется опасность короткого замыкания. Электрический ток оказывает на человека термическое, электролитическое, биологическое и механическое воздействие. Поражение током может привести к летальному

исходу. Предельно допустимые значения силы переменного и постоянного токаи напряжения представлены в таблице 24.

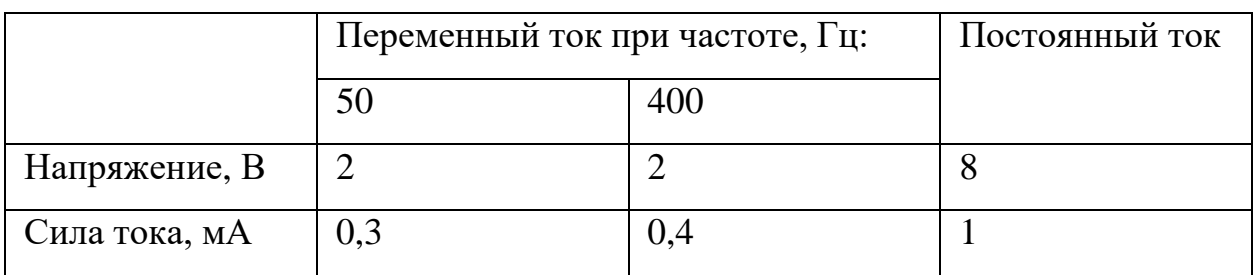

Таблица 24 – Предельно допустимые значения силы тока

В качестве защиты являются изолирующие устройства и покрытия, устройства защитного заземления и автоматического отключения питания. Необходимо разместить предупредительные знаки и плакаты безопасности «Опасно. Высокое напряжение».

## **7.2.5Повышенный уровень общей вибрации**

Анализ показателей норм вибрации определяется в соответствии с СанПиН 1.2.3685-21.

Согласно СанПиН 1.2.3685-21 на рабочем месте оператора технологических установок присутствует общая производственная вибрация (технологическая вибрация на стационарных рабочих местах).

При внедрении автоматизированной системы управления концевым делителем фаз трубным вибрация может появиться вследствие наличия вибрации на участке с объектами управления, которая передается в операторное помещение.

Предельно допустимые значения вибрации для автоматизированного рабочего места оператора КДФТ представлены в таблице 25.

Таблица 25 – Предельно допустимые значения вибрации рабочих мест для оператора технологической установки согласно СанПиН 1.2.3685-21

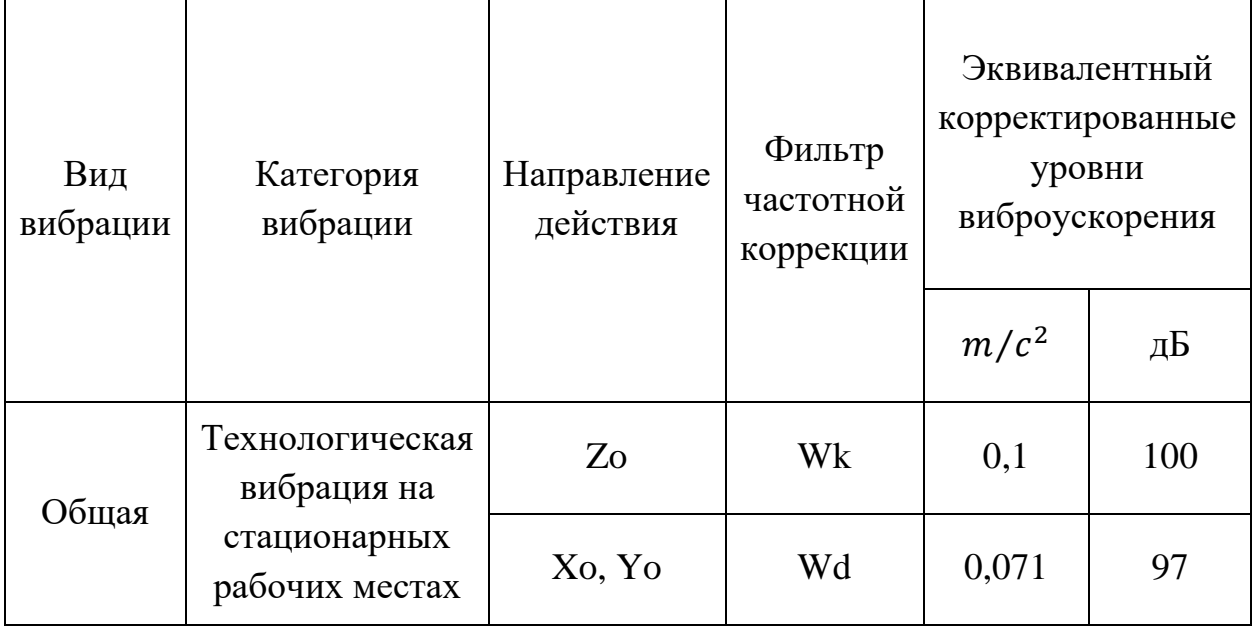

Для снижения воздействия этого фактора используются: виброизолирующие рукавицы и виброизолирующая обувь.

## **7.3 Экологическая безопасность**

Атмосфера. Источником загрязнения являются легкие фракции углеводородов, которые могут испаряться в окружающую среду при недостаточной герметичности частей установки. Основной метод предупреждения ‒ модернизация систем транспорта и поддержании их в оптимальном состоянии благодаря постоянной проверке всех основных узлов системы: резервуаров, трубопроводов. Добиться этого можно, если своевременно устранять неплотности в конструкциях и соединительных швах резервуаров, постоянно проверять наличие прокладок во всех соединениях труб, контролировать качество используемой аппаратуры.

Литосфера. Загрязнение почвы нефтехимическими вещества может возникать в случае аварийных ситуаций (разливов вдоль трасс трубопроводов и утечек нефти), при ремонте оборудования, при зачистке трубопроводов. Загрязненный грунт с нефтепродуктами вывозятся в места, согласованные с санитарной инспекцией, для нейтрализации и дальнейшего закапывания. Замазученная ветошь, тряпки собираются и сжигаются за территорией установки, в местах, согласованных с пожарным надзором для того, чтобы предотвратить загрязнение почв.

Гидросфера. Попадание нефти в водоемы может возникать в случае аварий, утечек или ремонта. С целью охраны водоемов от попадания загрязненных стоков, все промышленные стоки направляются по системе трубопроводов на очистные сооружения с последующей подачей их в систему поддержки пластового давления.

#### **7.4 Безопасность в чрезвычайных ситуациях**

В процессе эксплуатации концевого делителя фаз трубного возможно возникновение следующих чрезвычайных ситуаций: утечка сырья, пожар, взрыв, геологические воздействия (землетрясения, оползни, обвалы, провалы территории).

Наиболее вероятным ЧС может являться пожар – это неконтролируемое горение вне специального очага.

На основании Федерального закона от 22.07.2008 N 123-ФЗ (ред. от 30.04.2021) «Технический регламент о требованиях пожарной безопасности» был определен класс возможного пожара: пожары горючих веществ и материалов электроустановок, находящихся под напряжением (E).

Источником возникновения пожара может послужить:

короткое замыкание электрической цепи приборов;

несоблюдение правил пожарной безопасности;

нагрев резервуаров в летний период.

Согласно требованиям, СП 155.13130.2014 «Склады нефти и нефтепродуктов. Требования пожарной безопасности» пожарная безопасность должна обеспечиваться за счет:

предотвращения разлива и растекания нефти;

 предотвращения образования на территории где находится концевой делитель фаз трубный горючей паровоздушной среды и предотвращение образования в горючей среде источников зажигания;

 противоаварийной защиты, способной предотвратить аварийный выход нефти из резервуаров, оборудования, трубопроводов;

 организационных мероприятий по подготовке персонала, обслуживающего концевой делитель фаз трубный, к предупреждению, локализации и ликвидации аварий, аварийных утечек, а также пожаров и возгораний.

Управлять пожарной сигнализацией можно с операторской или в ручном режиме по месту. При возникновении пожара система пожаротушения срабатывает автоматически.

В случае возникновения пожара на КДФТ необходимо:

- 1. Покинуть место пожара;
- 2. Прекратить подачу электроэнергии;
- 3. Прекратить подачу нефтяной смеси в колонну;

4. Руководствоваться инструкциями по противопожарной безопасности, разработанными на эксплуатирующем предприятии.

Основными огнетушащими веществами являются пенные составы, имеющие меньшую с нефтепродуктами плотность, покрывающие поверхность горящей жидкости и блокирующие поступление кислорода в среду горения.

#### **Выводы по разделу**

Обеспечение безопасности на производстве является очень сложным и ответственным процессом, особенно это касается предприятий нефтегазовой отрасли, которая отличается своими повышенными рисками возникновения чрезвычайных ситуаций, а также имеет немалый спектр возможных вредных и опасных факторов, которые могут нанести вред жизни и здоровью рабочего персонала.

В результате выполнения данного раздела были определены меры обеспечения безопасности, которые снизят риски для работника и повысят его работоспособность. Было определено, что фактические значения потенциально возможных факторов соответствуют нормативным значениям.

Согласно правилам устройства электроустановок, помещение по электробезопасности относится ко второй категории (помещение с повышенной опасностью).

Группа персонала по электробезопасности согласно Правил по охране труда при эксплуатации электроустановок должна иметь III группу по электробезопасности.

Согласно СП 12.13130.2009, помещение рабочей зоны относится к категории А (повышенная взрывопожароопасность) из-за легковоспламеняющихся жидкостей, обращающихся в помещении.

Согласно СанПиН 1.2.3685-21 определена II-я категория тяжести труда, это работы, связанные с постоянной ходьбой, перемещением мелких (до 1 кг) изделий или предметов в положении стоя или сидя и требующие определенного физического напряжения, диапазон температуры воздуха ниже оптимальных величин – 18-19,9°С, выше оптимальных величин – 22,1-27°С.

Согласно постановлению Правительства Российской Федерации от 31 декабря 2020 года, N2398 «Критерии отнесения объектов, оказывающих негативное воздействие на окружающую среду, к объектам I, II, III и IV категорий» (с изменениями на 7 октября 2021 года) объект (концевой делитель фаз трубный), оказывающий значительное негативное воздействие на окружающую среду относится ко II категории.

## **Заключение**

Результатом выполнения работы стала система автоматизации концевого делителя фаз трубного (КДФТ) и исследовано его место в технологической цепочке установки предварительного сброса воды (УПСВ). Были выполнены поставленные задачи. В итоге были достигнуты следующие результаты: изучены свойства и состав нефти, а также операции по подготовке нефти на промысле; создана структурная схема работы УПСВ на нефтепромысле; создана 3D-модель КДФТ; составлен вариант SCADA-экрана для управления процессом, проходящим на КДФТ.

Построена математическая модель, при помощи которой проанализированы процессы, происходящие в концевом делителе фаз трубном. Разработаны алгоритмы автоматического сбора данных.

## **Список используемой литературы**

1. Нефть [Электронный курс] – Режим доступа: -URL: <https://ru.wikipedia.org/wiki/%D0%9D%D0%B5%D1%84%D1%82%D1%8C>

2. Промысловая подготовка нефти [Электронный курс] – Режим доступа: -URL: [https://www.neftegaz-expo.ru/ru/articles/2016/podgotovka-nefti/.](https://www.neftegaz-expo.ru/ru/articles/2016/podgotovka-nefti/)

3. Регламент на эксплуатацию DNS-3 -1 от 22. 09. 04.

4. УПСВ трубного типа КДФТ [Электронный курс] – Режим доступа: -URL: [https://www.youtube.com/watch?app=desktop&v=TQUOpvG1\\_-0.](https://www.youtube.com/watch?app=desktop&v=TQUOpvG1_-0)

5. Сепарационная установка [Электронный курс] – Режим доступа: - URL: [https://findpatent.ru/patent/214/2145903.html.](https://findpatent.ru/patent/214/2145903.html)

6. SCADA [Электронный курс] – Режим доступа: -URL: [https://ru.wikipedia.org/wiki/SCADA.](https://ru.wikipedia.org/wiki/SCADA)

7. Микроконтроллеры [Электронный курс] – Режим доступа: -URL: [https://ru.wikipedia.org/wiki/Микроконтроллер#:~:text=Микроконтро́ллер%20\(](https://ru.wikipedia.org/wiki/Микроконтроллер#:~:text=Микроконтро́ллер%20(англ.%20Micro%20Controller%20Unit%2C,содержит%20ОЗУ%20и%20(или)%20ПЗУ) [англ.%20Micro%20Controller%20Unit%2C,содержит%20ОЗУ%20и%20\(или\)%](https://ru.wikipedia.org/wiki/Микроконтроллер#:~:text=Микроконтро́ллер%20(англ.%20Micro%20Controller%20Unit%2C,содержит%20ОЗУ%20и%20(или)%20ПЗУ) [20ПЗУ.](https://ru.wikipedia.org/wiki/Микроконтроллер#:~:text=Микроконтро́ллер%20(англ.%20Micro%20Controller%20Unit%2C,содержит%20ОЗУ%20и%20(или)%20ПЗУ)

8. Измерение уровня границы раздела двух сред [Электронный курс] – Режим доступа: -URL:

[https://www.emerson.com/documents/automation/техническое-описание](https://www.emerson.com/documents/automation/техническое-описание-измерение-уровня-границы-раздела-двух-сред-с-помощью-волноводных-радарных-уровнемеров-rosemount-ru-ru-79102.pdf)[измерение-уровня-границы-раздела-двух-сред-с-помощью-волноводных](https://www.emerson.com/documents/automation/техническое-описание-измерение-уровня-границы-раздела-двух-сред-с-помощью-волноводных-радарных-уровнемеров-rosemount-ru-ru-79102.pdf)[радарных-уровнемеров-rosemount-ru-ru-79102.pdf](https://www.emerson.com/documents/automation/техническое-описание-измерение-уровня-границы-раздела-двух-сред-с-помощью-волноводных-радарных-уровнемеров-rosemount-ru-ru-79102.pdf)

9. САПР TRACE MODE 6: учебно-методическое пособие / А.А. Мезенцев, В.М. Павлов; Томский политехнический университет. – Томск: Изд-во Томского политехнического университета, 2012. – 137 с. 18

10. Клапаны [Электронный курс] – Режим доступа: -URL: [http://saz](http://saz-avangard.ru/upload/files_katalog/katalog_saz_2018.pdf)[avangard.ru/upload/files\\_katalog/katalog\\_saz\\_2018.pdf](http://saz-avangard.ru/upload/files_katalog/katalog_saz_2018.pdf)

11. Метран-150 датчики давления [Электронный курс] – Режим доступа: -URL:<https://www.emerson.ru/ru-ru/catalog/metran-150-ru-ru>

12. КИП [Электронный курс] – Режим доступа: -URL: [http://albatros.nt-rt.ru/images/manuals/ATS\\_DUUM/ATS\\_DUU2M\\_RE.pdf](http://albatros.nt-rt.ru/images/manuals/ATS_DUUM/ATS_DUU2M_RE.pdf)

13. Руководство по эксплуатации Rosemount [Электронный курс] – Режим доступа: -URL: [https://www.emerson.ru/ru-ru/catalog/rosemount-565-and-](https://www.emerson.ru/ru-ru/catalog/rosemount-565-and-566-multiple-spot-temperature-sensor-ru-ru)[566-multiple-spot-temperature-sensor-ru-ru.](https://www.emerson.ru/ru-ru/catalog/rosemount-565-and-566-multiple-spot-temperature-sensor-ru-ru)

14. Вильнина А. В. Современные методы и средства измерения уровня в химической промышленности: учебное пособие / А. В. Вильнина, А. Д. Вильнина, Е. В. Ефремов; Томский политехнический университет. – Томск: Изд-во Томского политехнического университета, 2011. – 84 с.

15. Сидоров, С.Н. Теория автоматического управления в задачах электропривода: учебное пособие / С.Н. Сидоров, Н.А. Лунина. – Ульяновск: УлГТУ, 2013. – 122 с. [Электронный курс] – Режим доступа: -URL: [http://venec.ulstu.ru/lib/disk/2014/92.pdf.](http://venec.ulstu.ru/lib/disk/2014/92.pdf)

16. ПИД-регулятор [Электронный курс] – Режим доступа: -URL: [https://drives.ru/stati/pid-regulyator/.](https://drives.ru/stati/pid-regulyator/)

17. Вильнина А. В. Современные методы и средства измерения уровня в химической промышленности: учебное пособие / А. В. Вильнина, А. Д. Вильнина, Е. В. Ефремов; Томский политехнический университет. – Томск: Изд-во Томского политехнического университета, 2011. – 84 с.

18. Трудовой кодекс Российской Федерации от 30.12.2001 N 197-ФЗ (ред. От 25.02.2022) [Электронный ресурс] – Режим доступа: –URL: [https://docs.cntd.ru/document/901807664.](https://docs.cntd.ru/document/901807664)

19. ГОСТ 12.2.032- 78 «Система стандартов безопасности труда (ССБТ). Рабочее место при выполнении работ сидя. Общие эргономические требования» [Электронный ресурс] – Режим доступа: –URL: [https://docs.cntd.ru/document/1200003913.](https://docs.cntd.ru/document/1200003913)

20. ГОСТ 12.2.033-78 Система стандартов безопасности труда (ССБТ). Рабочее место при выполнении работ стоя. Общие эргономические требования [Электронный ресурс] – Режим доступа: –URL: [https://docs.cntd.ru/document/1200005187.](https://docs.cntd.ru/document/1200005187)

21. ГОСТ 12.0.003-2015. Опасные и вредные производственные факторы [Электронный ресурс] – Режим доступа: –URL: [https://docs.cntd.ru/document/1200136071.](https://docs.cntd.ru/document/1200136071)

22. СанПиН 1.2.3685-21 Гигиенические нормативы и требования к обеспечению безопасности и (или) безвредности для человека факторов среды обитания [Электронный ресурс] – Режим доступа: –URL: [https://docs.cntd.ru/document/573500115.](https://docs.cntd.ru/document/573500115)

23. СП 52.13330.2016 Естественное и искусственное освещение [Электронный ресурс] – Режим доступа: –URL: [https://docs.cntd.ru/document/456054197.](https://docs.cntd.ru/document/456054197)

<span id="page-82-0"></span>24. СП 2.2.3670-20 «Санитарно-эпидемиологические требования к условиям труда» [Электронный ресурс] – Режим доступа – URL: [https://docs.cntd.ru/document/573230583.](https://docs.cntd.ru/document/573230583)

25. ГОСТ 12.1.019-2017 ССБТ. Электробезопасность. Общие требованияи номенклатура видов защиты (с Поправкой). – М.: ИПК Изд-во стандартов, 2017. – 20 с. [Электронный ресурс] – Режим доступа: –URL: [https://docs.cntd.ru/document/1200161238.](https://docs.cntd.ru/document/1200161238)

26. Федерального закона от 22.07.2008 N 123-ФЗ (ред. от 30.04.2021) «Технический регламент о требованиях пожарной безопасности» [Электронный ресурс] – Режим доступа: –URL: [https://docs.cntd.ru/document/902111644.](https://docs.cntd.ru/document/902111644)

27. СП 155.13130.2014 «Склады нефти и нефтепродуктов. Требования пожарной безопасности» [Электронный ресурс] – Режим доступа: –URL: https://docs.cntd.ru/document/1200108948.

**Приложение А**

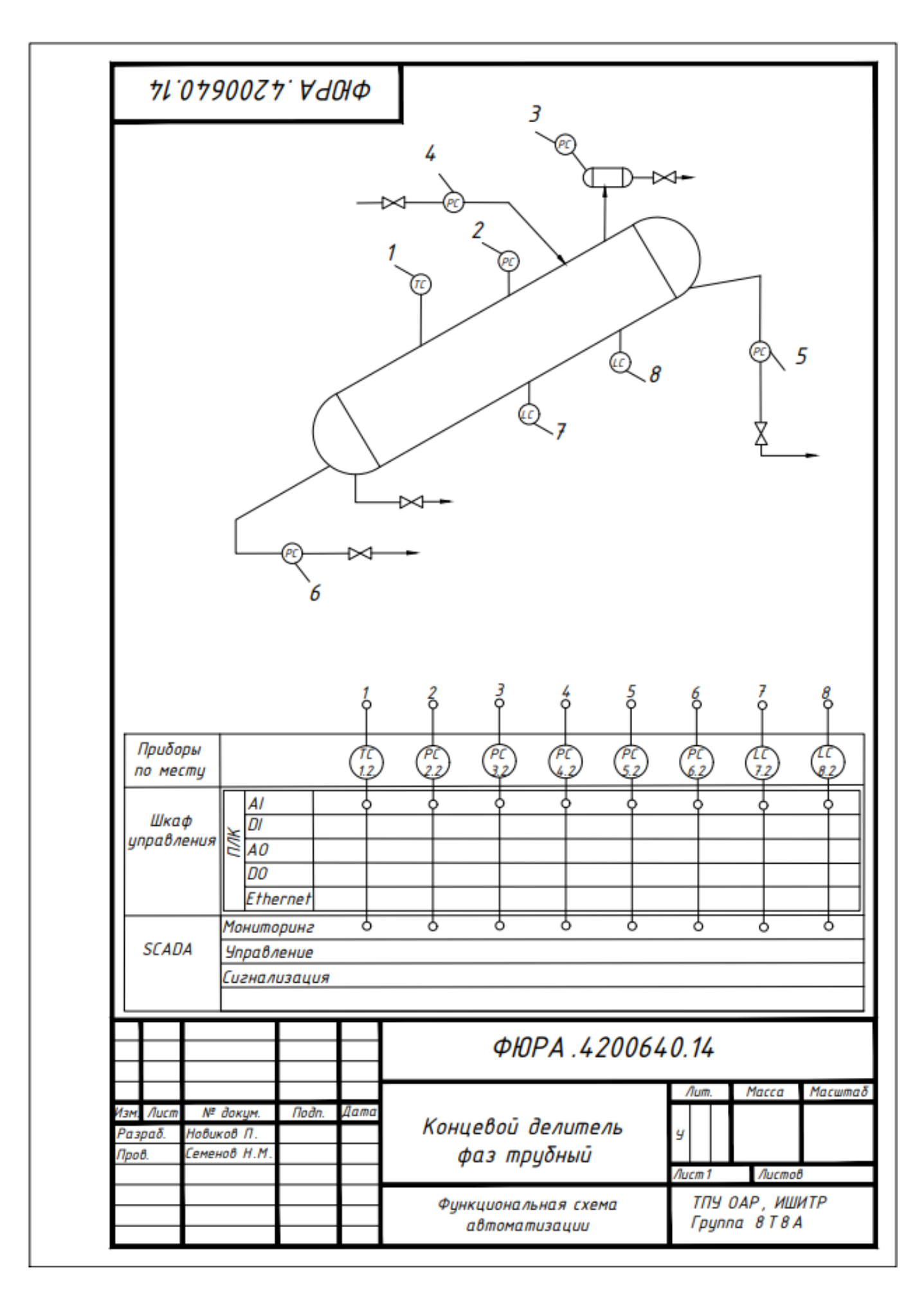

## **Приложение Б**

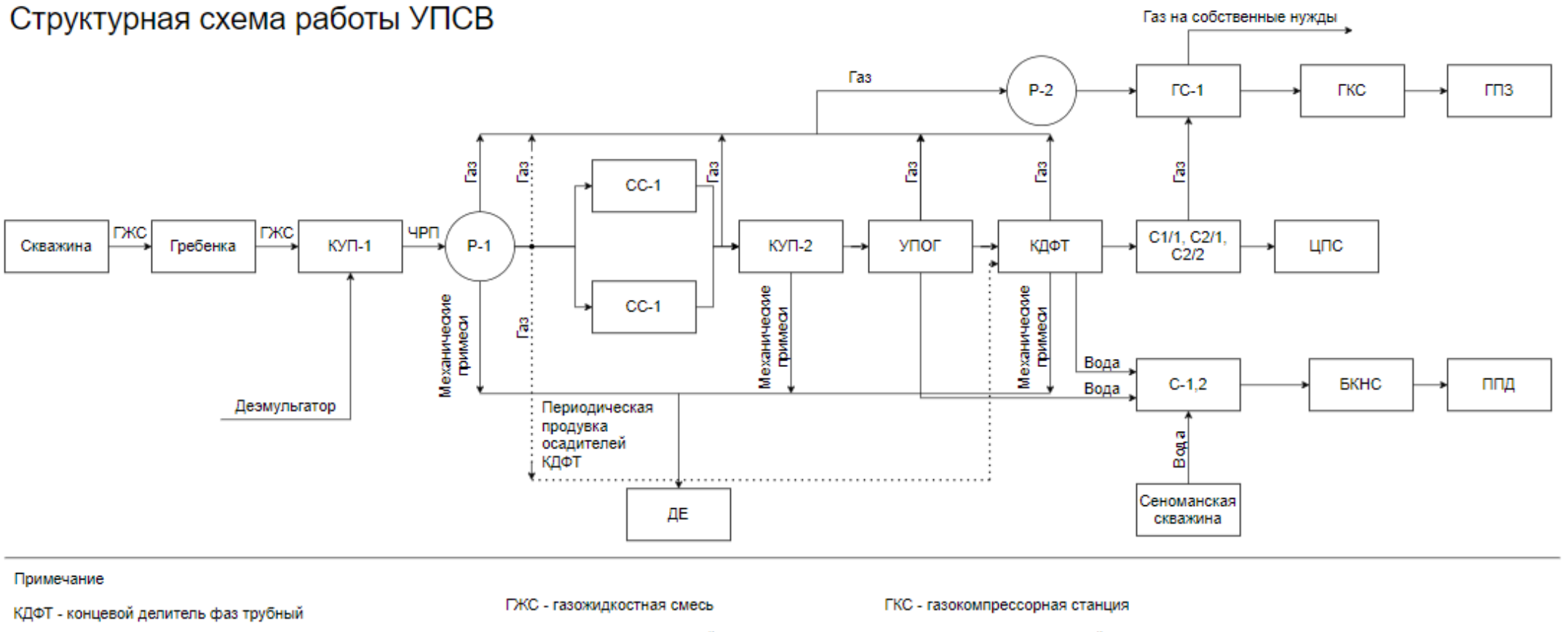

- С1/1, С2/1, С2/2 нефтяные сепараторы
- ЦПС центральный пункт сбора
- С-1,2 буферы дегазаторы сеноманской воды
- БКНС блочная кустовая насосная станция
- ГС-1 газовый сепаратор
- ЧРП частично расслоенный поток
- КУП-1 коллектор усреднитель потока
- Р-1,2 газовый расширитель
- СС-1,2 узлы стационарных смесителей
- ДЕ дренажная емкость
- ГПЗ газоперерабатывающий завод
- ППД система поддерживания пластового давления

## **Приложение В**

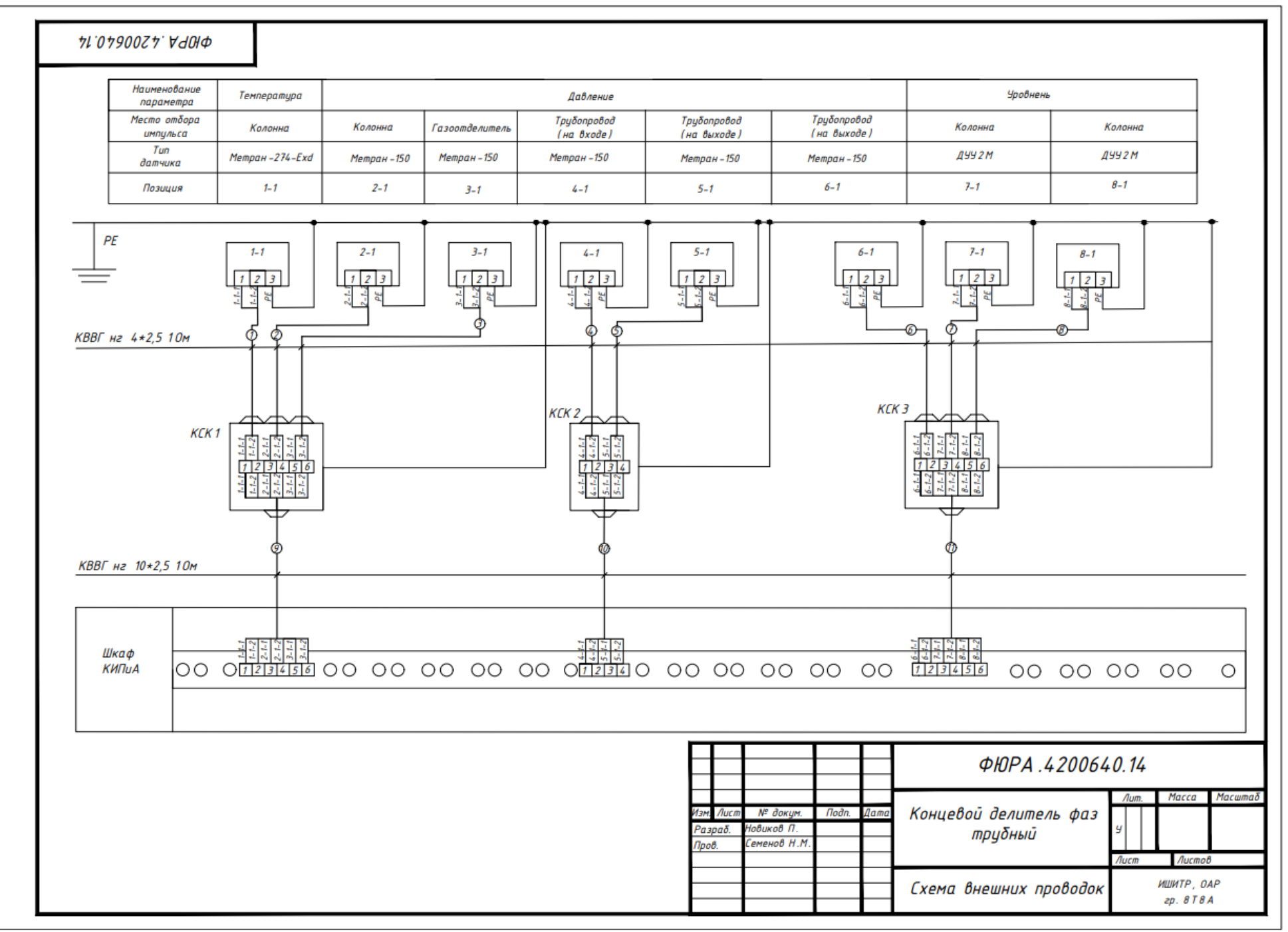

**Приложение Г**

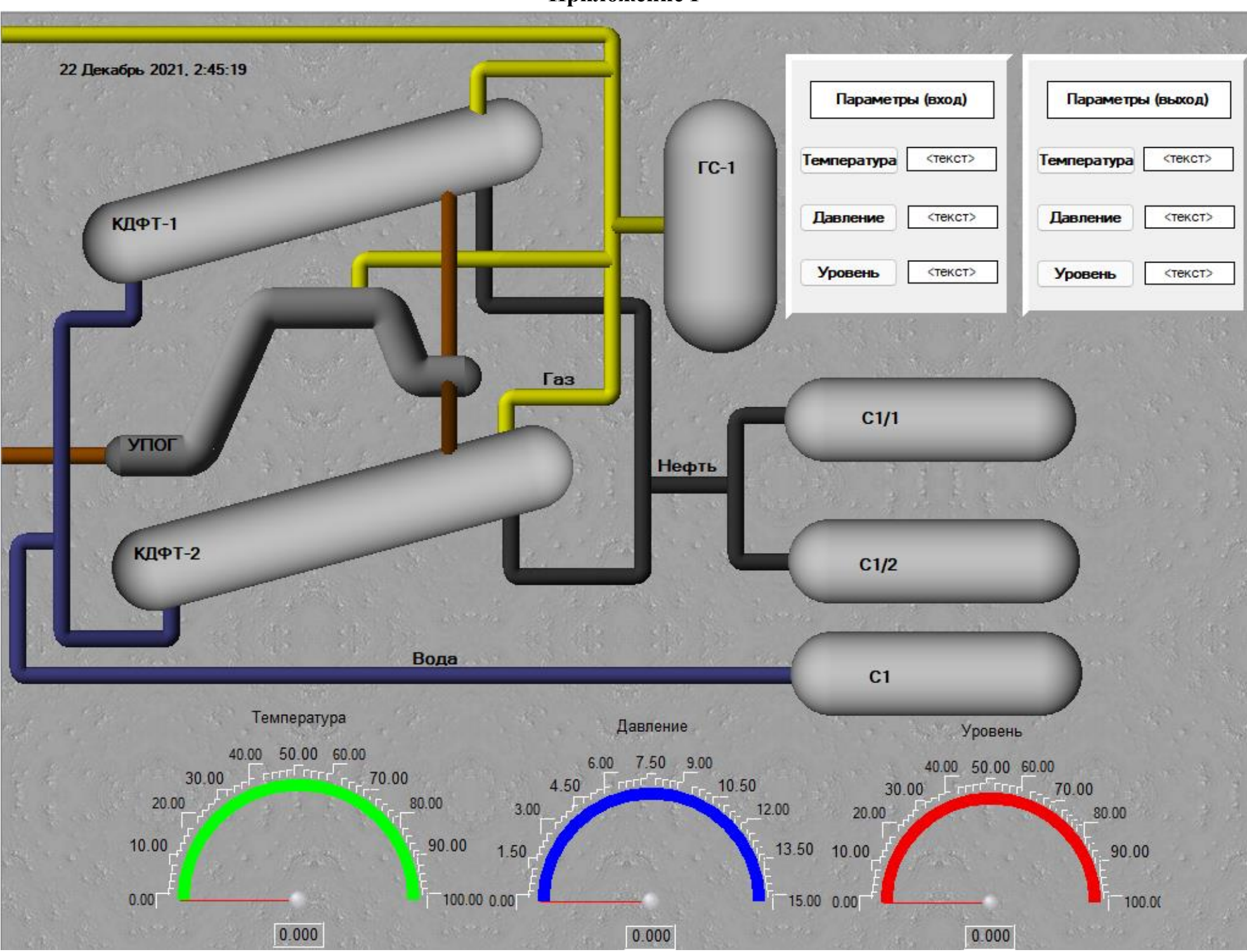